Lo schema del V la più diffusa rivista and

Anno XIII - Numero 9 - Settembre 1984 - Lire 3.000

celeig

Classifiche e calendari

gestirli col computer

Lo spaceatredici

elettronico

Vic 20: la mappa della memoria

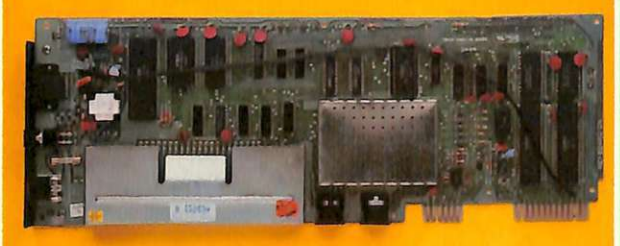

**Spectrum: tutti i segreti** per animare le figure

 $\tau_{\rm dZ}$ 

Olivetti M10: pianificare la promozione

Le guide: *i* transistor unigiunzione

**Amplicuffia** classe D

**Trasmettitore FM da TW** 

**Antenna elicoidale OC** 

Un poster in regalo

# 1000 pagine, 200 programmi per il tu<br>200 progetti da realizzare con le DODICI NUMERI DA NON P

Abbonandoti riceverai a casa tua, mese dopo mese, 12 numeri di Radioelettronica&Computer e potrai scegliere tra:

un circuito stampato universale Ideabase arande

2 un entusiasmante videogioco su cassetta o floppy disk

> uno sconto di 6 mila lire sul costo dell'abbonamento

Interf joy per Sp

sa orogetti

quante calorie

Ingi bisogno

Scopri di

stylato di ole

## **D** computer, *lue mani*  $\begin{array}{c} \hline \end{array}$  $\Box$

**NON RISCHIARE ABBONATI SUBITO!** 

**Abbonarsi a Radioelettronica&Computer conviene sempre! Nessun'altra rivista ti offre la formula del dono-sconto che ti consente di:** 

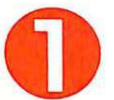

**o**  risparmiare sui montaggi elettronici: se scegli in omaggio **L'ldeabase grande** entri in possesso gratuitamente di un circuito stampato universale che viene venduto a 6 mila lire, più 2.500 lire di spese di spedizione (un regalo quindi del valore di 8.500 lire)

risparmiare sui videogiochi : se scegli in regalo **la cassetta o il floppy disk** avrai uno splendido videogioco ideato appositamente per il tuo home computer che viene venduto a oltre 9 mila lire (un regalo quindi del valore di 9 mila lire)

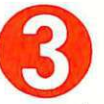

risparmiare sul prezzo di copertina: se scegli **l'offerta senza dono** l'abbonamento ti costa solo 30 mila lire invece di 36 mila (un regalo quindi di 6 mila lire)

Non perdere tempo. L'abbonamento a **Radioelettronica&Computer** per un anno (12 numeri) costa solo 30 mila lire (senza dono, estero 50 mila lire) e 36 mila lire (con dono a scelta di una Idea base grande o di un videogioco in cassetta o floppy disk) e ti mette al sicuro contro aumenti di prezzo di copertina.

### **SÌ! VOGLIO ABBONARMI A Radioelettronica&Computer**

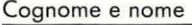

Via città

cap provincia

 $\Box$  nuovo abbonamento  $\Box$  rinnovo  $\Box$  rinnovo anticipato Scelgo la formula

- O 30 mila lire (abbonamento senza dono)
- $\Box$  36 mila lire (abbonamento con dono)
- O 50 mila lire (abbonamento estero senza dono)

Scelgo come dono:

 $\Box$  il circuito universale Ideabase grande  $\Box$  il circuito universale Ideabase grande

- □ il videogioco per il mio personal
- □ ZX81 □ VIC 20 □ SPECTRUM □ COMMODORE 64 Firma  $\Box$  APPLE II o IIe  $\Box$  floppy disk  $\Box$  cassetta

Pago fin d'ora con:

- $\Box$  assegno non trasferibile intestato a Editronica srl
- O versamento sul conto corrente postale n. 197 40208, intestato a Editronica srl, corso Monforte 39, 20122 Milano (allego ricevuta)
- □ con la mia carta di credito BankAmericard

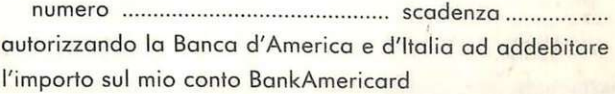

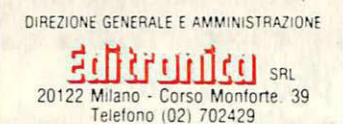

## हार्क्टनगावित

DIRETTORE RESPONSABILE Stefano Benvenuti

> **CAPO REDATTORE** Paolo Artemi

COLLABORATORI Giorgio Caironi Sebastiano Cecchini Rossana Galliani Carlo Garberi **Concetto Giraffa** Sergio Lancellotti Mario Magnani Giuseppe Meglioranzi Dolma Poli **Domenico Semprini Carlo Tagliabue Fabio Veronese** 

#### REALIZZAZIONE EDITORIALE **Editing Studio**

SERVIZIO ABBONAMENTI<br>Editronica srl - C.so Monforte 39 - Milano<br>Conto Corrente Postale n. 19740208 Una copia L. 3.000 - Arretrati: il doppio del prezzo di copertina<br>Abbonamernto 12 numeri L. 36.000 con dono, L.<br>30.000 senza dono (estero L. 50.000 senza dono)<br>Periodico mensile Stampa: Officine Grafiche<br>"LA COMMERCIALE" "LA COMMERCIALE"<br>Via F. Filzi, 16 - Treviglio (BG)<br>Distribuzione e diffusione: A & C.<br>Marco sas - Via Fortezza, 27 - Milano<br>Agente esclusivo per la distribuzione<br>all'estero A.I.E. S.p.A.<br>Agente islamica di Senoriazione allesser A.I.E. S. D.A.<br>Agenzia Italiana di Esportazione<br>Via Gadames, 89<br>20151 Milano - Teletono 30.12.200 (5 linee)<br>Telex 315367 AIEMI-I<br>Fotocomposizione News Via Nino Bixio, 6 - Milano<br>
Copyright 1984 by Editronica srl<br>
Registrazione Tribunale di Milano<br>
N. 112/72 del 17.3.72<br>
Pubblicità inferiore al 70%  $\ddot{\phantom{1}}$ 

Tutti i diritti di riproduzione e traduzione di testi. Futuri unum ortprouzuone e traduzione di testi,<br>articoli, progetti, illustrazioni, disggni, circuiti<br>stampati, listati del programmi, fotografie ecc.<br>sono risevati a termini dilegge. Progetti, circuiti<br>e programmi pubblica

e dilettantistici, ma ne sono vietati sfruttamenti e<br>
La realizzazione degli schemi, dei progetti e dei<br>
programmi proposti da RadioElettronica non<br>
comporta responsabilità alcuna da parte della di-<br>
rezione della rivista scritti, i disegni, le foto, anche se non pubblicati,<br>non si restituiscono.

RadioElettronica è titolare in esclusiva per l'Italia dei testi e dei progetti di Radio Plans e Electroni-<br>que Pratique, perodici del gruppo Societé Parisienne d'Edition.

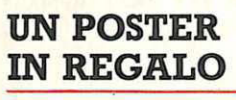

In un poster, da staccare e conservare, una radiografia della materia grigia del piccoletto di casa Commodore per scoprire come si può giocare meglio con i suoi programmi, e il suo diagramma elettrico completo: chi ha voglia di autocostruirsi il suo Vic? (pagine 39 e 47)

12 17 13

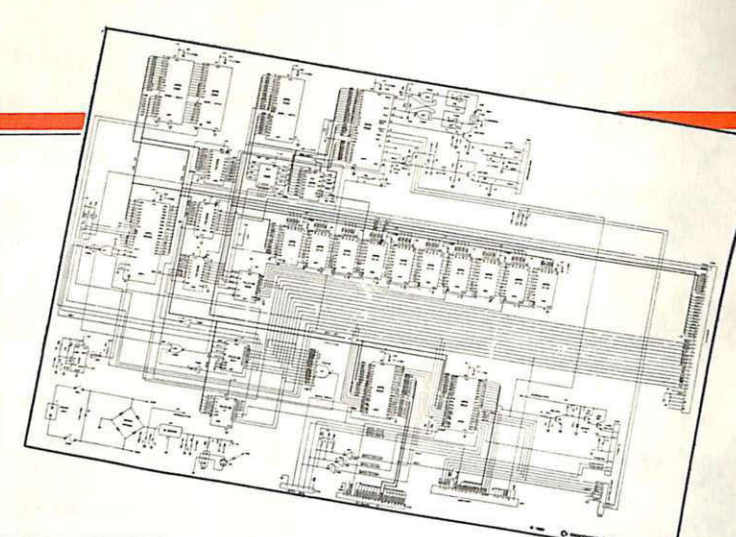

**OLIVETTI M10** 

Se vuoi diventare il primo della classe, o se più semplicemente ti interessa evitare le<br>preoccupazioni per le possibili bocciature e sapere quando puoi scansare senza pericolo qualche ora a tavolino, organizzati con questo programma che ti consentirà di gestire con logica ferrea tutti i risultati scolastici (pagina 26)

#### **COMMODORE 64**

Incontri, giornate, risultati, punteggi, classifiche, goal, differenze reti, medie inglesi e chi più ne ha più ne metta: un programmone per progettare, gestire o solo seguire tutte le vicende di un campionato calcistico a 16 squadre con la semplice pressione di qualche tasto... (pagina 11)

19 12 12 12 12

#### **TUTTO SUI TRANSISTOR UNIGIUNZIONE**

Ecco quel che occorre conoscere di un componente moderno e utilissimo per chi ama sperimentare. Basta qualche resistenza e un solo condensatore per ottenere segnali di ogni frequenza e forma d'onda: come trovarne il valore, te lo diciamo noi ed è facilissimo... (pagina 69)

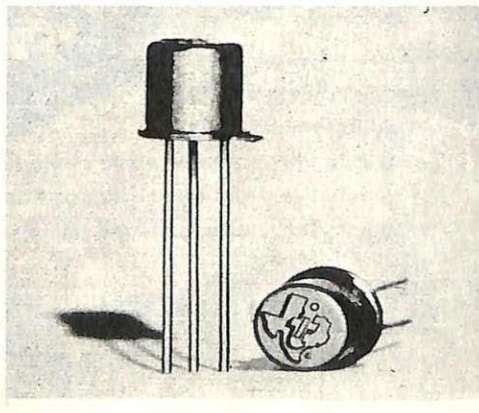

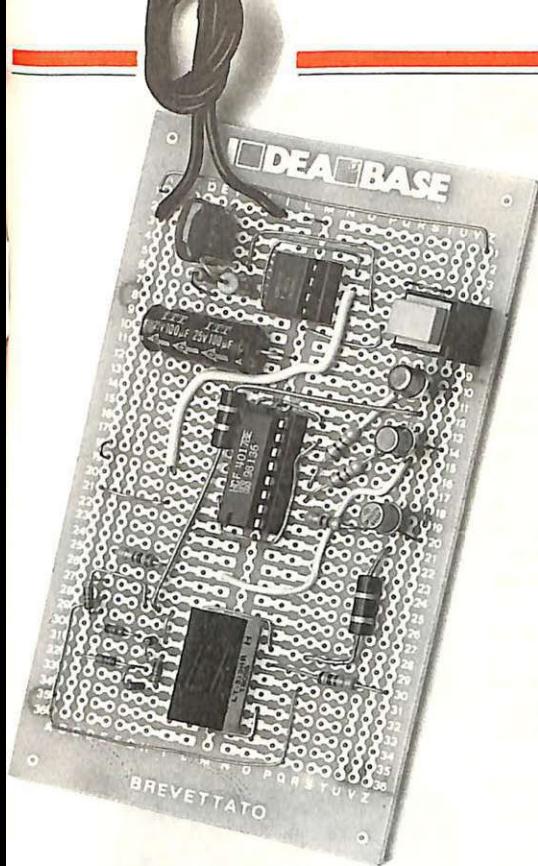

#### **SPACCA TREDICI ELETTRONICO**

Schedine, schedine, schedine: quanti bei so-<br>gni dietro quell'12X... Per dare la scalata<br>all'agognato montepremi, non solo del Totocalcio ma anche dell'Enalotto o del Totip, puoi aiutarti con questo simpatico gadget che, schiacciando un pulsante, visualizzerà ... (pagina SI)

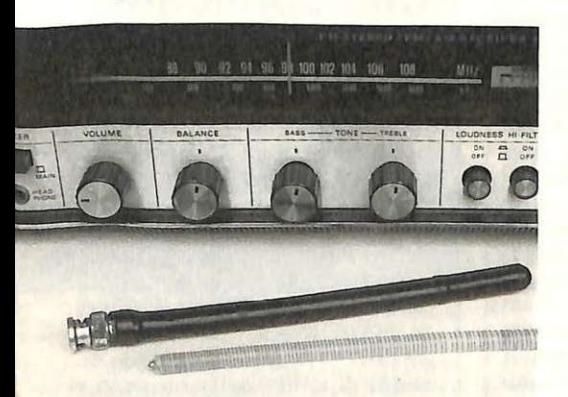

#### **ANTENNA ELICOIDALE OC**

Un rivoluzionario sistema per ascoltare le Onde Corte: basta con quegli scomodi dipoli dalla lunghezza impossibile, da oggi c'è questa microantenna che, nei suoi pochi centimetri, ti farà fare il giro del mondo via radio ... (pagina 59)

# **VLAR**

#### SETTEMBRE 1984 - ANNO XIII - N. 9

**11 Commodore 64.** *Il campionato di calcio* lo *gestisci tu, in tempo reale, giornata per giornata, co11 classifiche, differenze reti, medie inglesi e tulfo quanto serve per farsi la Domenica Sportiva in casa ...* 

**26 MIO.** *Si torna a scuola, e /'Olivetti MIO può aiutarti a schivare le bocciature programmando giorno per giorno quali materie preparare attraverso una statistica dei voti scolastici che consegui ...* 

**28 Spectrurn animazione.** *Con il Sinclair il primo passo verso* i *cartoons computerizzati faui in casa: tutti* i *segreti per far muovere da sole certe figure geometriche che poi. ..* 

**3 7 Vie 20.** *Un carro armato per sfondare le linee nemiche. La mappa ti dice dove sono le mine, ma si incenerisce dopo pochi secondi. Solo la tua memoria potrà non farti*  saltare in aria...

**39 Poster schema Vic 20.** *Gratis e in esclusiva per i lettori di Radioelettronica*<br>& *Computer il maxiposter con lo schema elettrico completo del Vic 20. Per un tocco di grinta in piiì al look del tuo angolo-computer oppure, se hai dimestichezza col saldatore e tanto coraggio ...* 

**4 7 Vie 20, mappa della memoria.** *Locazione per locazione tutto il cervello del piccolo Commodore: per scoprire tante possibilità inesplorate e inventarsi dei trucchetti che permeuono di ...* 

**51 Spaccatredici elettronico.** *Con l'autunno torna l'appuntamento settimanale con le schedine. Ma quest'anno, per aiutarti a diventare miliardario, c'è questo circuiti no che, premendo un tasto, ti dirà ...* 

**59 Antenna elicoidale OC.** *Vuoi ascoltare le emittenti più lontane ma lo*  spazio per l'antenna esterna non c'è? Niente paura: questo semplice captatore, che entra nel *palmo di una mano, catturerà per te le onde più difficili e rare ...* 

**63 Microspia FM da 1 W .** *Un vero, potente radiotrasmettitore in modulazione di frequenza che però, ali' occorrenza, può diventare il più perfido degli spioni a transistor ...* 

69 Le guide: tutto sugli unigiunzione. *Vita, morte e, soprattutto, miracoli di un transistor nato per generare segnali di tutti* i *tipi. Un pizzico di componenti, calcolati con queste formulette, e ...* 

**7 4 Tu & ldeaBase.** *La prima radio in onde corte, il primo trasmettitore in OM, il primo oscillatore quarzato: tre miniprogetti da realizzare al volo, fa cilissimi e divertenti, falli apposta per chi comincia ...* 

#### **Rubriche**

*Novità,* pagina 6 - *Servizio circuiti stampati, kit e cassette,* pagina 35 *Arretrati,* pagina 66 - *La Posta dei lettori,* pagina 78 - *Annunci,* pagina 80

**Per la pubblicità** 

STUDIOSFERA

**1•** Strada. 24 Milano San Felice (Segrate) Tel. (02) 75 32 151 (02) 75 33 939

### **Computer d'autunno**

*A destra:* il *nuovo persona[ dell'lbm, dalle caratteristiche eccezionali che preoccupano p erfino la fo rza vendita dello stesso colosso americano, in quanto* il *nuovo modello è in grado di fare una* 

*spietata concorrenza perfino allo stesso PC. Qui sotto: il nuovo portatile della Apricot, con monitor a cristalli liquidi.* 

Solo un attimo di respiro, giusto per lasciar passare i solleoni e i relativi torpori vacanzieri, e riprende, più fitta che mai, la pioggia di nuovi persona! sul mercato italiano.

*Giappone.* Il Sol levante fa moda, non è una novità. E, da oggi, fa anche home computer sotto l'egida di una firma già ben nota a chi si occupi di fotografia: la Yashica. La casa nipponica, in colla-

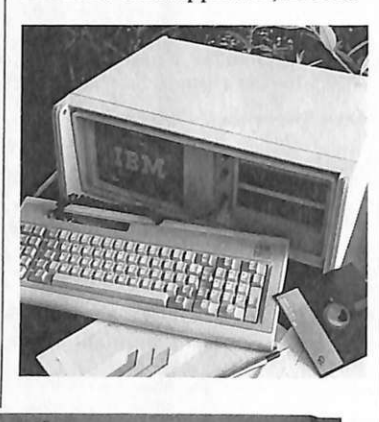

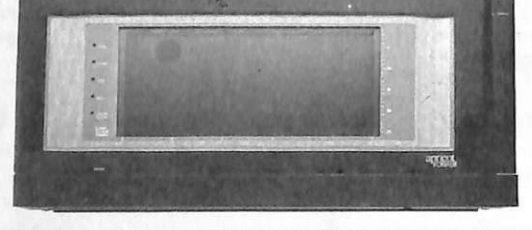

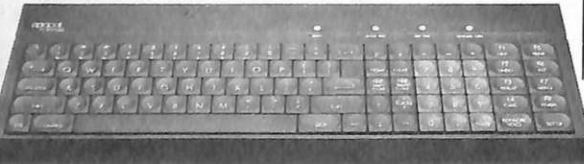

A destra: ecco *come si presenta nella elegante e pratica valigetta il nuovo portatile della Apricot.* 

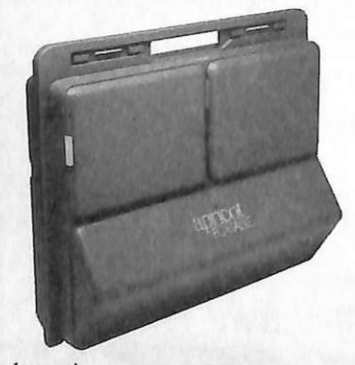

borazione con la Kyocera, produce, ed esporterà tra non molto da noi, l'YC64, una macchina dal look grintoso e senza fronzoli inutili, figlia anch'essa del famoso microprocessore Z80. L'YC

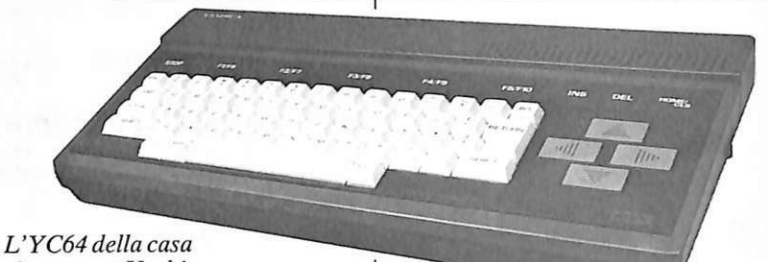

### giapponese Yashica.

64, che come sottintende il nome dispone di 64Kbytes di Ram e 32K di Rom, è concepito secondo lo standard MSX cui si vanno ormai orientando quasi tutti i costruttori di piccoli computer, e che prevede, oltre all'impiego di una medesima componentistica di base, la presenza di certe caratteristiche comuni (presa per il joystick, connettore per cartucce Rom, ecc.) che permettono un impiego più razionale e univoco di macchine diverse. YC64 potrà utilizzare , come monitor, il TVC di casa.

*Inghilterra.* Se il nuovo mondo ferve, la vecchia signora britannica non ozia. Anzi: nel nuovo portatile Apricot c'è, dentro un guscio che non tradisce la parca, ineffabile classe d'oltremanica, una tecnologia da levarsi tanto di<br>cappello. Il nuovo portatile della Harden presenta infatti due golosissime novità: il monitor a cristalli liquidi e, soprattutto, la possibilità di ricevere ordini avoce, da un minimo di 64 a un massimo di 4096, dall'operatore. Con un mo dula tore RF opzionale è comunque possibile il collegamento a un qualsiasi Tv, anche a **,\_ :.c...\_** colori. Ineccepibili ovviamente **\_\_\_\_\_** -1.....;;;;;...i...;..ii.;;..i--i....i..-i..~-.i <sup>a</sup> nche le prestazion i di base: Apricot Portable può infatti essere agevolmente caricato di tutto il software disponibile per le altre macchine della linea omonima. Il prezzo per l'Italia sarà intor-

no *ai* 5 milioni di lire , Iva esclusa.

Stati Uniti. Un salto oltreoceano per carpire le ultime tre novità per i prossimi mesi del computer world. Le prime due interessano il folto pubblico dei commodoriani: la casa-madre del Vic sta infatti per immettere sul mercato due nuove macchine destinate appunto a rimpiazzare sia il pie~ coletto che il CBM64, entrambi ormai vecchiotti anche se gloriosi. Il probabile successore del Vic si chiamerà C16, e, come il Vic, sarà destinato a chi muove i primi passi nel mondo della microinfor-

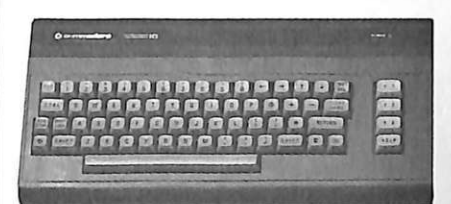

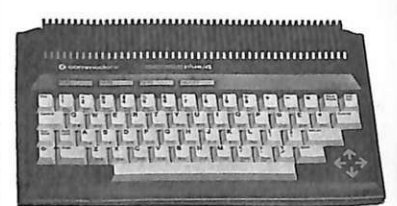

*Dall'alto: il nuovo Commodore Cl e il Plus/4.* 

### **Un laboratorio antidisturbo**

 $\hat{E}$  capitato almeno una volta a tutti: proprio nel bel mezzo del programma radio preferito, il vicino molla le briglie al rasoio elettrico o alla motosega e  $-$  crrac zzap swish - la voce del cantante del cuore o dello speaker scompare sotto una cappa di disturbi: Se la cosa risulta fastidiosa nei momenti di relax, può diventare un ostacolo assai serio quando disturbi di entità maggiore, come quelli derivanti da apparati industriali, vanno a interferire con sistemi di comunicazione o di trasmissione dati a livello professionale. E da quando è stata emanata una precisa e più severa normativa legale in materia di radioparassiti (fascicolo CEI n.º 626 del 1º settembre 1983), allineata con quelle degli altri Paesi euromatica. Per tale motivo, è stato<br>attribuito un peso particolarmente rilevante alle funzioni di ricer-<br>ca degli errori di sintassi: c'è infatti un tasto speciale, l'help, che evidenzia le linee contenenti tali singole istruzioni inesatte. Nato per lo studio, il C16 è però anche un videogioco d'eccezione, con due ingressi joystick, grafica in alta risoluzione a 121 colori e due generatori di suono incorporati.

L'altro neonato Commodore si<br>chiama invece Plus/4 ed è una creatura da ufficio. Lo stesso nome sottolinea infatti una delle sue caratteristiche più salienti: quattro programmi applicativi ospitati in Rom e disponibili direttamente dalla tastiera. E, guarda caso, la quaterna di programmi inseriti corrisponde proprio ai più popolari packages da ufficio: il word processor, lo spread-<br>sheet, il database e l'irrinunciabile business graphics. Plus/4, che può utilizzare tutto il software del C16 , dispone di una opzione di screen window che permette di utilizzare due programmi con- temporaneamente e di visualizzarli entrambi su video.

Infine, il nuovo portatile lbm. Il gigante americano dei computer si è deciso ad affrontare il turuna macchina che offre, dicono alla Ibm, «tutto quello che si sempre avuto da un persona! computer lbm in un modello più piccolo , compatto e che segue ovunque l'utente».

Dotato di un monitor a 9 pollici e di una memoria principale di 262 mila caratteri (368 mila con ra in quasi tutte le possibili condi-<br>zioni ambientali (da 15,6 a 32,2°C, con umidità relativa compresa tra 1'8 e 1'80%) e con tutte le possibili tensioni e frequenze di rete (115 o 230 V, 50 o 60 Hz). Con tutte le raffinatezze che debputer di classe: la tastiera superleggera (ma neanche la macchina è troppo pesante; poco più di 13 kg), una serie di optional d'eccezione come l'adattatore di comunicazioni asincrone per accedere alle banche dati e il coprocessore fruire anche di operazioni molto complesse, una stampante specifica , veloce e precisa (e anch'essa opzionale ... ), più un'assistenza rapida e onnipresente e una ricchissima biblioteca di software. Il prezzo base è di 4 milioni e 800.

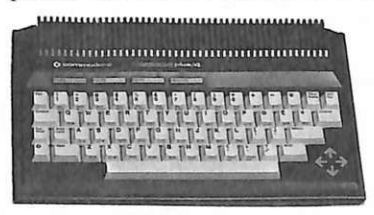

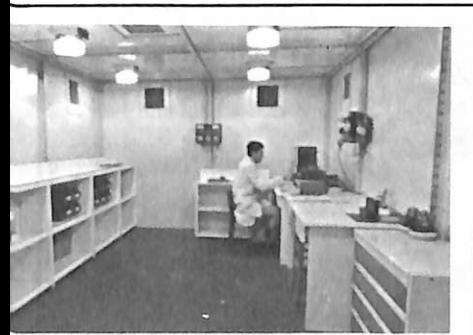

pei, la questione disturbi tocca da vicino anche chi produce e immette sul mercato potenziali disturbatori dell'etere: motori elettrici in generale (e quindi lavatrici, lavastoviglie, pompe...), televisori, regolatori di luce a diodi controllati, alimentatori switching, ecc. Dal primo dicembre di quest'anno sarà infatti vietata la commercializzazione di apparecchi non conformi ai nuovi limiti imposti dalla suddetta direttiva.

*Il laboratorio schermato della RF esterna della Cogema.* 

Ma, come è possibile controllare se i disturbi irradiati rientra- no nei limiti previsti? La Cogema ha attrezzato nella sua sede di Erba (Como), all'interno di una ca-RF esterna, un laboratorio superprofessionale specificamente indirizzato alle misure relative ai radiodisturbi, in grado non solo di documentare come previsto dalla legge l'autodichiarazione di conformità, ma anche di preparare le apparecchiature in modo idoneo per poter essere sottoposte ai vari marchi di qualità nazionali e internazionali.

Per maggiori dettagli: Cogema, via E. Fermi, 22046 Merone (CO), Tel. 031-650505.

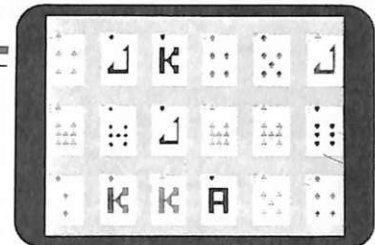

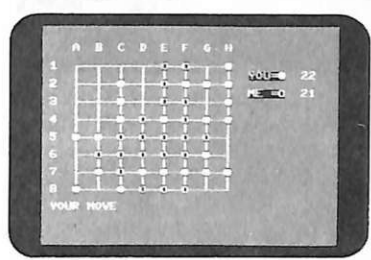

### **Soft italiano per Sharp 700**

È in arrivo un bastimento cari-<br>co di... programmi per l' MZ700,<br>il piccolo personal della Sharp. Grazie a un accordo intervenuto tra la Melchioni Computertime chio giapponese e la Solo Software che monopolizza il mercato dei programmi in Gran Bretagna (oltre il 97%) sono già disponibili anche in Italia numerosi package di giochi, didattica e gestionali per lo Sharp. Altri, come un sistema di scrittura, una matrice elettronica e un data base, lo sa-

ranno ben presto.<br>Tra i programmi in vendita (le cui istruzioni sono state integralmente tradotte in italiano) vi sono 40 videogame, alcuni tradizionali (frogger, safari elettronico, space invaders), altri inediti e altri ancora relativi a vari giochi classici di un certo interesse (othello, cribbage, poker, scacchi). Il prezzo delle cassette varia tra le 11 e le 15 mila lire (eccezione per gli scacchi che ne costano 31 mila). Nella didattica, tre divertenti programmi sussidiari all'apprendimento della matematica di base e tre per le nozioni più complesse: algebra delle matrici, calcoli finanziari, ricerca del polinomio d'interpolazione col metodo di Lagrange e varie altre applicazioni che non dispiaceranno agli studenti e, perché no, anche ai docenti appassionati di computer dei primi anni delle facoltà universitarie a carattere scientifico.

Per i professionisti, l'immancabile gestione di magazzino (59 mila lire) , e ben quattro applicazioni per eseguire tutti i possibili calcoli di ingegneria civile (dalle *Cribbage, Othello e, nella pagina seguente, Space Invaders, tredei40 videogames per lo Sharp 700 di prossima commercializzazione nel nostro paese, tradotti in italiano.* 

## **Chi, Cosa, Come, Quando...**

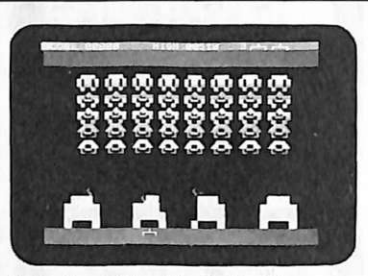

236 alle 354 mila lire). Con una serie di programmi specialistici è infine possibile far parlare allo MZ700 tutti i linguaggi dell'informatica superiore: il Pascal, l'Assembler, il linguaggio macchina e le versioni ampliate del Basic (Se 6115), disponendo anche di ferri del mestiere quali il debugging e la rilocazione; il tutto a prezzi variabili tra le 47 e le 118 mila lire .

### **Chi scheda i muscoli d'oro**

Grazie al persona! computer Digitai, i telespettatori italiani hanno avuto per il periodo delle Olimpiadi di Los Angeles un servizio in più: si tratta delle schede anagrafiche e tecniche di tutti gli<br>atleti italiani impegnati nelle varie competizioni, inserite in un'elegante struttura grafica la cui realizzazione è stata resa possibile dai personal computer Digital della serie Professional 350. Le schede prevedevano uno spazio al centro per l'immagine dell'atleta impegnato nella gara, mentre sui lati destro e sinistro erano riportati rispettivamente i dati anagrafici e tecnici. Questi ultimi erano aggiornabili in tempo reale zione veniva stabilito un nuovo limite personale.

Le schede-programma degli oltre 300 atleti italiani sono state preparate, con tutto il relativo software , dal Gruppo THC di Roma, che ha curato il progetto in collaborazione con le direzioni del TGl e TG2 con il supporto diretto dei servizi specialistici della Digitai. Il Gruppo THC opera da tempo nel campo del software per il trattamento delle immagini: sono sue, tra l'altro, le sigle dei break pubblicitari che vanno in onda dopo i telegiornali di prima serata, anch'esse ottenute utilizzando altri professional computer della Digitai. Dal punto di vista software, il Profes-<br>sional 350 può utilizzare una serie completa di linguaggi (Basic, Co-<br>bol, Fortran, Pascal, ecc.). Il programma predisposto dal Gruppo THC è stato sviluppato combinando Pascal e Fortran.

*Le schede televisive degli atleti impegnati alle Olimpiadi.* 

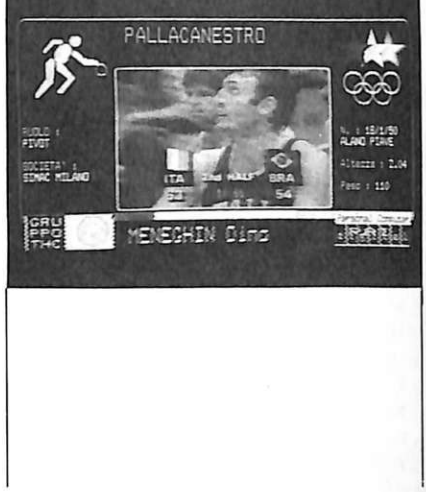

## **SPECTRUM HARDWARE**

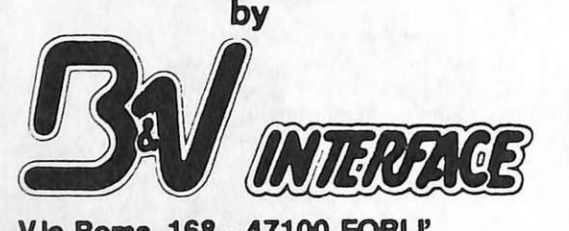

**V.le Roma, 168 - 47100 FOAU' Tel. 0543/67.078** 

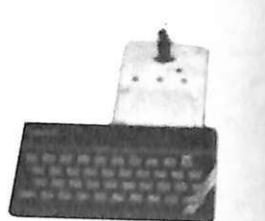

**INTERFACCIA R.T.T.Y. RX/TX:** Permette la ricetrasmissione in codice Baudot da 10 a 110 Baud L. 193.000+iva

**INTERFACCIA RS232/CENTRONICS:** Per collegare qualsiasi stampante. N.B.: (Si forniscono Software specifici per stampanti Seikosha) L. 85.000+iva **GRAPHIC PEN:** Scrive, disegna e colora il tuo video L. 65.000+iva

RICHIEDETE IL LISTINO SOFTWARE A: **e e V INTERFACE V.le Roma, 168-47100 FORLr-Tel. 0543/67078** 

**DRIVE:** Eccezionale Drive Interfacciato Spectrum 5" 1/4 Gestione su Eprom 100 K Memoralizzabili su ogni disco L. 595.000+iva

> **INTERFACCIA JOYSTICK PROGRAMMABILE:**  Memorizza fino a 16 combinazioni, non richiede l'ausilio di alcun Software basta inserirla allo Spectrum L. 87 .OOO+iva

#### **ESPANSIONI DI MEMORIA:**

Da 32K per disporre di 48K L. 88.000+iva

Da 64K per disporre di 80K, viene gestita da 2 istruzioni di "out" che vi permettono di utilizzare 2 banchi di memoria

## èil computer professionale che vanta il record di vendite in INGHILTERRA

cons

<u>In</u>

**SCREEN S** 

CORRECT

TAR

**PFFK** 

**OUT** 

**ATTE** 

ZXSpectrum

serve anche a te per approfondire la conoscenza scientifica rimanendoti amico anche nelle ore di svago!!

Attenzione alla "SUPERGARANZIA" !!!

## **GP550A**

## **due in una: stampante grafica e letter quality** ·

## **SEIKOSHA**

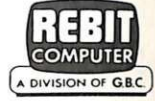

livello di costo eccellen-

te, si propo<mark>ne</mark><br>per una varie-

tà di applicazioni che vanno dal data processing, alla grafica, alla,produzione di

documenti

La GP550A è una stampante grafica di alta qualità che offre accanto al funzionamento abituale in DATA PROCES-SING MODE (stampa comune) la possibilità di stampa in NEAR LETIER QUALl-TY (stampa di documenti) in un'unica unità. Silenziosa, affidabile e ad un

#### Caratteristiche:

- Stampante ad impatto a matrice di punti da 80 colonne
- Matrice di stampa 9x8 (Data Processing mode) e 9x16 (Near Letter Quality mode)
- Percorso di stampa monodirezionale (da sinistra a destra)
- Capacità grafiche con indirizzamento di 8 o 16 dot verticali
- Possibilità di ripetizione automatica di un carattere grafico
- Velocità 50 cps (Qata Processing mode) e 25 cps (Near Letter Quality mode)
- Caratterizzazione: 10, 12 e 17 cpi (e relativi espansi) in DP mode; 10 e 12 cpi e relativi espansi, italico corsivo -10 cpi- e relativo

espanso, super e sub scritture -17 cpi- e relativi espansi, proporzionale e relativo espanso in NLQ mode.

 $...$ 

- Interfacce: parallela centronics (optionals Spectrum, Sinclair ZX81, seriale RS232C)
- Alimentazione carta: trattori (larghezza modulo continuo variabile da 4,5 a 10") e frizione (foglio singolo)
- Stampa 1 originale e 2 copie
- Set di 96 caratteri ASCII e 44 caratteri e simboli europei
- 8 generatori di caratteri europei a bordo
- Consumo 9W (standby) o 30W (stampa)
- $\bullet$  Peso 5,5 KG
- Dimensioni:
- 305 (prof.) x 420 (largh.) x 113 (alt.) mm.
- Nastro: singolo colore su cartuccia dedicata

## **C64 Gestire il** campionato di calcio

Milan Ogni lunedì vai a cercare il Pisa pelo nell'uovo nelle tabelle Roma Udinese delle classifiche calcistiche? Atalanta Empoli Vuoi organizzare il tuo 1 Pistoiese minicampionato? Allora questo megaprogramma fa proprio per te. Premi un tasto e saprai tutto, ma proprio tutto, per gestire un torneo da far invidia alla Figc...

# <u>La</u> domenica computer sportiva

SERVIZIO DELLO SPO

 $000$ 

 $002$ 0000000

0000000000

 $000$ 

000000

000000

 $\mathcal{F}$ 

 $00000000000$ 000000000000

 $00000000$ 

 $\circledR$ 

 $\odot$ 

 $\circledcirc$ 

 $\circledcirc$ 

 $\widehat{\mathcal{L}}$ 

 $\circledR$ 

 $D$   $\odot$   $\odot$  $0000000$ 

 $\bigcirc$ 

RTITE DELL' 1/4/1984

squadra 1ª

vellino

Catania

3 Genoa

Juventus

Parma

squadra 2

Verona

Ascoli

Fiorentina

Torino

Inter

Sampdoria

Pescara

Palermo

**Brescia** 

V. Casarano

Como

Napoli

 $. 1a$ zio

 $O$   $\Omega$ 

 $\n <sup>①</sup>\n$ 

 $\circledR$ 

 $\circ$ 

 $\bigcirc$ 

 $O$   $\Omega$ 

 $0 & 2$ 

 $\circledR$ 

 $O$   $\Omega$ 

 $0$   $\otimes$  2

 $000$ 

i chiama sixteen teams, ovvero 16 squadre, e consente di generare e di gestire un qualsiasi campionato di calcio appunto a sedici squadre con girone all'italiana. Si è tenuto conto quindi sia della possibilità di avere un calendario già determinato, come per esempio quello della Federazione italiana e relativo al campionato 1984/85, sia della necessità di doversi costruire questo calendario partendo dalle sedici squadre partecipanti al torneo. L'algoritmo che genera il calendario prevede la possibilità di massimo 4 derby, cioè di 8 squadre che per motivi qualsiasi non possono mai giocare contemporaneamente in casa. Una volta ottenuto il calendario, restano da inserire le date in cui verranno disputate le giornate di andata e di ritorno, il nome del torneo e progressivamente i risultati delle partite disputate nell'ordine in cui queste sono state disposte dal pro-

```
50 rem 米米米米米米米米米米米米米米米米米米米米卡米米米米米米米米
                                        ****
55 mem 米米米
                  sixteen-teams
                                         ***
60 rem ***
                  marco 9ussoni
65 rem *********************************
80 Print"@"chr$(159)chr$(14)chr$(8)
90 Poke 53280,6:Poke 53281,6
100 9osub 21000 9osub 22000
150 rem Auadro scelta comandi<br>160 Print"#EETtab(12)"B sixteen teams :ET"
170 Printtab(2)";
180 for J=1 to 11<br>190 Printtab(2)"|"tab(37)"|"
200 next
210 Printtab(2)"
220 Print"SEEEEE" n=4 m=22
230 Printtab(n)"A<br>240 Printtab(m)"B
                    iniz. disco";
                     lista"
250 Printtab(n)"C
                     cancella";
260 Printtab(m)"D
                     carica'
270 Printtab(n)"E
                     salva"
280 Printtab(m)"F
                     9eneria"
290 Printtab(n)"G
                     rigemera"
300 Printtab(m)"H
                     inserimento"
310 Printtab(n)"I
                     sosPese"
320 Printtab(m)"J
                     esistente"
330 Printtab(n)"K
                     elabora"
340 Printtab(m)"L
                     tabella"
350 Printtab(n)"M
                     st.calendario";
360 Printtab(m)"N
                    st.9iornata
370 Printtab(n)"0 st.risultati";
```
gramma. Durante l'elaborazione, tutte le informazioni riguardanti il campionato saranno residenti in memoria di macchina; una volta terminato l'intero campionato con gli ultimi aggiornamenti potranno essere salvati sul disco e quindi richiamati al momento opportuno per nuovi inserimenti. Sul disco può essere salvato un massimo di 30 campionati, ognuno dei quali occupa, una volta inseriti tutti i dati, 6 blocchi, mentre il programma, interamente scritto in Basic, ne occupa 98.

La tecnica risolutiva usata per la costruzione dell'algoritmo che genera il calendario sfrutta il fatto che il numero delle squadre partecipanti al torneo, 16, è una potenza di 2; infatti, se così non fosse, non sarebbe possibile attuare la continua rotazione delle squadre senza incorrere in qualche giornata impossibile. Una volta codificate le 16 squadre attribuendo a ciascuna di loro un numero da O a 15, il calendario può essere scritto in questo modo: 0-8 0-9 0-10 0-11 0-12 0-13 0-14 0-15 1-9 1-10 1-11 1-12 1-13 1-14 1-15 1-8 2-10 2-11 2-12 2-13 2-14 2-15 2-8 2-9 3-11 3-12 3-13 3-14 3-15 3-8 3-9 3-10 4-12 4-13 4-14 4-15 4-8 4-9 4-10 4-11 5-13 5-14 5-15 5-8 5-9 5-10 5-11 5-12 6-14 6-15 6-8 6-9 6-10 6-11 6-12 6-13 7-15 7-8 7-9 7-10 7-11 7-12 7-13 7-14 A questo punto sono state giocate otto partite tra tutte le squadre caratterizzate da un numero 8 e quelle maggiori, occorre ora che questi due gruppi giochino tra loro secondo questo schema:<br> $0-4$  0-5 0-4 0-5 0-6 0-7  $1-5$   $1-6$   $1-7$   $1-4$ 2-6 2-7 2-4 2-5 3-7 3-4 3-5 3-6 8-12 8-13 8-14 8-15<br>9-13 9-14 9-15 9-12 9-13 9-14 9-15 9-12<br>10-14 10-15 10-12 10-11 10-14 10-15 10-12 10-13<br>11-15 11-12 11-13 11-14 11-15 11-12 11-13 11-14 Adesso le partite giocate sono diventate 12 e devono scontrarsi tra loro le squadre con numero maggiore o uguale a 4, quindi quelle con numero<br>compreso tra 4 e 8 (estremi esclusi), poi tra 8 e 12 ( escluso), e infine quelle con numero pari o maggiori di 12, secondo il seguente schema: 0-2 0-3 0-1 1-3 1-2 2-3

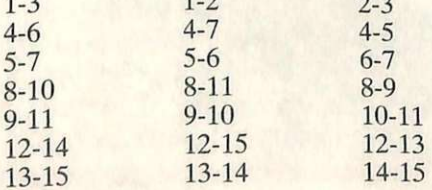

```
380 Printtab(m) "P st. tabella"
390 Printtab(n)"Q<br>400 Printtab(m)"R
4 10 Pnnt" ::I:a9ll.;o. 
tu..3. S.Co? l t .?. 11
.• 
420 9et a$
                              s t . e l,;1.ss i f i 1: a:· J
f i "fti? Il 
^{430} if ^{16} a$="" then 9osub 540:9oto420
440 a = a \text{s} c(a \text{s}) - 64 : k \text{k} = 14 5(1 l f J <O •:·r· è.) 18 t h-:-n 4 2 0 
460if a(7 he~ 520
47ù i f a( 13 then a=a-6 :9o to 500 
475 a=2-12~20 on? 9osub 140 00 . 17000. 15000. 16000, 12 000 . 18 000 
:o ·?c•t'::i 524 :300 on a 9osub 10000,2000,9000,20000,6000,11000<br>510 9oto 524
520 on~ 9osub 600, 00 ,8000 4500 5000 ~3000 
524 if kk=1 then 534
    ~1 9oto 150 
534 P r i nt" -sg:~r:~r:~r.:~r:~r:""l.!""l.!l.!"'· l.!"' ·k"'•k"'l.!"'·l.!"'·k""l.! 1::1:1" 
 53 : Pr1 nt.. 1
' 
11 • ·r i nt" ~00 ,. ·:tc1 tc1 41~1 
540 for J=l to 40 
550 Pr int 11 M Il" ,, =r1e.v:t J 
560 for J= l t o 40 
570 ~·r1 nt_." ~ I!" , : n.:-;< t J
580 re-t•J.rn 
600 rem *****************************
610 rem ********* iniz. disco *********
620 r erro *****-f.Ht*H"-*******·U********* 62511t :3:~E!kl:t:l:l -3 • .. 6 ) '
                                         \overline{a} iniz. disco 2
630 Print" FEEEEEEEE!" : kk=1
640 Print" conferma inizializzazione disco "
 650 9et a$:if a$=""then 650<br>670 if a$<>"!" then 750<br>680 oPen2,8,2,"@o:lista,s,w"
 690 open15,8,15:for J=0 to 29<br>700 print#2,"@Z":next J:close 2<br>710 print#15,"s0:&*":close15
 7;:·11 P r· i n t"".P.l 11
: P r i 11t " Jr.l" ,, 
 730 Print" – ok ! la lista e′ vuota "†9osub 21500<br>740 9et a$‡if a$="" then 740<br>750 Print"¤RRRRRRTtab(6)" iniz. disco "†return
 1000 rem *********************************<br>1010 rem **** visualizza la lista *****
 1020 rem **********************************
 1025 Pri rot "a!l.!l.!kkr.:kl"ta.b ( 2 4 ) "Ol l1sta. =4" 
 1030 9osub 21300:kk=2:Print" REET"tab(17) "2 lista 20"
 1040 9 o s ub 120 0 =9osub 17 00 
10:::0 Pr 1nt "~" 
 1090 9et b#:if b#="" then 9osub 1500:9oto 1090
 1100 if asc(b*) \odot 13 then 10901110 return
 2C ~1 Pr- i r1 t 11
                   ,----- -- -- --- ---~ 
 1210 for j=1 to 12<br>1220 Print"|"tab(38)"|":next j
 1230 P r i rot" a:kl.!t:kkl" : r·eturn 
1 5 0 0 µ r l 11 t 1:.-:l b ~ 4 > 11 Il i:· r.:·M i r i:·t ur t1 P .:·r P r c1:Se91J. i r e 11
1505 f ·:·r·· .. 1= 1 t•:• l '2n:1· 11.:-xt .j 
1510 Printtab(4) "Na Premi return Per Prose9uire a"
151 ':.:• f .:ir .J== l i:o 100 raext .J :retu.rn 
1700 for· J=0 t o 28 s teP 3 
17 10 a$=strS( J+1 ) =a=len ( aS) 
1720 Printtab(4-a)ri9ht$ (a$, a-1)" ";<br>1730 b$=1s$(j):if b$="@/" then b$=" - - -"
1740 Print b$; :b$=ls$(j+1):if b$="@/" then b$=" -
 1750 Printtab(16-a)J+2)b$; b$=ls$(J+2)<br>1760 if b$="@/" then b$=" - - -"
1770 Printtab(29-a);+3; b$
 1780 next Jireturn
2000 rem **************************
 2010 rem ******* inserimento **********
 2020 rer11 ******************H*****'H*** 
20 30 i f vv ( 0 ) =vv< D thE·T1 ret•J.rn 2035 Prir1t"~&:IUCE:ll!ldd:i!l"ta (2 "~ ins erir•1i:-r1 t.•:• ~ .. 
 2035 Print"32000000000"tab(24)"2 inserimento 2"<br>2040 k9=d9:if d9=15 then k9=30
 2 050 9 =1 =9osub 3580 :kk =2 =return 
 3000 rem ***************************
```
12 RE&C Settembre 1984

```
3002 rem *** 9enera il calendario ****
3004 rem *****************************<br>3005 if s9$(0)<>"" then return
3006 Print"EEEEEEEEE"tab(24)"E genera d"
3007 f7=0:99=0:d9=15:k9=30
3008 Print"XIEE"tab(15)"2 squadre &T"
3010 Print"
                                                      -----------Tel"
3012 Print"REEEREER<br>3014 Print"REEEREER<br>3032 kk=2:for j=0 to 15 step 2<br>3033 l=6-len(str$(j+1))
3034 Printtab(l)j+1;:s4$(j)=""
3036 input s9#(j)
3038 if s9$(j)="$" then J=15:next J:9oto 3008
3039 if s9$(j)="/" then 3050
3040 l=24-len(str$(j+2))
3040 (=24-lentstrature)<br>3041 (=24-lentstrature)<br>3042 sq$(i)="":imput sq$(i)<br>3044 if sq$(i)="4" then j=15:next j:goto 3008<br>3045 if sq$(i)="/" then 3050
3046 next J:f6=0:9oto 3030<br>3050 J=15:f6=1:next J<br>3060 for J=0 to 15:≤4$(J)="":next J:return
3080 Print"EDEDECEDEDEDEDEDED"tab(3)"2 conferma 2"
3080 Prince Secrets Reserved 2008<br>3090 9et a$="fiten 3008<br>3100 if a$="fiten 3008<br>3103 if f?=1 then return<br>3103 Print"M"tab(3)" E Generazione iniziata A"
3110 90sub 19500:for j=0 to 15
3120 9(j)=j:next j<br>3120 9(j)=j:next j
3140 a0(j)=q(j):a1(j)=q(j+8)
3150 next j
3160 for J=0 to 3<br>3170 a2(J)=9(J):a3(J)=9(J+4)
3180 a4(j)=9(j+8):a5(j)=9(j+12)
3190 next j
3200 for J=0 to 1<br>3200 for J=0 to 1<br>3210 a6(J)=q(J):a7(J)=q(J+2)
3220 a8(J)=9(J+4):a9(J)=9(J+6)
3230 b0(j)=q(j+8):b1(j)=q(j+10)
3240 b2(J)=9(J+12):b3(J)=9(J+14)
3250 next j:t=0
3260 for J=0 to 7<br>3260 for J=0 to 7<br>3270 for 1=0 to 7
3280 h=i+J:k=h-int(h/8)*8
3290 vv(t)=a0(i):vv(t+1)=a1(k)
3300 t=t+2:next i:next j
3310 for J=0 to 3
3320 for i=0 to 3
3330 h=i+j:k=h-int(h/4)*4
3340 vv(t)=a2(i):vv(t+1)=a3(k)
3350 vv(t+2)=a4(i):vv(t+3)=a5(k)
3360 t=t+4:next i:next ;<br>3360 t=t+4:next i:next ;
3380 for i=0 to 1
3390 h=i+j:k=h-int(h/2)*2
3400 vv(t)=a6(i):vv(t+1)=a7(k)<br>3410 vv(t+2)=a8(i):vv(t+3)=a9(k)
3420 vv(t+4)=b0(i):vv(t+5)=b1(k)
3430 vv(t+6)=b2(i):vv(t+7)=b3(k)
3440 t=t+8:next i:next j<br>3450 for j=0 to 7 step 2
3460 vv(t)=a0(j):vv(t+1)=a0(j+1)
3470 vv(t+2)=a1(j):yv(t+3)=a1(j+1)
3480 t=t+4:next j
3490 for i=16 to 223 step 32
3500 for J=i to i+15 step 2<br>3510 s=vv(j):vv(j)=vv(j+1):vv(j+1)=s
3520 next J:next i<br>3530 for J=240 to 479 step 2
3540 vv(J)=vv(J-239) vv(J+1)=vv(J-240)
3550 next j
3560 9osub 19000 rem sorting schedina
3570 9=1:9osub 21500
3580 rem ****************************
3590 rem ***** finestra schedina ****
3600 rem *****************************
```
A questo punto occorre risolvere il problema dell'alternanza di una partita in casa e una fuori per ogni squadra. In questo caso la cosa è molto semplice, perché basta scambiare tra loro le giornate di ordine pari dell'andata con le corrispettive del ritorno. Tutto il calendario, sia di andata sia di ritorno, prima di essere memorizzato definitivamente sul vettore vv di dim 479, deve essere opportunamente ordinato in funzione dei veri nomi delle squadre che sono memorizzati nel vettore sq\$ per ottenere delle giornate ordinate alfabeticamente come nelle schedine tradizionali. Quest'ultima operazione, sebbene concettualmente abbastanza semplice, risulta molto onerosa per il programma; infatti dei circa 40 secondi necessari per l'intero procedimento ben 25 sono spesi per questo lavoro.

#### **Casualità**

Con questo algoritmo è molto facile tener presenti i vincoli determinati dai derby; infatti nello schema precedente possono essere costruiti 8 derby per ogni campionato, cioè esistono 8 coppie di squadre che non giocano mai contemporaneamente in casa: sono tutte le squadre la somma dei cui numeri è 15, es. 0 e 15, 5 e 10, etc. Il problema è che un torneo con 8 derby avrebbe troppi vincoli e quindi non lascerebbe spazio alla casualità, poiché, per poter mantenere così tanti derby, non potrebbero più effettuarsi scambi casuali. In questo programma si è pensato di dover al massimo amministrare 4 derby, cioè di avere 8 squadre vincolate tra loro con le altre completamente libere.

In questo modo è stato possibile ottenere un buon grado di casualità nella costruzione del calendario.

Il primo passo è stato quello di fissare le posizioni delle squadre da derby: sono state scelte le posizioni 0-15, 1-14, 4-11, 5-10, poiché con queste scelte i derby vengono disputati alla sesta e all'ottava giornata come accade solitamente in serie A. Da questa scelta ne deriva che gli scambi casuali verranno effettuati tra le altre squadre. Gli scambi verranno fatti prima di eseguire la generazione del calendario, cioè subito dopo aver codificato le squadre poste in sq\$ (nomi veri) con dei numeri. Il procedimento consiste nel filtrare un vettore ordinato in modo crescente (0, 1, 2, 3... 15) con una sequenza casuale di 8 numeri che operino degli scambi solo nelle posizioni desiderate.

Si ha così, ad esempio:

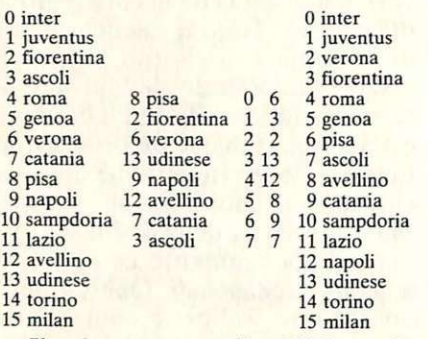

Il primo vettore  $(0 \div 15)$  è quello delle squadre, sq\$. Il secondo è un vettore se\$ a otto componenti che viene riempito con le squadre che nel vettore sq\$ hanno di posto gli indici della sequenza casuale 8, 2, 6, 13, 9, 12, 7, 3. A questo punto viene estratta una seconda sequenza casuale (6, 3, 2, 13, 12, 8, 9, 7) con la quale viene caricato nel vettore sq\$ il vettore se\$ nei posti indicati della seconda sequenza casuale. Nel vettore sq\$ sono stati quindi effettuati degli scambi casuali soltanto tra i posti 2, 3, 6, 7, 8, 9, 12, 13 senza spostare gli altri. Nel programma le sequenze casuali non sono generate di volta in volta, poiché questo comporterebbe uno spreco di tempo, ma sono state memorizzate nei data e poi selezionate con un'unica estrazione casuale. Sebbene questo fatto limiti un po' la casualità in quanto il numero delle sequenze è limitato (precisamente 8) rispetto al numero di tutte le combinazioni possibili si deve ricordare che effettuando due estrazioni, come è stato fatto, le possibilità diventano 64, e che se dopo una prima generazione non si è soddisfatti della casualità del calendario è possibile ripetere il procedimento senza ristabilire le condizioni iniziali e quindi operando degli scambi completamente diversi.

#### **Come funziona**

Lanciato il programma comparirà il quadro di presentazione (Figura 1) facilmente superabile premendo un «ret». Comparirà ora il quadro con il menù (Figura 2) composto da 18 comandi selezionabili premendo la lettera a sinistra del comando desiderato.

```
3605 l=19-(11+len(cm#))/2
361~1 11
t~ 11
~ =~.r 1P ii:•.-1a.ti:i 11 •: r11.t " 11
3620 Printtab(3)
3630 for J=1 to 10
3640 Printtab(3)"<br>3650 Printtab(3)"
                                                                                                I<sup>n</sup> : next J3630 for J=1 to 10<br>3640 Printtab(3)"|<br>3640 Printtab(3)"|<br>3650 soto 3360<br>3670 a$="" Print"REEEEEEEEEEEEEEEEEEE!"
3680 Print"
3690<br>3700<br>3710<br>3720<br>3730
3740 
3750 
.3760 
3765 
3770 if len(a$)>2 then 3670
 ...<br>3780 n=val(a$)
           : \text{Print" } \mathbb{R}^n ;
         inPut" → <mark>@</mark> commando @";a$<br>if a$="" then 9=9+1:9oto 3810
          if a:-"-" then 9=9-1 9oto 3810<br>if a:="1" then 9=9-1 9oto 3810<br>if a:="*" then 9osub 19300 9oto 3670
          if a$="#" then 9osub 19200:9oto<br>if a$="@" or a$="/" then return<br>if a$="f" then 4120<br>if a$="%" then 4400
9=·.-. · 9ot o 3 860 
lf 9=3 1 t h;; ( o·:i=l 
: 9:20 . if 9=0 then 9=30<br>:320 if 9=0 then 9=30<br>2330 rem ******************************
                                                                      '.;:67t~1 
 -.-... -. : ·= ""!•. 
:-:.:..) 
ri~ f f f t +«t•f t t f****************** ,. e!•• ,+ 1':+: ·.;i s•J.i!. l i z=il. l a. ·:i i orn.3. t 3. *** :· .; r .. f t.H H +.:+:t.:+:f :+!:+::+!f:t:t.f:H:+::+:f:+!H *:Hf 3860 Print"311112266668"<br>3870 for (=1 to 8<br>3880 Printtab(5)"<br>3890 print"31126666<br>3905 print"3"
 <mark>3890 next j</mark>
 .<br>3905 Print"#";<br>3910 if 9(16 then 4020
 3900 Print"
 3920 h=( 9-l)f16 =d=9-15 
 3930 v=( 8-len(strS ( d ))) 
 3940 Printtab(v)d"9iorn. di ritorno "dt$(9−1)"IR|"<br>3950 for J=h to h+15 step 2
 3954 if vv(J)=vv(J+1) then J=h+15:9oto 4010
 3960 Printtab(5)s4$(vv(j))tab(19)s4$(vv(j+1));<br>3970 if ri(j)=-1 then l1$="s":l2$="s":9oto 4000<br>3980 a$=str$(ri(j)):l1$=ri9ht$(a$,1)<br>3990 a$=str$(ri(j+1)):l2$=ri9ht$(a$,1)<br>4000 Printtab(31)l1$"-"l2$
 4010next j·90to 3670 
 1020 h=(9-1)*16:d=9
 ~030 ·= 8-len(~tr$ ))) 
 .;•:1 -i ie.1 Pr i rot (-.;)•:."9 •:•r ro . d i .3.rod'.l.t-3. "dtS( 9-l ) " ::1'1" 
 4050 for J=h to h+15 step 2
 4055 if vv(J)=vv(J+1) then J=h+15:9oto 4010
 .;060 Pr- i nttab(5)sql(vv(J))t a bC19)sq:t(vv(J+l )) ; 
40ì0 if ri(J:0 =-1 u ,,, .. ,., l 1S=";;." : l2$="s" :g,:•to 4 100 
 4080 al=strS(ri(J)) ' llS=ri9htS( aS. 1) 
 4090 a$=str$(ri(j+1)):l2$=ri9ht$(a$,1)<br>4100 Printtab(31)l1$"-"l2$
 4110 next J:9oto 3670
 4120 ren ****************************
 4130 rem *** inserimento risultati ****<br>4140 rem ********************************
 4144 if 9(299+1 or 92k9+1 then 3670
 4146 if vv(h)=vv(h+1) then 3670
 4 148 if 99(30 then 99=99+1 
 4150 Print"ECECCEEN"
 4160 for J=0 to 15 steP 2 
 4170 Printtab(31)"a am";<br>4180 9et a$:if a$="" then 4180<br>4190 if a$="$" then 4340
 4200 if a*="s" then a=-1:9oto 4230
 4210 a=asc(a$)-48
 4220 if aK0 or aD9 then 4180<br>4230 Print a$;:ri(h+j)=a
 4230 Print a$; 'ri(h+j)=a<br>4240 Printtab(33)"2 aU";<br>4250 9et a$:if a$="" then 4250<br>4260 if a$="$" then 4340<br>4270 if a$="s" then a=-1:9oto 4300
 4280 a=asc(a$)-48
 4290 if a<0 or a>9 then 4250
 4300 Print a#:ri(h+j+1)=a
```

```
4310 next J:9oto 3670<br>4340 Print"Streeter
4350 for i=0 to 7
4360 Printtab(31)"0M0"
4370 next i:9oto 4150
4400 if 9>99 then 3670
4410 9oto 4150
4500 rem *******************************
4501 rem **** carica il camPionato ****
4502 rem *******************************
4302 rem *********************************<br>4505 Print"3GEGEGEGETtab(24)"⊉ carica 3"<br>4510 if vv(0)<Dvv(1) or sq$(0)<D"" then 4800<br>4540 9osub 21200:if no$="/" then 4900<br>4550 9osub 21300:j=0:if ls$(0)="0/" then 4595
4560 if ls$(j)=no$ then 4600
4565 if (29 then J=J+1:9oto 4560
4570 Print"SCEEDECECECECECECEC
4570 Print - Westernehmerkehmer (d. 1886)<br>4580 Print" - "no#" non esiste !<br>4590 9et a#:if a#="" then 4590<br>4593 Print"SIEGEEEEET"tab(24)" carica ":9oto 534
4595 Print "ECOCCOCCOCCOCCOCCOC
4597 Print" la lista e'
                                        wuot.a
TOTA PAING 13 HISTA & VOOCA<br>Pilanto 4590<br>Print"ECCCCCCCCCCCCCCCCCC
4605 Print"
                    caricamento di "no#" iniziato
4610 n1$="&"+no$
4620 oPen2,8,2,n1$+",s,r"<br>4630 inPut#2,cm$:if cm$="//"thencm$=""
4660 for J=0 to 15:inPut#2,s4$(J):nextJ
4670 for J=0 to 29:input#2,dt$(J)<br>4680 if dt$(J)="//" then dt$(J)=""
4690 next J:inPut#2,d9:inPut#2,99
4695 for J=0 to d9-1:h=J*16
4698 for i=h to h+15:9et#2,a$:vv(i)=asc(a$)-65<br>4700 next i:for i=h+240 to h+255
4704 9et#2,a$:wv(i)=asc(a$)-65:next i:next J
4710 if 99=0 then 4740<br>4720 h=16*99-1:for j=0 to h
4230 9et#2,a$:ri(J)=asc(a$)-65:next J<br>4730 9et#2,a$:ri(J)=asc(a$)-65:next J<br>4800 Print"EXKEKEKEKEKEKEKEKEN conferna ca<mark>ricamento "</mark>
4810 9et a$:if a$="" then 4810<br>4820 if a$⇔"!" then 4900
4830 cln:9osub 21000:kk=1:9w=1:9oto 4540
4900 if 9w=1 then 9w=0:9oto 160<br>4920 Print"ECECECET"tab(24)" carica ":return
5000 rem ******************************
5010 rem ****** salvata99io ***********
5020 rem 米米米米米米米米米米米米米米米米米米米米米米米米米米<br>5030 if vv(0)=vv(1) then return
5035 Print"ECECCCCCCT tab(6)"a salva a"
5040 9osub 21200<br>5050 if no$="/" then 5800
5060 9osub 21300
5290 if ls$(0)="@/" then 5350
5310 j=0
5320 if ls$(j)=mo$ them 9osub 21500:9oto 5800<br>5330 if ls$(j)="@/" them 5370<br>5340 if J<29 them J=j+1:9oto 5320
5345 9oto
                 5500
5350 1s$(0)=no$
5360 90sub 5600:90sub 21400:90sub 21500:90to 5800<br>5370 ls‡(j)=no≰:90to 5360
5400 for i=0 to 28:1≤$(i)=1s$(i+1):nexti<br>5410 1s$(29)=no$:9oto 5360
5500 Print EIEEEEEEEEEEEEEEEE!
5510 Print"
5520 Print"® se confermi rimuovo " ls$(0)" "<br>5530 9et a$∶if a$="" then 5530<br>5530 9et a$∶if a$="" then 5530<br>5550 open 15,8,15:print#15,"s0:&"+ls$(0):close 15:9oto 5400
5600 Print"ENNEMMENTEMMENTEN
5605 Print"
5610 Print"M salvata99io di "no#" iniziato "
5620 n1$="&"+no$
0000 nt+- a .nd+<br>5630 open6,8,6,"@0:"+n1$+",s,w":cmd6<br>5640 a$=cm$:if a$="" then a$="//"
```
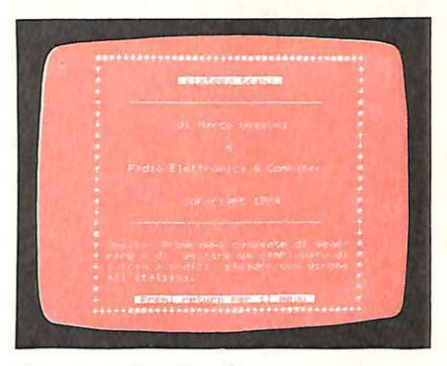

Figura 1 Ouadro di presentazione del programma

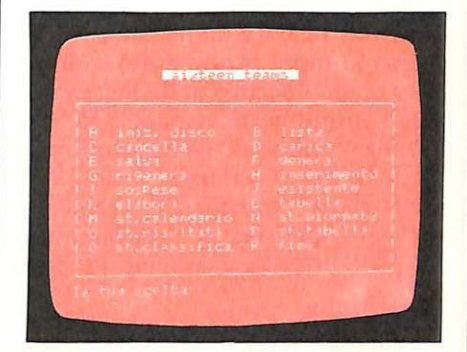

Figura 2 Quadro di proposta del menù

· "iniz. disco". Questo comando inizializza il disco con il quale si sta lavorando creando un file di nome "lista" che servirà a contenere i nomi di tutti i campionati che verranno salvati su quel disco. Al momento dell'attivazione di questo comando tutti i campionati precedentemente memorizzati verranno cancellati. Questo comando è indispensabile la prima volta che si usa un disco con questo programma ed è utile qualora si vogliano eliminare dal disco tutti i campionati memorizzati precedentemente.

Come per ogni altro comando che potrebbe avere un effetto distruttivo, il programma chiede conferma di tale scelta e si aspetta un "!" per eseguirlo, mentre con qualsiasi altro tasto il comando viene ignorato.

• "lista". Permette di leggere la lista dei campionati memorizzati in quel momento sul disco. Nell'esempio di Figura 3 sono archiviati 3 campionati di serie A, di serie B e di allievi, mentre ci sono ancora 27 posti liberi per ulteriori inserimenti e il programma attende un «ret» per riproporre il menù.

· "cancella". Rimuove un campio-Settembre 1984 RE&C 15

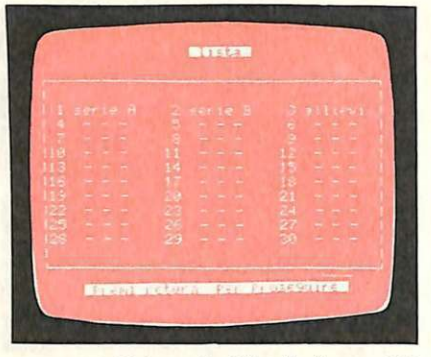

Figura 3 *Nel modo "lista" si possono leggere tutti gli organici dei campionati memorizzati* 

nato dal disco e dalla lista, viene atteso in input il nome del campionato come è scritto nella lista, mentre in output verrà visualizzato: <nome file> "rimosso" se il campionato esisteva in precedenza; «nome file» "non esiste" altrimenti. Premendo un tasto qualsiasi il programma si mette in attesa del comando successivo.

• "carica". Carica, come dice il nome, in memoria di macchina il cam<sup>p</sup>ionato specificato. Se esso non è presente nella lista viene emesso il messaggio «nome file» "non esiste", se la lista è vuota "lista vuota", altrimenti "caricamento di «nome file» iniziato". Al termine del caricamento si udrà un beep come al termine di ogni comando che richiede un certo tempo di attesa. Se al momento dell'evocazione di tale comando è già presente nella memoria di macchina un altro campionato, il programma chiede conferma con il "!" prima di effettuare il caricamento, consentendo l'annullamento del comando e il salvataggio.

• "salva". Registra sul disco il cam<sup>p</sup>ionato attualmente in macchina. In input viene chiesto il nome con <sup>c</sup>ui si vuole identificarlo all'interno della lista, se già esiste un file-cam<sup>p</sup>ionato con questo nome esso viene ricoperto. Se sono già memorizzati 30 campionati il programma avverte che in caso di conferma del comando verrà rimosso qu<sup>e</sup>llo in testa cioè il più vecchio, per far posto aÌ nuovo, che sarà aggiunto in coda.

• "genera". Lo scopo di questo co mando è di consentire l'inserimento delle 16 squadre partecipanti al torneo e di generare il calendario com5650 Print  $a$ # 5660 for J=0 to 15: Print s4\$(J): next J 5670 for j=0 to 29:a\$≈dt\$(j)<br>5680 if a\$="" then a\$="//" 5690 Print a\$:next 5700 Print d9 Print 99  $5710$  for  $j=0$  to  $d9-1:h=j*16$ 5720 for i=h to h+15 print chr\$(vv(i)+65); next i 5730 for i=h+240 to h+255  $5740$  Print chr\$(vv(i)+65);:next i next  $j$ 5750 if 99=0 then close 6 : return 5760 h=99\*16-1∶for J=0 to h<br>5770 print chr\$(ri(J)+65);∶next j¦close 6 return 5800 P r i nt **"EC:E:kkkll:li:l:E:I"** t~.b ( 6) " *s.a.* l · ... ·:i <sup>11</sup> : r·i: t. <sup>1</sup> .1 r .-, 6000 ren \*\*\*\*\*\*\*\*\*\*\*\*\*\*\*\*\*\*\*\*\*\*\*\*\*\*\*\*\*\*\*\* 6010 rem \*\*\*\*\*\*\* elaborazione \*\*\*\*\*\*\*\*\*\* 60.;::0 ,.,\_ 1•1 ++ + ++ ++ H +.+ H\*i+H,f.t.+.\*·H;+:\*;+:;+:;+-H  $6022$  if  $vv(0) = v(1)$  then return. 6023 if 99-0 then return •::024 Pr1:1 ~" ~mit:t:kkkkkl"t<' 6)" :il -:l'-'.l: .. :·1· . <sup>~</sup>.. 6025 Print"**:EEEEN"**<br>6026 Print" elaborazione iniziata " t030 h=99\*16-1 kk=2 e9=1 t::~0-2:<sup>4</sup>*i* =h :?+ 1.; r:.o \_:.; f.:.,-. i :.. 1) f: 1:. 1 C:. f ·.·r *... •=O* t•:1 15  $6038$   $c$ l(i. J)=O next  $j$  next i 6040 for j=k to h step 2 r505tZ1 ~~ <sup>1</sup>l' ... J> *'..."=-t* :. '.~•+1 } i:.01;,~1 .;\_,-:..•,1"•/ ', I) ~:=v·.: '·.\_I+ 1 ) 6070 if x =- 1 then 6320  $6080 \text{ cl}(s, 1) = cl(s, 1) + 1$ 6090 cl(t.1)=cl(t.1)+1  $-6100$  cl(s,8) =cl(s,8) +x *6110 cl(t,10)=cl(t,10)+9*<br>*6120 cl(s,9)=cl(s,9)+9*  $6130 \text{ cl}(t, 11) = c1(t, 11) + x$ 6140 if x)y then 6220<br>6150 if x=y then 6270 6160 cl(t,5)=cl(t,5)+1<br>6170 cl(t,0)=cl(t,0)+2  $6180$  cl(t,15)=cl(t,15)+1 6190 cl(s,3)=cl(s,3)+1  $6200 \text{ cl}(s,15) = c1(s,15) - 2$ 6210 9oto 6320 6220 cl(t,6)=cl(t,6)+1 ~~30 ~t,15J~Cl t,15>-1  $6240 c1(s,0)=c1(s,0)+2$  $6250 \text{ cl}(s,2)=c1(s,2)+1$ 6260 9oto 6320  $6270$  cl(t,  $7$ )=cl(t, 7)+1 6280 cl(t,0)=cl(t,0)+1<br>{290 cl(s,0)=cl(s,0)+1  $6300 \text{ cl}(s, 4) = cl(s, 4) + 1$  $-510$  cl(s, 15)=cl(s, 15)-1 r: ~o ,·.i: .--: t *.J*   $-539$  for  $i=0$  to  $15$ ~~~0 ~l~J·12) cl lJ~8~-cl J19)  $350$  cl(j,13)=cl(j,10)-c' .j,11) r;:;;,;o ,:t• ..... <sup>1</sup> , 14.<sup>1</sup>==·: 1< ), 12> +·:l( j, i :;: <sup>&</sup>gt; 6370 next j 6380 for J=0 to 15 ~390 cc (J)=J · ne. t <sup>J</sup> 6400 for J=0 to 14  $6410$   $mF="zz" : r = j$  $6420$  for  $i = j$  to 15  $6430$  if sq\$(cc(i))=>m\$ then 6450 6440 mS=sqS (cc( 1 )J·r-1 6450 next i  $6460$  t=cc(r):cc(r)=cc(P):cc(P)=t 6470 next *i* 6480 for J=0 to 14 6490  $r = j : m = -1$ 6500 for i=*j* to 15  $6510$  if  $c1$ ( $cc(i)$ , 0) $\zeta$ =m then 6530 6520 m=cl(cc(i),0):P=i 6530 next i: n=cc(P) 6535 if P=0 then 6565

pleto. Il programma considera sempre come squadre da derby quelle inserite nei posti 1, 2, 5, 6 rispettivamente assieme a quelle dei posti 16, 15, 12, 11. Se, per esempio, si dovesse inserire "inter-milan" occorrerebbe digitare "inter" nella posizione 1 e "milan" nella 16. I derby così predisposti saranno inseriti nel calendario alla sesta giornata quelli delle posizioni 2-15 e  $6-11$ , e all'ottava quelli delle posizioni 1-16 e 5-12. Se al momento dell'evocazione del comando in memoria sono già presenti i nomi delle squadre , ad esempio per effetto del comando di caricamento, il comando non viene eseguito e per generare occorre far ricorso a "rigenera". Qualora si voglia cancellare il campionato (e quindi le squadre attualmente in memoria) e generarne un altro, occorre premere "j'', confermare con "s" l'inizializzazione, uscire con "/" e <ret> e ridare il comando "genera" . Quando il comando è dato correttamente il programma attende l'inserimento delle 16 squadre. A questo punto basta digitare i nomi delle squadre, ognuna seguita da un «ret». Per correggere un errore commesso

nel nome di una squadra già inserita, occorre premere "\$" <ret> che inizializzerà il quadro di inserimento. Al termine dell'inserimento verrà chiesta una conferma e per ripetere l'inserimento e quindi annullare il precedente basta digitare " $\leftarrow$ ". Ogni altro tasto verrà interpretato come un'affermazione. Per abortire il comando è necessario premere "/" <ret> al posto di una qualsiasi squadra. Al termine della generazione verrà visualizzata la prima giornata del calendario ottenuto (Figura 4) entrando automaticamente nel modo inserimento.

• "rigenera". Il suo scopo è di consentire la generazione di un calendario con le 16 squadre che in quel momento sono presenti in memoria. Se non ve ne sono, il comando non viene eseguito, mentre in caso contrario il programma chiede una conferma ("!") poiché in caso di risposta affermativa tutti gli eventuali dati riguardanti il campionato in memoria verrebbero perduti. Al termine dell 'esecuzione viene visualizzata la prima giornata del nuovo torneo (Figura 4), analogamente

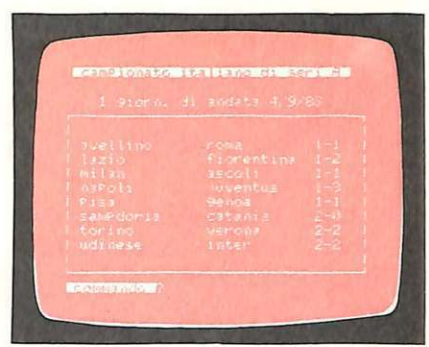

Figura 4 *Così viene visualizzata una giornata di inconiri e relativi risultati* 

con quanto avviene per il comando "genera".

•"inserimento". Lo scopo è di consentire l'inserimento dei risultati e delle date delle giornate del campionato attualmente in memoria. Se non è caricato nulla, il comando non viene eseguito altrimenti compare la Figura 4 con la prima giornata e i dati relativi. A questo punto sono disponibili i seguenti comandi:

"") visualizza la giornata successiva

## ettronica e Microelettronica

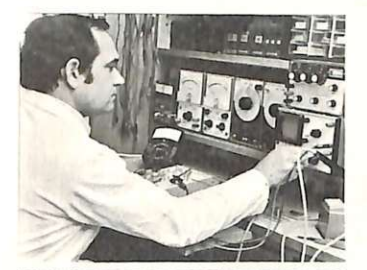

#### **STUDI CIO CHE HA UN FUTURO CERTO!**

Il nuovo corso per corrispondenza IST é davvero efficace e professionale. ELETTRONICA E MICROELETTRO-NICA è la via più diretta per inserirsi in questo importante settore della tecnica di oggi.

Le sue 24 dispense consentono un facile accesso alla teoria; i suoi 100 e più esperimenti rendono lo studio un'affascinante avventura.

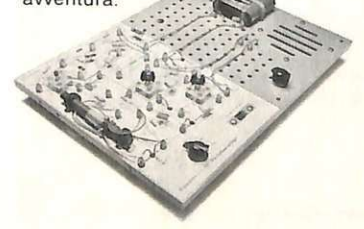

#### **SI IMPADRONISCA DELLA MICROELETTRONICA!**

Mediante lo studio di questo nuovo corso Lei avrà l'opportunità di acquisire una formazione ricca di contenuti, solida e fondata sulla pratica.

ELETTRONICA E MICROELETTRO-NICA Le spieghera gli sviluppi più recenti e le novita più significative dell 'elettronica moderna. Grazie alla microelettronica Lei scoprirà la tec nica dei microprocessori!

#### **UN METODO VIVO ED EFFICACE!**

fin dalla prima pagina Lei si "immergerà" nell'elettronica.

Potra verificare subito, sperimentalmente, le nozioni apprese passo dopo passo. Con il materiale in dotazione al corso Lei costruirà, in modo completamente autonomo, circuiti e strumenti elettronici; esaminera a fondo numerosi circuiti integrati!

#### **STA A LEI DECIDERE!**

Questo nuovo corso rappresenta un ottimo investimento per il suo futuro professionale. A conferma del suo successo nello studio otterra anche un certificato finale.

**)**

Ci spedisca subito il tagliando: riceverà - in **visione gratuita** e solo<br>per posta raccomandata - la 1ª dispensa e la documentazione completa per una prova di studio.

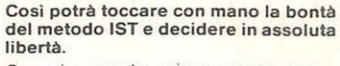

Compia questo primo passo verso un futuro di successo!

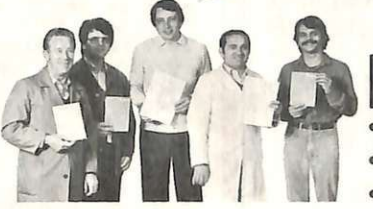

**ISTITUTO**<br>
SVIZZERO DI<br>
• Associato al Consiglio Europeo Inser SVIZZERO DI TECNICA, LUINO

- **gnamento per Corrispondenza**
- **Insegna a distanza da oltre 77 anni. 1n**  llalia da oltre 37
- **Non effettua mai v1 s1 te a dom1c1ho**

-------.- - ---- <sup>1</sup>Da compilare. n lagllare e spedire 1n busta a 8452 A- 33 Q <sup>I</sup> **lst · ISTITUTO SVIZZERO DI TECNICA** Tel. 0332/53 04 69 | Via S. Pietro 49 · 21016 LUINO VA (dalle 8.00 alle 17.30) |

Via S. Pietro 49 - 21016 LUINO VA (dalle 8.00 alle 17.30)<br>SI', desidero ricevere · in VISIONE GRATUITA, per posta e senza al·<br>un impegno · la prima dispensa per una PROVA DI STUDIO e la docu·<br>mentazione completa del Corso. mentazione completa del Corso

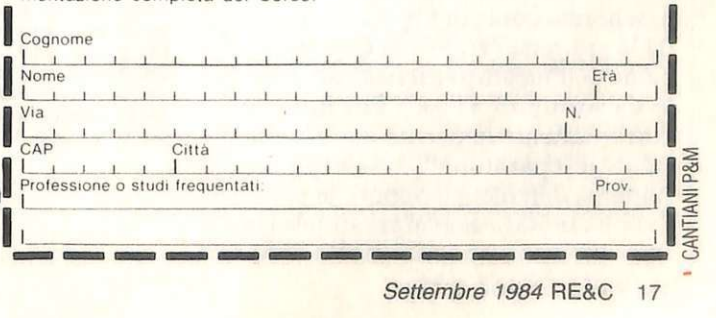

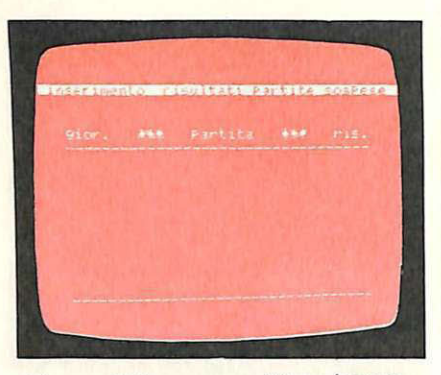

Figura 5 *Ecco come si inseriscono*  i *risultati delle partite sospese* 

-) visualizza la giornata precedente n) con  $1\langle n \rangle$  16 si sposta sulla giornata di andata specificata, se 15<n>31 si sposta sulla (n-15)-esima di ritorno \*) consente di inserire le date #) consente di inserire il nome del torneo che compare in reverse in testata, e che non ha niente a che vedere con il nome con cui tale torneo viene salvato sul disco

j) si sposta sulla giornata nella quale è possibile inserire nuovi risultati, infatti l'inserimento è consentito solo in ordine di calendario

!) permette l'inserimento se si è posizionati sulla giornata corretta. Sono ammessi solo i caratteri numerici più la lettera "s" per indicare le partite sospese. Per correggere eventuali errori prima di aver finito l'inserimento su quella giornata basta premere \$ per azzerare tutto e ripetere

% ) consente di modificare i risultati di giornate già inserite completamente e non è operativo nelle gior- nate ancora vuote

@) e/) fanno terminare la routine di inserimento e ripropongono il menù

Ognuno di questi comandi va se-<br>guito da un «ret».

• "sospese". Consente l'inserimento dei risultati delle partite sospese cioè di quelle partite che al momen: to dell'inserimento dei risultati delle rispettive giornate sono state segnate con "s-s". II programma disegna lo schermo come in Figura 5 e attende la giornata (1..30), la denominazione dell'incontro e il risultato finale da sostituire a "s-s" . Per inserire correttamente la partita è indispensabile il separatore "-". Se vengono immessi dati illegali oppure la partita non era stata dichiarata sospesa la linea corrente viene sbiancata e vie-

6540 for  $1=p$  to r+1 steP -1 6550 cc (lJ=cc ( 1-1) : n€xt l  $6565$   $next$  j 6570 g<u>osub</u> 21500 goto 6860<br>6580 Print"**RIIIII**II" 6590 ror •=0 to 15 6600 b#=sq\$(cc(j)) 6610 for i=0 to 4 6620 c=cl(cc(j),i):c\$(i)=str\$(c) 6630 d(i)=len(c\$(i)):next i 6640 ~·r1 011: U" b\$t ~b ( 16 -d ~1 ) )c\$(0)t <sup>21</sup> ( 1) ) C\$ ( 1 *!* .: 6650 printtab(26-d(2))c\$(2)tab(32-d(3))c\$ (3)tab(37-d(4)) 6660 next jireturn 6670 Print "EEEEE" 6680 for J=0 to 15 6690 b\$=39\$(cc(j)) 6700 ror i=0 to 4  $6710$  c=cl(cc(j), i+5)  $cf(1)$ =str\$(c) 6720 d(i)=len(c\$(i)) > next i 6730 Print"W"b\$tab(16-d(0))c\$(0)tab(22-d(1))c\$(1) tab(27-d(2)) 6 740 Pri~tc 2'tib (32-d (3 ))ç\$(3)ta 37-d(4 )) c\$(4) 6750 next 6760 return 6770 Print" EEEEEE" 6780 for  $j=0$  to 15 6790 b\$=sq\$(•=c < j))  $6899$  for  $i=0$  to 5  $6810$  c=cl(cc(j), i+10):c\$(i)=str\$(c) 6820 d(i)=len(c\$(i)) next i 6824 cS(0)=ri9htSCcS(0) ,d(0)-1 ) 6828 c\$(1)=ri9ht\$(c\$(1),d(1)-1) 6830 Print" <sup>1</sup>l"b\$tab(16-d(0))c\$(A)+ahri9-4rivy c\$(1) tab(22-d(2)) 6840 Printc#(2)tab(27-d(3))c#(3)tab(32-d(4))c\$ ( 4)tab(37-d(5)) c\$(5> 6850 next Jireturn 6860 Print 31-~ ~----~----~-------~ 6870 Print" J"tab( 12) <sup>11</sup>l"t.a.b (22)" l~.:a rtit.;- l'f1 c.:a.s.:t. I"  $\frac{600 \text{ yr} \cdot 1000 \text{ yr}}{6880 \text{ yr} \cdot 1000 \text{ yr}}$  . For  $\frac{1000 \text{ yr}}{1 \text{ yr}}$  . P. R. I" 6890 Print" h 6900 for J=l to 18 6910 Pri·•1t " I I" 6920 next j 6930 Print" <sup>+</sup> 6940 90SIJ.b 6580 6940 905uD 6300<br>6950 9et a\$∶if a\$="" then 6950<br>6960 if a\$="¶" then 6860  $6970$  if  $a==$ " then 7010 6980 if a\$="3" then 7100 6990 if  $a:="\mathbb{R}^n$  or  $a:= "\lambda"$  then return 7000 9oto 6950<br>7010 Print"**¤O**r 7010 Print"**301.**<br>7020 Print"|"tab(12)"| Partite fuori ||reti casa|" ..." 7030 Print" I squadre | v. P. n. I f. s. I" 7040 Print" **F** 7050 for  $j=1$  to 18 7060 Print" I I I I I I 7070 next 7030 Print" -7090 9osub 6670 9oto 6950<br>7100 print"**30 - - - - - -**7100 Pri'(1t"~ -----------------...--~ 7110 Print" l"ta.b( 12)" lrE·ti diff . r·eti I I" 7110 Print" |"tab(12)" |reti | diff. reti | | |"<br>7120 Print" | squadre | |f. s.| c. | f. | t. |m.i.|" 7130 Print" |  $7140$  for  $j=1$  to  $18$ 7150 Print" I I " 7160 next 7170 Print" L 7180 9o ub 6770 : 9oto 6950 8000 rem \*\*\*\*\*\*\*\*\*\*\*\*\*\*\*\*\*\*\*\*\*\*\*\*\*\*\*\*\*\* 8010 rem 米米米 cancella un camPionato \*\*\*<br>8020 rem 米米米米米米米米米米米米米米米米米米米米米米米米米米米米米米米 8020 rem \*\*\*\*\*\*\*\*\*\*\*\*\*\*\*\*\*\*\*\*\*\*\*\*\*\*\*\*\*\*\*\*\*\*<br>8025 Print"**=:Ekkekeke:"**tab(6)"**" :**cancella. **3"** 8030 9osub 21200 if no\$="/" then 8200 8035 9osub 21300: j=0

```
8040 if ls$(j)=no$ then 8090<br>8050 if J(29 then J=J+1:9oto 8040<br>8060 Print"M "Jno$" non esiste !<br>8070 9et a$:if a$="" then 8070
 8080 9oto 8200
 8090 oPen15,8,15:Print#15,"s0:&"+no$:close 15
 8100 if J<29 then for i=J to 28:1s$(i)=1s$(i+1):nexti<br>8110 1s$(29)="@/":9osub 21400<br>8120 Print"M "no$" e′ stato rimosso ""
 si30 9oswb 21500:9oto 8070<br>8130 9oswb 21500:9oto 8070<br>8200 Print"SGEEEEEEE"tab(6)" cancella ":return
 9000 rem *******************************
 9010 rem **** ins. Partite sosPese ****
 9020 rem *******************************
 9022 if s4$(0)=s4$(1) then return
 9025 Print"EEEEEEEEEEE"tab(6)"W sosPese &"
 9028 9osub 22600
 9140 d$=left$(b$,j-1):e$=right$(b$,l-j):9oto 9170
 9150 if J<21 then J=J+1:9oto 9130
 9160 903ub 9800:90to 9070<br>9170 Print"N"tab(32); c$="":inPut c$<br>9180 if len(c$)(>3 then 903ub 9800:90to 9070<br>9190 x=xal(left$(c$,1)):9=val(ri9ht$(c$,1);
 9200 j=0:i=0:r=h
 9210 if s9$(j)=d$ then 9240<br>9220 if J<15 then J=J+1:9oto9210
 9230 9osub 9800:9oto 9070
 9240 if s4$(i)=e$ then 9270<br>9250 if i(15 then i=i+1:9oto 9240
 9260 90sub 9800:90to 9070
9260 9osub 9800:9oto 9070<br>9270 if vv(r)=j then 9300<br>9230 if rKk then r=rt2:9oto 9270<br>9290 9osub 9800:9oto 9070<br>9300 if ri(r)<>i then 9osub 9800:9oto 9070<br>9310 ri(r)=x:ri(r+1)=9<br>9320 if lc<12 then lc=lc+1:9oto 9070<br>9320 if 
 9340 Print"
 9350 Print"SEEEEE": 1c=1:9oto 9070
 9800 Print"N
        ":Print")"; :return
10000 rem *****************************
10010 rem 米米米米米米 ri9enerazione 米米米米米米米米
10020 rem *****************************
19999 h=99*16-1:for j=8 to h:ri(j)=8<br>18899 h=99*16-1:for j=8 to h:ri(j)=8<br>18188 next j:cm$="":for j=8 to 29<br>18118 dt$(j)="":next j:k9=38:99=8<br>18128 9osub 3110:kk=2:return<br>18288 Print"3:kkk&&&&&&&H"tab(6)" ri9enerazione "
11000 rem *****************************
11010 rem **** visualizza tabella *****
11020 rem *****************************<br>11025 if e9=0 then return
11030 if vv(0)=vv(1) then return<br>11034 kk=2:9osub 6860:return
11040 Print EXKEREREREREN tab(24) 'S tabella a" 90sub 22600
11050 kk=2:9osub 6860:return
12000 rem ******************************
12010 rem ***** stamPa classifica *****
```
ne atteso l'inserimento successivo. Dopo 12 linee complete viene eseguito lo scrolling automatico. Per terminare gli inserimenti basta premere "/" «ret» sulla richiesta della giornata.

• "esistente". Consente di inserire il calendario di un torneo che già esiste e che quindi non occorre generare. Se al momento dell'evocazione sono presenti in memoria i dati di un altro torneo viene chiesta l'autorizzazione a inizializzare, cioè a cancellare tutto (s) mentre in caso contrario (n) non viene toccato nulla. Il primo caso si verifica quando si rende necessario inserire un nuovo

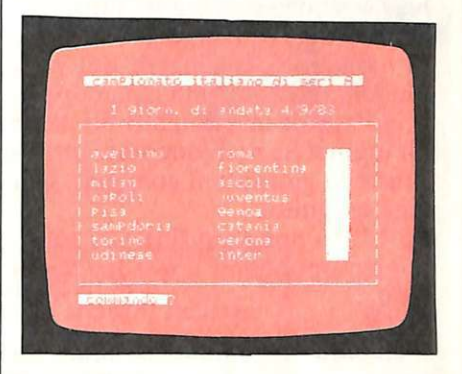

Figura 6 Inserimento di un campionato già definito

campionato già esistente, in questo caso occorre azzerare tutte le variabili per inserire daccapo i nomi delle squadre partecipanti. Il secondo si verifica quando si vuole completare l'inserimento del calendario e quindi non è necessario reinserire i nomi delle squadre. In entrambi i casi si giunge alla Figura 6, dove compare la prima giornata del torneo se questa è già stata inserita. A questo punto sono disponibili i seguenti comandi:

"") si sposta alla giornata successiva

".") si sposta alla giornata precedente

"n") si sposta alla n-esima di andata se 1«n»16 e alla (n-15)-esima di ritorno se 15 < n> 31.

"\*"") inserisce la data

"#") inserisce il nome al torneo. " (") si posiziona sulla giornata in cui è possibile inserire il calendario, cioè sulla prima in cui non è stato inserito, poiché come per i risultati, anche il calendario va inserito in ordine crescente.

"","") consente l'inserimento del calendario della giornata se il posizionamento è corretto, altrimenti non viene eseguito nulla. In caso di errore prima del termine dell'inserimento è possibile ripeterlo completamente con "\$" <ret>.

"%") consente di modificare gli in-<br>serimenti già avvenuti, ripetendoli completamente. Gli inserimenti e le correzioni sono consentiti solo nelle giornate di andata, poiché le giornate di ritorno vengono inserite automaticamente.

"&") consente di eseguire l'ordinamento di tutte le giornate del torneo, cioè mette in ordine alfabetico secondo la squadra che gioca in casa tutte le partite nella stessa giornata. Questo lavoro è eseguito automaticamente nel caso della generazione del calendario da parte del programma, ma è lasciata come opzione in caso di inserimento da parte dell'utente. Se non sono state inserite tutte le giornate il comando non viene eseguito.

 $"(\hat{\omega}"')$ ") pongono fine alla routine e ripropongono il quadro con il menù.

• **"elabora".** Esegue l'elaborazione di tutti i risultati del campionato attualmente in memoria e al termine visualizza la prima delle tre tabelle **(Figura** 7). Con "f3" viene visualizzata la seconda **(Figura 8),** con "f5" la terza (Figura 9), con "f1" viene riproposta la prima, mentre con "@"si torna *al* quadro del menù. Se non vi sono risultati da elaborare il comando non viene eseguito, in caso di esecuzione il tempo di attesa sarà propozionale al numero dei risultati da elaborare più il tempo per eseguire i due ordinamenti per visualizzare la classifica. II massimo tempo di attesa, a campionato completo, è di circa 1 minuto.

• **"tabella".** Ripropone i risultati dell'ultima elaborazione effettuata, a meno di eventuali inizializzazioni o di caricamenti di altri campionati che in questo caso invaliderebbero tale comando.

• **"st.calendario".** Viene mandato in stampa il calendario del campionato in memoria. Se il torneo non è completo di tutte le giornate, il comando non viene eseguito.

• **"st.giornata".** Stampa una parti-20 RE&C Settembre 1984

12020 rem \*\*\*\*\*\*\*\*\*\*\*\*\*\*\*\*\*\*\*\*\*\*\*\*\*\*\*\*\*<br>12030 if e9=0 then return. 12035 Print "**a: EEEE EEEEEEEEEE** "tab(6) "**E** st. classifica N" 12040 Print"20"<br>12050 Print" s **12050 Print" stamPa classifica iniziata "<br>12060 oPen 4,4,7:9osub 19800** 12070 Print#4, tab(34) "classifica" lf\$ 12080 for  $j=0$  to  $7$ 12090 a\$=s9\$(cc(j)):b\$=s9\$(cc(j+8)) 12100 a\$=left\$(a\$+bb\$,10): b\$=left\$(b\$+bb\$,10) <sup>12</sup> 110 c:t=str:t.( .;l ( cc ( j), 0 )) : d:t=:st1··\$( 0: l (cc( j +8 ), IJ)) 12120 c\$=ri9ht\$(c\$,2):d\$=ri9ht\$(d\$,2)<br>12130 Print#4,tab(19)a\$tab(4)c\$tab(6)b\$tab(4)d\$: 12130 Printll4, <sup>t</sup> <sup>a</sup> <sup>b</sup> C19)aStab C4 >cSta <sup>b</sup> (6)b\$tab( <sup>4</sup> ) d! : **nex <sup>t</sup>***J:* **e lo::..;- <sup>4</sup>** 12140 Print"**REEEEEEEEEEEE**#"tab(6)" st.classifica " return 14000 rem \*\*\*\*\*\*\*\*\*\*\*\*\*\*\*\*\*\*\*\*\*\*\*\*\*\*\*\*\*\*\* 14010 rem \*\*\*\*\* stamPa calendario \*\*\*\*\* 14020 rem \*\*\*\*\*\*\*\*\*\*\*\*\*\*\*\*\*\*\*\*\*\*\*\*\*\*\*\*\*<br>14030 if vv(0)=vv(1) then return 14035 P r i nt" **::l:&:&:E!E!t:E!&:k&:&:t:E!l "** t a.b (.:: ) "~ :s t.. ·=a. l e nd ~r i •:O :l" 14040 Print"<mark>:EEE</mark>T"<br>14050 Print" sta <sup>14</sup> 1Z15~3 **Pr ii"1t 11 :.s.ta.r11P.3. i::.a. li:·r1d.:i.rio inizi.3.t.3.** <sup>11</sup> 14060 oPen 4 ,4,7:9osub 19800 14090 Print#4,tab(35)"calendario" lf# 14100 for j=0 to 14 steP 3<br>14110 a‡="a. "+dt\$(j)<br>14120 b\$="a. "+dt\$(j+1)<br>14130 c\$="a. "+dt\$(j+2) 14140 90Sub 19700 14150 Print#4,tab(3)j+1;a\$tab(13)j+2;b\$tab(14)j+3;c\$;lf\$ 14160 h= i\*16 14170 for i=h to h+15 steP 2 14180 a\$=s9\$(vv(i))+bb\$:u1\$=left\$(a\$, 10) 14190 a#=s9\$(vvCi+1))+bb\$ 14200 u2\$=left\$(a\$, 10) 14210 a\$=s9\$(vv(i+16))+bb\$ 14220 u3\$=left\$(a\$,10) 14230 a\$=s9\$ ( vv (i+17) ) + b b\$  $14240 u4\pm1eft\pm(x.10)$ 14250 a\$=s9\$(vv(i+32))+bb\$ 14260 *u*5\$=left\$(a\$, 10) 14270 a\$=s9\$(vv(i+33))+bb\$ 14280 u6\$=left\$(a\$,10) 14290 Print#4,u1\$tab(2)u2\$tab(6)u3\$; 14300 Print#4,tab(2)u.4Stab (6)u5\$ta b (2) u6S 14310 next i<br>14320 a\$="r. "+dt\$(j+15)<br>14330 b\$="r. "+dt\$(j+16)<br>14340 c\$="r. "+dt\$(j+17) 14350 9os ub 19700 14360 Print#4, lf\$ tab(3)j+1;a\$tab(13)j+2;b\$tab(14)j+3;c\$ **lfS lf\$ lf\$ lf\$**<br>14370 next Jiclose 4<br>14380 Print"**3EEEEEEEEEEEEEE**"tab(6)" st.calendario "†return | 15000 ren \*\*\*\*\*\*\*\*\*\*\*\*\*\*\*\*\*\*\*\*\*\*\*\*\*\*\* 15010 rem \*\*\*\*\* stamPa risultati \*\*\*\*\*\* 15020 rem \*\*\*\*\*\*\*\*\*\*\*\*\*\*\*\*\*\*\*\*\*\*\*\*\*\*\*\* 15025 Print"**E:RE:REREE:REE!!!**"tab(6)"**W** st.risultati #" **15030 Print" NEW"**<br>15034 Print" **15034 Print <sup>11</sup>**<sup>11</sup> 15•340 inPut" 9 i or·n.;i.ta. # " ;3.\$ 15045 if a.\$= " / " the-n 1523•3 15050 i f' l en (.;i.\$ ))3 t h '.::"rr 1 7 L"13 0 Prini:. <sup>11</sup> <sup>11</sup> **••**  15060 a=val(a\$):b=(a-1)\*16 15070 if a<1 or a>30 then return 15080 if 99<a-1 then 15230 15090 if 3>Ca-1 chen 15110<br>15090 if a>15 then 15110<br>15100 c\$=str\$(a)+" a di andata "+dt\$(a-1):9oto 15120<br>15110 c\$=str\$(a-15)+" a di ritorno "+dt\$(a-16)<br>15120 oPen 4,4,7:Print#4,chr\$(14) 15130 9osub 19800 15140 Print#4, tab(29)c# lf#  $15150$  for  $j=b$  to  $b+15$  step  $2$ 15160 a\$=s9\$(vv(j))+bb\$ 15170 ul\$=left\$(a\$,10) 15180 a\$=s4\$(vv(j+1))+bb\$  $15190 \text{ u}2\text{I} = 1$ eft $\text{I}(a\text{I})$ 15200 Print#4, tab(24) u1\$tab(4) u2\$; 15204 eS=str\$( ri(J)) :f\$=strS(ri (J+ <sup>l</sup> ))

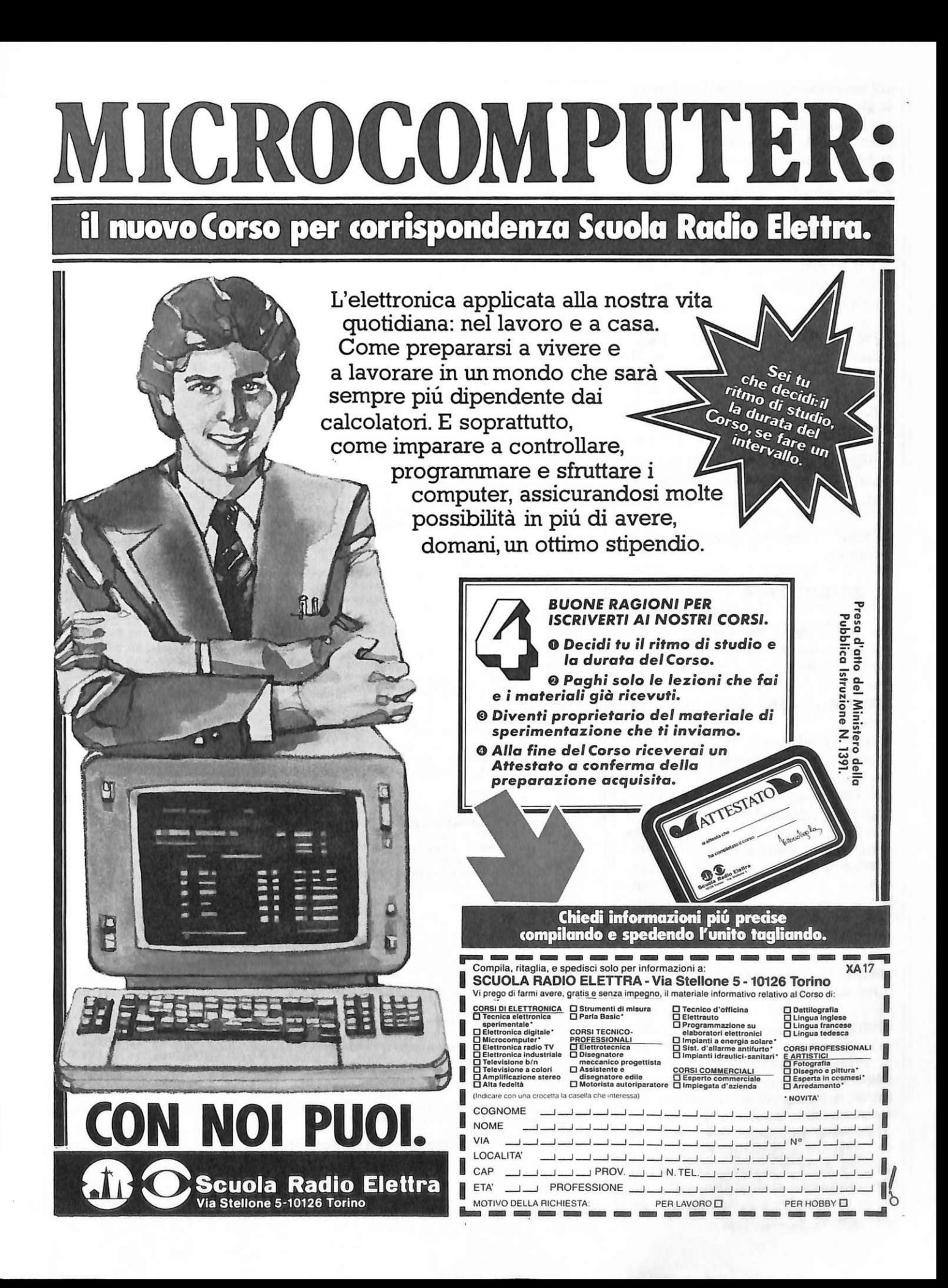

colare giornata del calendario; setale giornata non è presente non viene eseguito nulla. Per abortire il comando basta premere "/" <ret> alla richiesta del numero di giornata.

• "st.risultati". Stampa una giornata con i suoi risultati, se i risultati di tale giornata non sono presenti il comando viene ignorato. Per abortire il comando basta come nel caso precedente premere il "/" seguito da un «ret».

• "st.tabella". Stampa le tre tabelle tati, Figure 7-8 formattandole su 80 colonne, Figura 10. Se non è stata effettuata alcuna elaborazione, il comando viene ignorato.

• "st.classifica". Stampa solo la classifica calcolata nella tabella precedente.

• "fme". Consente l'uscita dal programma.

#### **Riga per riga**

80-100 fissaggio dei caratteri e dei colori, richiamo delle routine di dimensionamento dei vettori e del quadro di presentazione.

150-410 disegno del quadro del menù.

420-538 ricezione della scelta del comando e richiamo della routine corrispondente.

540-580 simulazione del prompt.

600-750 cancellazione di tutti i file che iniziano con "&" (cioè tutti i file campionato poiché al nome scelto dall'utente viene sempre aggiunto davanti questo prefisso). Contemporaneamente, viene inizializzata la lista e ricopiata nel file omonimo, dove il simbolo "@/" significa vuoto.

1000-1515 visualizzazione del contenuto del file lista e sostituzione a " $@$ /" la stringa "---".

2000-2050 inserimento dei risultati ; salto alla linea 3580 se almeno una giornata è presente in memoria.

3000-3105 ricezione in input dei nomi delle 16 squadre partecipanti al torneo.

3110-3570 richiamo della routine che gestisce la casualità nella disposizione delle squadre, generazione del calendario dopo aver codificato tutte le squadre con dei numeri, ri-

15208 if ri(j)=−1 then e\$=" s":f\$=" s"<br>15210 Print#4,tab(3)e\$" -"f\$ 15220 next jiclose 4<br>15230 Print"**32EEEEEEEEEEEE**I"tab(6)" st.risultati "ireturn 16000 rem \*\*\*\*\*\*\*\*\*\*\*\*\*\*\*\*\*\*\*\*\*\*\*\*\*\*\*\*\* 16010 rom \*\*\*\*\*\* stampa tabe l la \*\*\*\*\*\*\*<br>16020 rom \*\*\*\*\*\*\*\*\*\*\*\*\*\*\*\*\*\*\*\*\*\*\*\*\*\*\*\*\* 16030 if e9=0 then return<br>16035 Print"**arreterreteren "**tab(24)"**"** st.tabella. :" 16040 Print" 2007" .<br>16050 Print" - stamPa tabella iniziata "<br>16060 oPen 4,4,7:9osub 19800 16070 Print#4,tab(26)"casa"tab(7)"fuori"tab(5)"reti-c";<br>16030 Print#4," reti-f" diff.reti" lf\$<br>16030 Print#4," squadre"tab(7)"P. G. v. P. n. v."<br>16100 Print#4," P. n. f. s. f. s. c. f. ";<br>16110 Print#4,"t. m.i." lf\$ lf\$  $\mathsf{w}_\bullet$  " : 16120 for  $j=0$  to 15 16124 c\$=s4\$(cc(j)) 16128 c\$=left\$( c\$+bb\$, llj) 16130 Print#4,tab(2)c\$tab(2); ; ;<br>16140 for i=0 to 15:a\$=str\$(cl(cc(j),i)); 16150 l=4-len(a\$) 16170 Print#4,tab(l)a\$;<br>16180 next i:Print#4,"":next J:close 4<br>16190 Print"**arrerrrrrrrrr**rab(24)" st.tabella "∶return 17000 ren \*\*\*\*\*\*\*\*\*\*\*\*\*\*\*\*\*\*\*\*\*\*\*\*\*\*\*\*\* 17010 rem \*\*\*\*\*\* stamPa 9iornata \*\*\*\*\*\* 17020 ren \*\*\*\*\*\*\*\*\*\*\*\*\*\*\*\*\*\*\*\*\*\*\*\*\*\*\*\*\*\* 17025 Print" EXERRERRRRRRRRRRM tab(24) "Z st. 9iornata. #" 1703l) Pri r1t **<sup>11</sup> a:a:J <sup>11</sup>** l 7&<134 Pri nt" 11 : Print" ~J' '; 17040 inPut" - 9iornata #";a\$<br>17045 if a\$="/" then 17240 17050 if len(a\$)>3 then 17030<br>17050 if len(a\$)>3 then 17030 17050 a-valla\*/<br>17070 if a(1 or a)15 then 17030<br>17080 b=(a-1)\*16 17090 if vv(b)=vv(b+l) then 17240<br>17090 if vv(b)=vv(b+l) then 17240<br>17095 Print"M stamPa 9iornata iniziata "<br>17140 Print#4,tab(29)a\$ "a di andata "dt\$(a-1) lf\$ 17150 for j=b to b+15 steP 2<br>17150 for j=b to b+15 steP 2<br>17160 b\$=s9\$(vv(j))+bb\$ 17 170 IJ,1\$=l@ft\$(b\$, ! 0) 17180 c\$≈sq\$(vv(j+1))+bb\$ 17190 u2S=left\$( c\$, 10) 17200 Print#4,tab(29)u.l\$ta <sup>b</sup> ( 4)u.2\$ 17210 next j 1~220 3J:=str\$(a) . 17230 Print#4, lf\$tab(29)a\$ "a di ritorno " dt\$(a+15): close 4 17240 Print"**3GEEEEEEEEEE"**tāb(24)" st.9iornata ":return<br>18000 Print"**3**"chr\$(9):end 19000 rem 米米米米米米米米米米米米米米米米米米米米米米米米米米米米米 19010 rem \*\*\* sorting schedina \*\*\*\*\*\*\* 19020 rem \*\*\*\*\*\*\*\*\*\*\*\*\*\*\*\*\*\*\*\*\*\*\*\*\*\*\*\*<br>19030 for J=0 to 464 steP 16 19040 for i=J to J+14 steP 2<br>19050 r=i:m\$="zz" 19060 for h=i to j+15 steP 2 19070 if s9\$(vv(h)))=m\$ then 19090 19080 m#=sq\$(vv(h)):p=h 19090 next h 19100 s <sup>l</sup> =vv(r) =s2=vv(r+l ) 19110 vv(r)=vv(P):vv(r+1)=vv(P+1) 19120 vv(P)=s1:vv(P+1)=s2 19130 next i'next j'return 19200 ren \*\*\*\*\*\*\*\*\*\*\*\*\*\*\*\*\*\*\*\*\*\*\*\*\*\*\*\*\*\* 19210 rem \*\*\*\* inserimento nome \*\*\*\*\*\*\* 19220 rem \*\*\*\*\*\*\*\*\*\*\*\*\*\*\*\*\*\*\*\*\*\*\*\*\*\*\* :9230 Print"3009 19240 Frint"**¤ W** camPionato: #"; 19250 inPut cm\$ 19260 Print"X .<br>19220 Print"⊠"tab(19-(len(cm\$)+11)/2);<br>19280 Print"⊠ camPionato "cm\$ " ঋ" 19290 return 19300 ren \*\*\*\*\*\*\*\*\*\*\*\*\*\*\*\*\*\*\*\*\*\*\*\*\*\*\*\*

```
19310 new ***** inserisce la data *****
19320 rem ******************************
19330 if 9<15 then rr$="9iorn. di andata ":9oto 19350
19340 rr$="9iorn.di ritorno
19350 Print EEEEEE
19360 Print"N "d;rr$;<br>19360 Print"N "d;rr$;
19380 Print"N
19390 z#=str#(d)+" "+rr$+dt$(9-1)
19400 Print"M"tab(19-len(z#)/2)z#
19410 return
19500 rem ******************************
19510 rem 米米米米米米米米 casualita 米米米米米米米米米
19520 rem ******************************
19530 c=int(7*rnd(1))+1:j=(c-1)*8+1
19540 if j=1 then 19560
19550 J=J-1 read a:9oto 19540<br>19560 for J=0 to 7:read a:sc$(J)=s9$(a):next J:restore
19570 d=int(7*rnd(1))+1:j=(d-1)*8+1<br>19580 if j=1 then '9600
19590 1=1-1 read a:90to 19580<br>19600 for J=0 to 7:read a:s4$(a)=sc$(j):next j<br>19610 restore:for J=0 to 3
19615 if int(2*rnd(1))+1=1 then 19630
19620 i=int(j/2)*2+j:c#=s9#(i)
19625 s4$(i)=s4$(15-i):s4$(15-i)=c$
19630 next J:return
19640 data 8,2,6,13,9,12,7,3,3,8,9,7,6
19650 data 2,13,12,2,7,12,3,13,6,9,8,13<br>19650 data 2,13,12,2,7,12,3,13,6,9,8,13<br>19670 data 12,9,8,2,7,13,3,6,12,12,13,7<br>19680 data 9,7,8,3,2,6,7,2,13,12,8,9,3
19700 rem ******************************
19710 rem **** formattazione data *****
19720 rem *****************************
19730 a$=left$(a$+bb$,11)
19740 b#=left#(b#+bb#,11)
19750 c#=left#(c#+bb#,11)
19760 return
19800 rem *****************************
19810 rem ******* stamPa titolo *******
19820 rem ******************************
19830 Print#4, chr$(14)
19840 1=20-(11+len(cm$))/2
19850 Print#4,tab(l)"campionato "cm$ lf$<br>19860 Print#4,chr$(15)chr$(17)
19870 return
20000 ren ****************************
20004 rem *** calendario esistente ****
20005 rem *****************************
20006 Print"300000000000"tab(24)"a esistente d"
20007 if vv(0) Ovv(1) then 20850<br>20008 if s4$(15) O"" then 20060
20009 f7=1:9osub 3008
20010 if f6=1 then 20810
20050 k=0:99=0:d9=0
20060 9=1:d=9:1=19-(11+len(cm$))/2:9osub 22600
20065 Print"SEEN"tab(1)"2 camPionato "cm$"2"
20068 Print"20
20070 Print"REEEEEEEE
                                      \frac{1}{2} \left( \frac{1}{2} \right) \left( \frac{1}{2} \right) \left( \frac20090 9oto 20240
20100 Print"BEEGGEEGGEEGGEEGGEEGGE]",
20110 Print"
20120 Print"M"tab(3);<br>20130 n$="":inPut"⊠ comando #";n$<br>20130 n$="":inPut"⊠ comando #";n$<br>20150 if n$="f" then 20450
20160 if n≇="*" then 9osub 19300:9oto 20100
20170 if n‡="↑" then 9=d9+1:9oto 20240
20180 if n‡="#" then 993ub 19200:90to 20100<br>20190 if n‡="#" then 903ub 19200:90to 20100<br>20195 if n‡="@" or n$="/" then 20310<br>20200 if n‡="−" then 9⇒9-1:9oto 20240
20205 if n#="%" then 20900
20210 n=val(n#)
20220 if n<31 and n>0 then 9=n:9oto20240
20230 9oto 20100
20240 if 9=31 then 9=1
```
chiamo della routine che esegue l'ordinamento alfabetico delle giornate secondo le squadre che giocano in casa, richiamo della routine che genera il beep.

3580-3820 disegno del quadro che presenta le giornate (Figura 4) e ricezione del comando digitato richiamando le routine necessarie.

3830-4010 visualizzazione di una giornata del calendario.

4120-4410 routine che controlla ed esegue l'inserimento dei risultati.

4500-4920 caricamento del campionato registrato su disco nel file " $&$ "+no\$.

5000-5800 salvataggio del campionato su disco aggiornando la lista e controllo che il numero complessivo dei tornei sul disco non superi 30; in caso contrario viene chiesta conferma per la rimozione di quello più vecchio.

6000-6565 esecuzione di tutti i calcoli necessari per costruire le tabelle delle Figure 7, 8 e 9.

6570 richiamo del "beep" e salto al disegno della prima tabella.

6580-6660 routine che esegue la formattazione dei dati da inserire nella Figura 7.

6670-6760 formattazione per quelli della Figura 8.

6770-6850 formattazione per quelli della Figura 9.

6860-6940 disegno della tabella di Figura 7 e richiama la routine di formattazione.

6950-7000 ricezione del comando e richiamo delle routine corrispondenti.

7010-7090 disegno della tabella di Figura 8 e richiama la routine di formattazione.

7100-7180 disegno della tabella di Figura 9 e richiama la routine di formattazione.

8000-8200 cancellazione del file "&"+no\$ dal disco (cioè rimuove il campionato no\$, se questo esiste); aggiornamento della lista.

9000-9800 disegno del quadro di Figura 7; ricezione in input dei risultati delle partite sospese, che devono quindi essere inseriti al loro posto.

10000-10200 esecuzione della routine che genera il calendario con le squadre che sono al momento presenti in memoria.

11000-11050 visualizzazione delle tabelle dell'ultima elaborazione fatta.

12000-12140 stampa della classifica calcolata con la routine 6000 ed esecuzione della formattazione.

14000-14380 stampa del calendario in memoria.

15000-15230 stampa di una giornata con i risultati (vedi Figura 10).

16000-16190 stampa delle tre tabelle calcolate con "elabora".

17000-17240 stampa di una qualsiasi giornata del calendario.

18000 uscita dal programma.

19000-19130 ordinamento alfabetico delle giornate del calendario. 19200-19290 modifica del nome del torneo, della testata che compare in

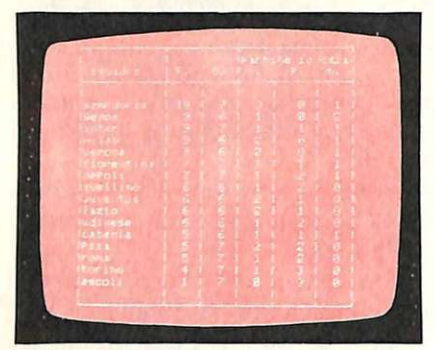

Figura 7 La classifica: proprio come sul giornale del lunedì...

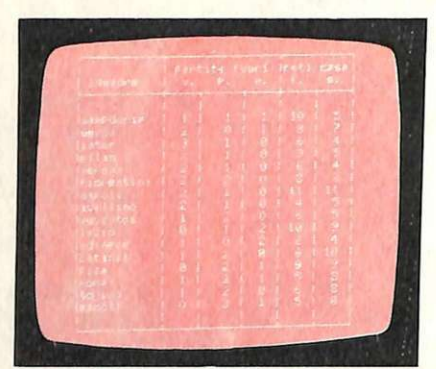

Figura 8 Il programma gestisce anche la situazione-partite

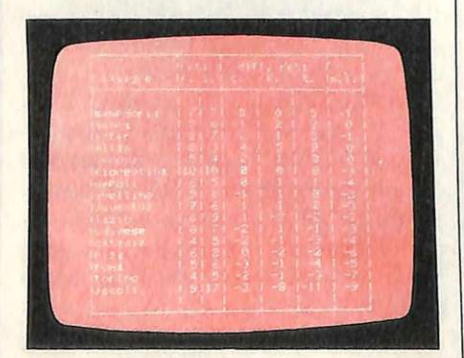

Figura 9 Così si visualizzano le differenze-reti 24 RE&C Settembre 1984

#### campionato italiano di serie

| squadre    | P.      |    | C3.3.3          |   |                | $f$ uori |    | $reliz-c$      |         |                      | $r \in t$ $1-t$ |          | $J$ iff. $r \in t$ i |               |          |           |
|------------|---------|----|-----------------|---|----------------|----------|----|----------------|---------|----------------------|-----------------|----------|----------------------|---------------|----------|-----------|
|            |         | G. | $\mathcal{F}$ . | ₽ | n.             | v.       | Ρ. | $\mathbf{a}$ . | f.      | $\leq$ .             | f.              | $\leq$ . | c.                   | $f_{\cdot}$ . | 大王       | $5 - 1 -$ |
|            |         |    |                 |   |                |          |    |                |         |                      |                 |          |                      |               |          |           |
| samPdoria  |         |    |                 | ø |                |          |    |                |         |                      |                 |          |                      | ę             |          | m.        |
| 9enoa      |         | ٠  |                 |   |                |          |    |                | 10<br>© |                      |                 | É        |                      |               |          | $\Omega$  |
| inter      |         |    |                 |   |                |          |    |                |         |                      |                 |          |                      |               |          | me.       |
| milin      | 199999  | 6  |                 |   |                |          |    | ø              |         |                      |                 |          | $\ddotsc$            |               |          |           |
| verional   |         | 6  |                 | ğ |                |          |    |                | 6       |                      |                 |          |                      |               |          |           |
| fiorentina |         |    |                 |   |                |          |    | 90             |         | $\ddot{\mathcal{B}}$ | 10              | 10       | ø                    | и             |          |           |
| naPoli     |         |    |                 |   |                |          |    |                | 11      | 11                   |                 | ę.       |                      |               |          | m.        |
| avellino   | 6       | 6  |                 |   | ø              |          |    | ø              |         |                      |                 | 8        | $-1$                 |               |          | m.        |
| juventus   |         |    | 2               |   | ø              |          |    | ø              |         |                      |                 | Ġ,       |                      |               |          |           |
| lazio      | iamanan | 55 | Ξ<br>۷          |   | ø              |          |    |                | 10      |                      |                 |          |                      |               |          |           |
| udinese    |         | 55 |                 |   | $\Omega$       |          | ø  |                |         |                      |                 |          |                      |               | $\sim$ 1 |           |
| catania    |         |    |                 |   |                |          |    | 20             |         | 10                   |                 | 5        | $-2$                 |               | - 2      | $-1$      |
| Pisa       |         |    |                 |   | ø              |          |    |                |         |                      |                 | g        | 0                    |               |          | -6        |
| r ona.     |         |    |                 |   | ø              |          |    |                |         |                      |                 | 6        | $-3$                 | -             | $-1$     | $-15$     |
| torino     |         |    |                 |   |                |          |    |                |         |                      |                 |          |                      | $\sim$        |          |           |
| 120011     |         |    |                 |   | $\mathfrak{a}$ | п        |    |                |         |                      | ٠               | 17       | $-2$                 | $-5$          | $-1$     | $-9$      |

Figura 10 Le tre tabelle delle figure 8, 9 e 10 possono essere anche visualizzate globalmente con il comando "stampa tabella"

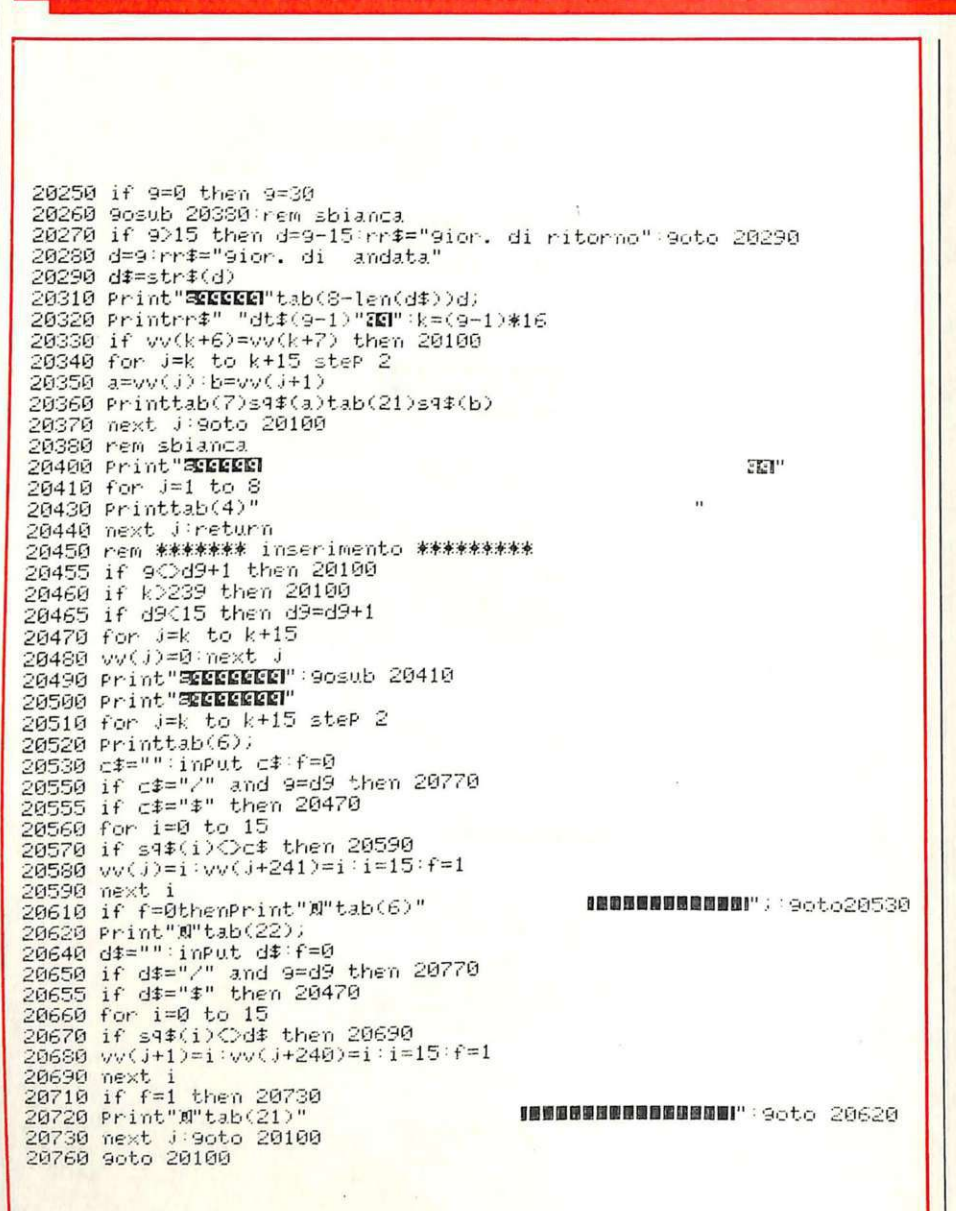

20770 J=15+k:next 20790 Print"SEEEEEE" 90sub 20410 20800 9oto 20100<br>20800 9oto 20100<br>20810 if rt=0 then 150 20820 kk=2:return<br>20850 Print"**REEEEEEEEEEEEEEEEE** vuoi inizializzare ? " 20060 Princ **-xekeneeseseseseseses**<br>20060 9et a‡:if a‡="" then 20060<br>20080 if a‡="n" then 20008<br>20080 if a\$⊙"s" then 20060<br>20090 if kk=2:9osub 21000:9oto 20009<br>20090 if kk=2:9osub 21000:9oto 20009 20900 if 90d9 then 20100 20910 9oto 20470 20940 if yv(238)=yv(239) then 20100 20950 Print"3000000000000000000000 Z ordinamento iniziato 2" 20960 9osub 19000:9osub 21500:9oto 20100 21000 rem \*\*\*\*\*\*\*\*\*\*\*\*\*\*\*\*\*\*\*\*\*\*\*\*\*\*\*\*\*\* 21010 rem \*\* ridimensiona 9li array \*\*\* 21020 rem \*\*\*\*\*\*\*\*\*\*\*\*\*\*\*\*\*\*\*\*\*\*\*\*\*\*\*\*\*\* 21090 dim vv(480), ri(480), cl(15, 15), s4\$(15), dt\$(29) 21100 dim 4(15);cc(15),1≤\$(29)<br>21110 bb\$=" ''''{f\$=chr\$(10) 21120 return 21200 rem \*\*\*\*\*\*\*\*\*\*\*\*\*\*\*\*\*\*\*\*\*\*\*\*\*\*\*\*\*\* 21210 rem \*\*\*\* inPut nome file \*\*\*\*\*\*\*\* 21220 rem \*\*\*\*\*\*\*\*\*\*\*\*\*\*\*\*\*\*\*\*\*\*\*\*\*\*\*\*\*\* 21230 Print"ECEDECECECECECECECET 21234 Print" ":Print"N"; 21240 input" 21240 inPut" ¶ nome file:a";no\$<br>21250 if no\$="" then 21230<br>21260 if len(no\$)>7 then no\$=left\$(no\$,7) 21270 return 21300 rem \*\*\*\*\*\*\*\*\*\*\*\*\*\*\*\*\*\*\*\*\*\*\*\*\*\*\*\*\*\* 21310 rem \*\*\*\*\* carica la lista \*\*\*\*\*\*\* 21320 rem \*\*\*\*\*\*\*\*\*\*\*\*\*\*\*\*\*\*\*\*\*\*\*\*\*\*\*\*\* 21330 open 2,8,2,"lista,s,r"<br>21330 open 2,8,2,"lista,s,r"<br>21340 for j=0 to 29:input#2,ls\$(j)<br>21350 next j:close2:return 21400 rem \*\*\*\*\*\*\*\*\*\*\*\*\*\*\*\*\*\*\*\*\*\*\*\*\*\*\*\*\* 21410 rem \*\*\*\*\*\* salva la lista \*\*\*\*\*\*\* 21420 rem \*\*\*\*\*\*\*\*\*\*\*\*\*\*\*\*\*\*\*\*\*\*\*\*\*\*\*\*\* 21430 oPen 2,8,2, "@0:lista,s,w"<br>21440 for J=0 to 29:Print#2,1s\$(J) 21450 next Jiclose2:return 21500 rem \*\*\*\*\*\*\*\*\*\*\*\*\*\*\*\*\*\*\*\*\*\*\*\*\*\*\*\*\*\* 21510 rem \*\*\*\*\*\*\*\*\* beep \*\*\*\*\*\*\*\*\*\*\*\*\*\*\* 21520 rem \*\*\*\*\*\*\*\*\*\*\*\*\*\*\*\*\*\*\*\*\*\*\*\*\*\*\*\*\*\* 21530 Poke 54296.15:Poke 54277.10<br>21530 Poke 54273.70:Poke 54277.10<br>21530 Poke 54273.70:Poke 54272.250<br>21550 Poke 54276.0:Poke 54277.0:return 22000 rem \*\*\*\*\*\*\*\*\*\*\*\*\*\*\*\*\*\*\*\*\*\*\*\*\*\*\*\*\*\* 22010 rem \*\* Presentazione Pro9ramma \*\* 22020 rem \*\*\*\*\*\*\*\*\*\*\*\*\*\*\*\*\*\*\*\*\*\*\*\*\*\*\*\*\*\* 22040 for J=1 to 22:Print"\*"tab(38)"\*" 22060 Print"3EH"tab(12)"2 sixteen teams #" 22070 Print"2"tab(5)" SP. 22080 Printtab(12)"di Marco Gussonia" 22180 Printtab(2)"Questo Programma consente di gene-"<br>22120 Printtab(2)"Questo Programma consente di gene-"<br>22120 Printtab(2)"calcio a sedici squadre con girone"<br>22140 Printtab(2)"all'italiana." 22300 9osub 22400:return<br>22300 9osub 22400:return<br>22400 9et a\$∶if a\$="" then 22500 22410 if asc(a#)<>13 then 22400 22420 return 22500 Print"30000000000000000000000" 22510 Printtab(6)" Premireturn Per il menu'"<br>22520 for j=1 to 100:next j<br>22520 for j=1 to 100:next j<br>22530 Print"M"tab(6)"**2** Premi return Per il menu'A"<br>22540 for j=1 to 100:next j:goto 22400<br>22600 for j=1 to 300:next j:r

reverse (ma non il nome del file sul quale è memorizzato).

19300-19410 inserimento della data della giornata sulla quale si è posizionati.

19500-19680 controllo della casualità della generazione del calendario attraverso due passate di scambi tra le sequenze casuali memorizzate nei data e scelte con l'estrazione di 2 random. Inoltre si operano degli scambi casuali tra le squadre considerate da derby.

19700-19760 formattazione delle date che compaiono nella stampa del calendario.

19800-19870 stampa della testata del campionato con caratteri di dimensione doppia.

20000-20230 si inizia la parte del programma che consente di inserire un calendario già esistente, partendo dai nomi delle squadre partecipanti, se si tratta di un torneo nuovo, passando altrimenti al completamento dell'inserimento delle giornate, se si tratta di un torneo incompleto.

20240-20440 posizionamento sulla g-esima giornata.

20450-20820 inserimento delle partite della g-esima giornata controllando che le squadre digitate facciano parte delle 16 partecipanti al torneo.

20850-20910 richiesta dell'inizializzazione ed eventualmente esegue un "clr".

21000-21120 dimensionamento di tutti i vettori usati nel programma. 21200-21260 input del nome del file da caricare, cancellare o salvare.

21300-21350 caricamento del file lista in memoria.

21400-21450 salvataggio della lista sul disco.

Marco Gussoni

#### Per ricevere il programma

Chi non vuole o non può copiare il listato di "Sixteen teams" (sedici squadre) pubblicato in queste pagine, può richiederlo direttamente a RadioELETTRONICA & Computer utilizzando il buono d'ordine pubblicato alle pagine 35 e 36. "Sixteen teams" gira su Commodore 64, è disponibile su floppydisk o su cassetta e costa 25 mila lire.

## **M10**

Perché macerarsi sui libri? Per andar bene a scuola basta saper gestire intelligentemente compiti scritti e interrogazioni. Con questo programma potrai architettarti una strategia personale che ti garantirà la più brillante delle promozioni fin dai primissimi giorni...

# **La** pagella è servita

ettembre, viva la scuola. Già. ma che fatica riconcentrarsi calcoli di ragioneria mentre fuori brilla ancora l'ultimo sole estivo... La tentazione di andarselo a godere è forte, ma la coscienza protesta al pensiero delle bocciature, magari scampate a malapena in giugno. E se la temuta interrogazione dovesse capitare proprio domani? E come andrà, poi, il compito in classe della prossima settimana?

Ah, se esistesse una formula magica per scongiurare gli incidenti di percorso lungo l'iter della burocrazia scolastica: quanti pomeriggi di libertà in più ci si potrebbero godere senza troppe remore... Beh, questo programma non è in grado di compiere stregonerie, e neppure di salvare in extremis chi del trascurare i libri ne fa un'abitudine. Mentre consente a chi studia regolarmente di avere costantemente sottomano il quadro completo della propria si-

#### 20 REM # **GESTIONE VOTI SCOLASTICI M 10 #** 30 REM # by Luca Frigerio & Massino Bassanini # 50 DIM D\$(20), V5%(20), VO%(20), M6(20), D(20), S(20) 55 OPEN "RAM: NUMAT" FOR APPEND AS #1 56 CLOSE#1 60 OPEN "RAM: NUMAT" FOR INPUT AS #1 65 IF EOF(1) THEN MAT%=0:60TO 80 70 INPUT#1, MATZ 80 CLOSE#1 B5 OPEN "RAM: MATE" FOR APPEND AS #1 **B6 CLOSE#1** 90 OPEN "RAM: MATE" FOR INPUT AS #1 100 IF MATX=0 THEN 140  $110 I = 1 + 1$  $115$  D\$(I)=INPUT\$(15.#1) 120 INPUT#1, VSZ(I), VOZ(I), MG(I), O(I), S(I) 130 IF EOF(1) THEN 140 ELSE 110 140 CLOSE#1 150 CLS 160 PRINT TAB(15); "\*\*\* MENU' \*\*\* 170 605UB 400 180 FOR I=1 TO 6 190 PRINT TAB(11); I; "- "; MEN\$(I) 200 NEXT I 210 INPUT"SCELTA =";K 220 IF K(1 OR K)6 THEN BEEP: 60TO 150

230 IF K=6 THEN 255

240 DN K 60SUB 500,700,1000,1500,2000 250 6010 150 255 IF MATZ=0 THEN 310 260 OPEN "RAM: MATE" FOR OUTPUT AS #1 270 FOR I=1 TO MAT% 280 PRINT#1, D\$(I), V5%(I), V0%(I), M6(I), O(I), S(I) 290 NEXT I 300 CLOSE#1 310 OPEN "RAM: NUMAT" FOR OUTPUT AS #1 320 PRINT#1, MATZ 330 CLOSE#1 335 CLS 340 END 400 MENS(1)="CARIC. MATERIE" 410 MEN\$(2)="LISTA MATERIE" 420 MEN\$(3)="CARIC. VOTI" 430 MENS(4)="VIDEO MATERIE" 440 MEN\$(5)="ELABOR. INSUFF." 450 MEN\$(6)="FINE LAVORO" 460 RETURN 500 REM ---------------------505 REM routine caricamento materie 510 REM --515 N%=MAT%  $520 NZ=NZ+1$ 525 FOR I=1 TO 20 530 CLS 535 PRINT TAB(10); "CARICAMENTO MATERIE" 540 PRINT: PRINT 545 PRINT CODICE  $:$ "; NZ

550 INPUT"DESCRIZIONE : ":M\$ 552 IF LEN(M\$) >15 THEN REFP: 60TO 530 555 PRINT 560 INPUT"CONFERMI (s/n)=":B\$ 565 IF B\$="n" OR B\$="N" THEN 530 570 D\$ (N%) = M\$ 580 INPUT"CONTINUI (s/n)=":B\$ 585 IF B\$="n" OR B\$="N" THEN 595 586 NZ=NZ+1 590 NEXT I 595 MATZ=NY 596 RETURN 700 RFM ---705 REM routine lista materie 710 RFM ------------------- $715 NZ=1$ 720 CLS 725 PRINT TAB(10); "LISTA MATERIE" 730 PRINT: PRINT 735 PRINT CODICE MATERIA : ": NZ 740 PRINT\*DESCRIZIONE :";D\$(NZ) 745 PRINT: PRINT 750 INPUT"CONTINUI (s/n)=";B\$ 755 IF B\$="n" OR B\$="N" THEN 850 760 IF NZ=MATZ THEN BEEP: 60TO 775 765 NZ=NZ+1 770 60TO 720 775 CLS 780 IF MAT%<20 THEN 810 785 FOR 1=1 TO 3 790 PRINT 795 NFYT I 800 T\$="### FINE ARCHIVIO MATERIE ###" 805 6010 830 810 FOR I=1 TO 3 **B15 PRINT** 820 NFYT I 825 TS="### FINE MATERIE CARICATE ###" B30 PRINT TAB(6); T\$ 835 FOR 1=1 TO 2000 B40 NEXT I **850 RETURN** 1000 REM ---1010 REM routine caricamento voti 1020 REM -1025 CLS 1030 PRINT 1040 YX=0:V=0:A\$="":B\$="" 1050 INPUT"CODICE MATERIA :":YZ 1060 IF YI<1 OR YI>MATI THEN BEEP: 60TO 1000 1070 NZ=YZ 1080 PRINT TAB(25); D\$(NZ) 1090 INPUT"SCRITTO/ORALE (s/o)=";A\$ 1100 IF A\$="s" OR A\$="S" THEN 1120 1110 IF A\$="o" DR A\$="0" THEN 1130 1115 BEEP:60TO 1000 1120 INPUT"SCRITTO ="; V 1125 60TO 1140 1130 INPUT"ORALE =";V 1140 PRINT 1150 INPUT"CONFERMI (s/n)=";B\$ 1160 IF B\$="n" OR B\$="N" THEN 1000 1170 INPUT"CONTINUI (s/n)=":B\$ 1180 IF A\$="s" OR A\$="S" THEN 1220 1190 VOZ (NZ) =VOZ (NZ) +1 1200  $0(NX) = 0(NX) + V$ 1210 60TO 1240 1220 VS% (N%) = VS% (N%) +1 1230  $S(NZ) = S(NZ) + V$ 1240 IF B\$="n" OR B\$="N" THEN RETURN 1250 6070 1000 1500 REM --------------1510 REM routine video materie 1520 RFM  $--$ 1525 CLS 1530 MD=0:MS=0

1540 INPUT"CODICE MATERIA :": YZ 1545 IF YI<1 OR YI>MATI THEN BEEP: GOTO 1500  $1550 NZ=YZ$ 1560 PRINT TAB(25); D\$(NZ) 1570 PRINT"NE VOTI ORALE :"; VOZ (NZ); 1575 IF VOX(NX)=0 THEN MO=0:60TO 1590  $1580$   $H0=0$  (NZ) / VOZ (NZ) 1590 PRINT TAB(20); "MEDIA ORALE :"; : PRINT USING"\$\$. \$\$"; MO 1600 PRINT"NE VOTI SCRITTO: "; VSX (NZ); 1605 IF VS%(N%)=0 THEN MS=0:60TO 1620 1610 MS=S(NZ)/VSZ(NZ) 1620 PRINT TAB(20); "MEDIA SCRITTO: "; : PRINT USING"##.##"; MS 1630 IF VOX(NZ)=0 OR VSX(NZ)=0 THEN 1650 1640 MG (N%) = (MO+MS) /2:60TO 1660  $1650$  MG(NZ)=MN+MS 1660 PRINT TAB(10): "MEDIA GENERALE : "::PRINT USING"##.##";MG(NZ) 1670 PRINT 1680 INPUT CONTINUI (s/n)=":B\$ 1690 IF B\$="n" OR B\$="N" THEN RETURN 1700 6010 1500 2000 REM -2010 REM routine elaborazione insufficienze 2020 RFM ---------------------------------2030 CLS 2040 IF MATZ=0 THEN 2500 2050 DIM INSUZ(20)  $2060$  NZ=1:I=0 2065 IF MG(NZ)=0 THEN 2080 2070 IF M6(N%) (6 THEN 2110 2080 IF NZ=MATZ THEN 2140 2090 NZ=NZ+1 2100 60T0 2065  $2110 I = I + 1$  $2120$  INSUZ(I)=NZ 2130 60TO 2080 2140 FOR J=1 TO 2 **2150 PRINT** 2160 NEXT J 2170 IF I=0 THEN 2220 2180 PRINT TAB(5); "HAI ACCUMULATO"; I; "INSUFFICIENZE" 2190 PRINT: PRINT 2200 PRINT TAB(10): "QUALI SARANNO ???" 2210 60TO 2280 2220 PRINT TAB(5); "TI FACCIO I MIEI COMPLIMENTI !!!" 2230 PRINT-PRINT 2240 PRINT TAB(B); "SEI UND STUDENTE MODELLO !" 2250 FOR J=1 TO 2000 2260 NEXT J 2270 60TO 2500 2280 FOR J=1 TO 2000 2290 NEXT J 2300 FOR K1=1 TO I 2305 CLS 2307 MO=0:MS=0 2310 NZ=INSUZ(K1) 2315 PRINT TAB(10); D\$(NZ) **2320 PRINT** 2325 PRINT"LE TUE INTERROGAZIONI ORALI SONO : "; VOZ(NZ) 2327 IF VOX(N%)=0 THEN MO=0:60TO 2335 2330 MO=0(NZ)/VOZ(NZ) 2335 PRINT"LA TUA MEDIA ORALE E' :":: PRINT USING"##.##": MO 2340 PRINT"LE TUE INTERROGAZIONI SCRITTE SONO : "; VSZ(NZ) 2342 IF VS% (N%) = 0 THEN MS=0:60TO 2350 2345 MS=S(NZ)/VSZ(NZ) 2350 PRINT"LA TUA MEDIA SCRITTA E' :";:PRINT USING"##.##";MS 2355 PRINT TAB(10); "MEDIA GENERALE:" :: PRINT USING"00.00"; MG(NX) 2360 INPUT Premi qualsiasi tasto per continuare"; B\$ 2365 NEXT K1 2370 CLS 2380 PRINT: PRINT 2385 IF I>4 THEN 3000 2395 ON I 60SUB 2600, 2700, 2800, 2900 2400 PRINT TAB(5); T\$ 2405 PRINT: PRINT

tuazione, materia per materia e tanto nello scritto che nell'orale, in modo da potersi permettere di correre qualche rischio calcolato se, un bel giorno, si preferisce l'amico o l'amica del cuore a Catullo o all'algebra. E da sapere, anche, quando è il caso di lasciar perdere la festicciola per garantirsi un buon risultato alla prossima prova scolastica, che riporti in acque tranquille una situazione un po' troppo azzardata.

#### **Come funziona**

Il programma inizia con un menù generale: con l'opzione 1 si può procedere al caricamento delle materie (il cui numero può essere al massimo 20) che permette di inserire il nome della materia della lunghezza di 15 caratteri alfanumerici massimi. Il codice progressivo è gestito automaticamente dall'M 10. Vi è poi la possibilità di ottenere sul video l'elenco delle materie (opzione) 2), la quale legge sequenzialmente il file materie. Richiamando l'opzione

> IC. MATERIL 11 5 11

3 si ha la possibilità di caricare, per ogni singola materia, il voto ottenuto nelle interrogazioni e nelle prove scritte. Con l'opzione 4 si ottiene la visualizzazione, per singola materia, della media scritta oppure orale, generata automaticamente dopo il caricamento dei voti.

L'opzione 5, infine, propone a video solamente le materie che risultano insufficienti come media generale, dando anticipatamente la possibilità di porvi rimedio.

#### Riga per riga

La struttura del programma consta di una serie di routines. Il programma è poi ulteriormente suddiviso in blocchi logici (subroutine), che ne permettono una migliore comprensione nel caso si desideri

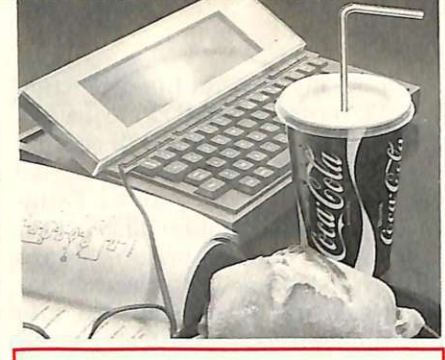

2410 PRINT TAB(5); T15 2415 FOR J=1 TO 2000 2420 NEXT J 2500 RETURN 2600 T\$="CORAGGIO ! UNA INSUFFICIENZA E'" 2610 T1\$=" FACILMENTE RIMEDIABILE !" 2620 RETURN 2700 TS="E' SUFFICIENTE UN PO' PIU' DI" 2710 T1\$="IMPEGND PER RIUSCIRE MEGLIO !" 2720 RETURN 2800 T\$="ATTENZIONE ! LA TUA NEGLIGENZA" 2810 T1\$=" POTREBBE COSTARTI CARA !!!" 2820 RETURN NON CI SIAMO !!!!!!!  $2900$  T\$=" 2910 T1\$="RIVEDI IL TUO METODO DI STUDIO" 2920 RETURN 3000 TS=" R I N U N C I A | !!!!!!!" 3010 TIS="LA SQUOLA NON FA PER TE !!" 3020 6070 2400

apportare variazioni alle linee già esistenti.

Si premette, innanzitutto, che è indispensabile l'uso del registratore a cassette, poiché tutti i dati riguardanti le materie vengono memorizzati su nastro.

Nella prima parte del programma, dalla linea 50 alla linea 140, vengono effettuate le aperture dei files, i dimensionamenti dei vettori di memoria e il loro caricamento. Dalla linea 150 alla linea 250 avviene la visualizzazione del menù principale che permette la scelta delle procedure.

Di seguito, dalla linea 255 alla linea 340, il programma aggiorna i files su nastro e termina l'esecuzione. Seguono:

 $\bullet$  500  $\div$  596 esecuzione della routine caricamento materie, che corrisponde all'opzione 1.

 $\bullet$  700  $\div$  850 esecuzione della routine lista materie, che corrisponde all'opzione 2.

 $\bullet$  1000 ÷ 1250 esecuzione della routine caricamento voti, che corrisponde all'opzione 3.

 $\bullet$  1500 ÷ 1700 esecuzione della routine video materie, che corrisponde all'opzione 4.

 $\bullet$  2000 ÷ 2500 esecuzione della routine elaborazione insufficiente che corrisponde all'opzione 5.

**Luca Frigerio** e Massimo Bassanini

## **Spectrum** animazione

Tutti i segreti per creare sullo Spectrum delle figure in grado di muoversi da sole, proprio come sui 地方 personal più grandi. Tre listati, e le tue opere d'arte chi le ferma più?

# Chi muove quadrato

pple // e Spectrum, due dei maggiori beniamini del folto pubblico dei computermaniaci, due micro tanto popolari quanto diversi tra loro.

E le differenze, anche e soprattutto quelle di prezzo, non stanno solo nell'aspetto esteriore o nella presenza o meno di accessori, ma, ahinoi, sono ben marcate anche quando si vanno a esaminare le prestazioni. Lavorando comparativamente con i due personal, come accade quando si riscriva per l'uno un programma originariamente concepito per l'altro, non si tarda per esempio ad accorgersi che una grossa lacuna del Sinclair è la mancanza di una seconda pagina grafica sullo Spectrum, che consenta di effettuare l'animazione e cioè di creare dei disegni in movimento.

I programmi che seguono si propongono di risolvere questo problema, creando una pagina grafica "fantasma" e fornendo i mezzi per scriverci sopra.

Listato 1: Il programma CREA ROUTINES ANIMAZIONE.

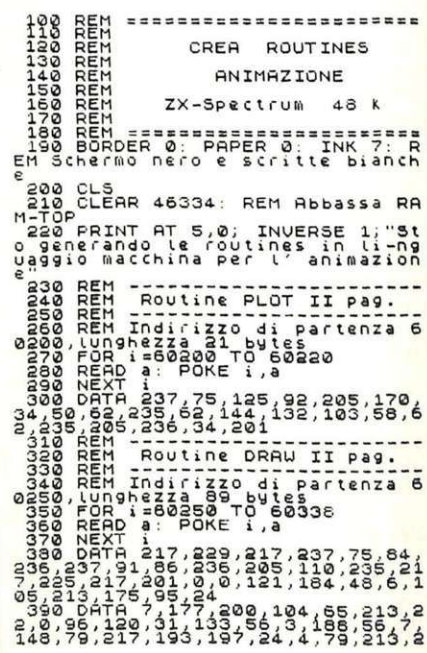

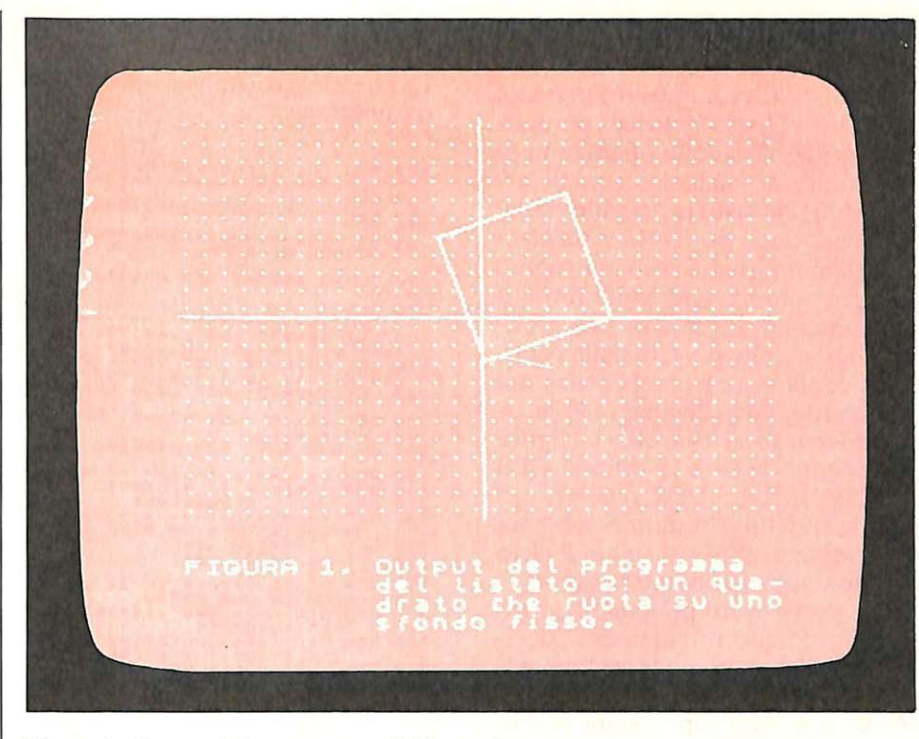

Figura **1:** *Owput del p <sup>r</sup>ogramma del listato2.* 

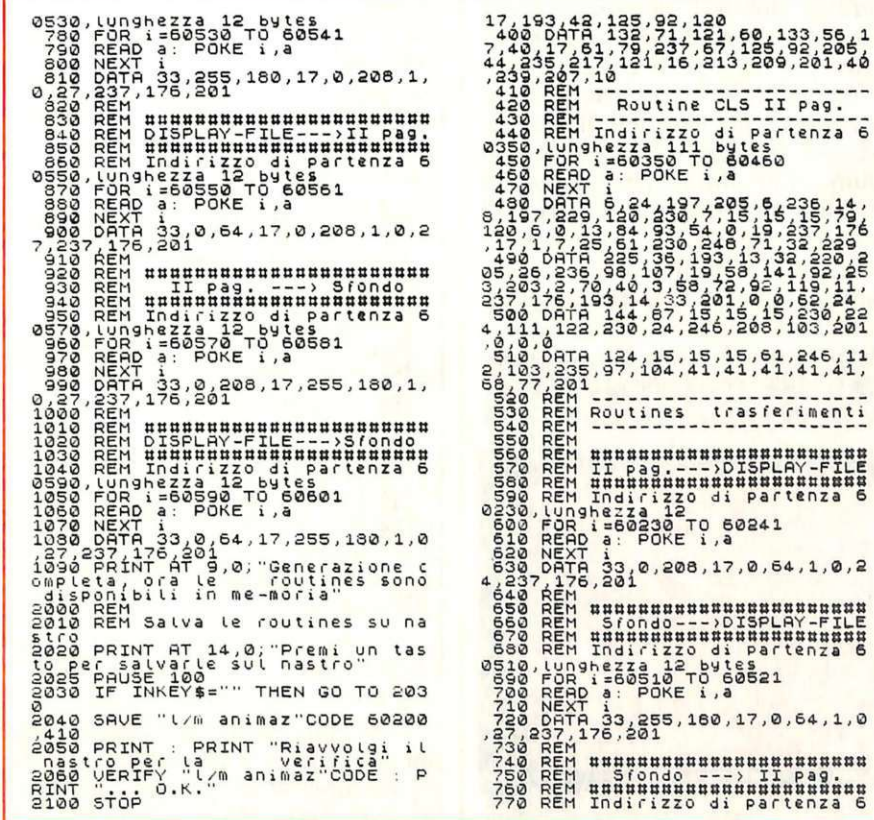

#### **Architettura dello Spectrum**

Innanzitutto, occorre vedere come è occupata la memoria dello Spectrum e qual è il suo modo di operare.

La **tavola 1** rappresenta una Mappa della memoria semplificata. Si vede subito che gli indirizzi dallo O al 16383, cioè i primi 16K, sono occupati dalla Rom, ovvero dalla memoria a sola lettura che contiene il Basic e tutte le routines che gestiscono

partenza 6

Ξõ

 $1830,281$  $1,245,11$ <br> $1,41,41$ 

partenza

 $0, 64, 1, 0, 2$ 

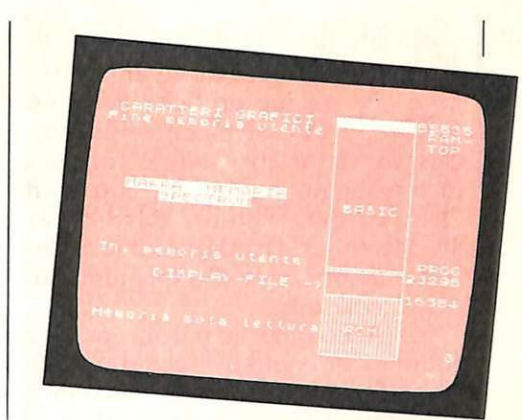

#### Tavola **1:**  *Mappa della mem oria semplificata*   $(48K)$ .

il funzionamento della macchina. Dal 16384 al 23296 c'è il display file, cioè il contenuto dello schermo Tv. Tutti i comandi di print, le istruzioni plot, draw, ecc. e le specifiche del colore cambiano i valori di questa area di memoria.

La difficoltà nel creare delle ani mazioni sta proprio nel fatto che tut te le istruzioni come plot, draw, circle, point ecc. , si riferiscono al display file e non è possibile cambiare dei puntatori o fare delle poke per disegnare in qualche altra area di memoria.

La soluzione è quella di ricorrere al linguaggio macchina, cioè a delle routines che simulino le istruzioni plot e draw e che lavorino in un<sup>a</sup> seconda pagina grafica richiamabile poi a piacere sullo schermo.

#### **Le routines in linguaggio macchina**

Un modo per accedere al linguaggio macchina con lo Spectrum senza un programma apposito (monitor) è quello di ricorrere all'istruzione poke che ha come argomenti l'indirizzo di assegnazione e il corrispondente decimale dell'istruzione in linguaggio macchina. Il programma descritto in queste pagine esegue tutti i poke necessari per creare le routines, e poiché ve ne sono molti si è fatto uso di cicli for-next e delle istruzioni read e data. Il programma è dotato di una serie di rem che spiegano gli indirizzi di partenza e la lunghezza di ciascuna routine. Una volta dato il run, conviene salvare su nastro la parte di memoria contenente le varie routines, operazione eseguita dall'istruzione 2040. A questo punto si può anche dare new o caricare un altro programma senza che le aree riservate all'animazione e alle pagine grafiche vengano toccate. Successivamente, basterà caricare dal nastro solo le routines in linguaggio macchina, con load " l/m animaz" code, dare clear 46334, e queste rimarranno residenti in memoria fino allo spegnimento del calcolatore.

Meritano qualche parola anche le routines di copiatura generate alle righe 500-1060 che riproducono il contenuto di un'area di memoria in un'altra. Il disassembler di una routine è il seguente:

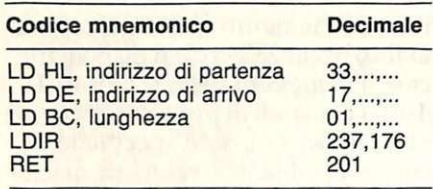

Le prime tre istruzioni caricano nei registri HL, DE, BC del microprocessore, rispettivamente l'indirizzo del primo byte dell'area da copiare, l'indirizzo iniziale dell'area in cui viene posta la copia e la lunghezza dell'area. Questi indirizzi sono formati da due bytes, dei quali il primo è quello di ordine basso e il secondo quello di ordine alto. Supponendo che l'indirizzo di partenza sia l'inizio del display file e l'indirizzo di arrivo 46334, i bytes da inserire nella routine saranno:

```
33,0,64 16384 = 64 * 256 + 017,254,180 46334 = 180 * 256 + 2541,0,27 6912 = 27 * 256 + 0
237,176 
201
```
La routine può essere collocata dovunque in memoria, salvo naturalmente che nell'area che viene occupata dalla ricopiatura o dove potrebbe essere sormontata dal Basic. Cambiando gli indirizzi, si possono spostare tutte le aree di memoria che si vogliono, comprese parte della Rom. Per attivarla, anche direttamente, basta battere: "RANDO-MlZE USR X" , dove X è l'indirizzo di partenza della routine. La velocità di trasferimento è alta, tanto che lo scambio appare istantaneo.

#### **Una nuova configurazione**

La tecnica per i disegni animati è la seguente: si traccia il disegno nella seconda pagina grafica, quella nascosta, usando le routines in linguaggio macchina generate dal programma e caricate opportunamente dal nastro. Queste routines permettono di eseguire delle operazioni di plot e di draw analoghe a quelle ottenibili dalla tastiera, tranne per il fatto che vanno a scrivere in un'altra area di memoria, la seconda pagina grafica appunto. Una volta finito il disegno nella seconda pagina grafica, questa viene portata dalla routine di copia vista in precedenza nel display file, dove diviene visibile. A questo punto si cancella la figura precedente tramite la routine CLS (RANDOMIZE USR 60350), oppure vi si ricopia lo sfondo presente nella terza pagina e si ripete il ciclo con una nuova configurazione.

Per poter usare più pagine grafiche si è dovuto forzatamente decidere dove metterle, e la scelta è stata quella di partire dall'indirizzo 46335. La Ram-top è stata perciò abbassata a 46334; vi sono poi la terza pagina che viene usata per caricare gli sfondi dalla cassetta o dai microdrives, per chi li ha; la seconda pagina grafica a partire dall'indirizzo 53248, dove vanno a scrivere le istruzioni di plot e draw nella pagina nascosta; le routines che gestiscono l'animazione; infine, rimangono ancora circa 4K di memoria liberi per i caratteri grafici e per gli eventuali programmi di utilità in linguaggio macchina quali il disassembler, il renumber ecc. La nuova configurazione della memoria è quella della tavola 2.

Per ottenere l'animazione bisogna innanzi tutto battere il listato I

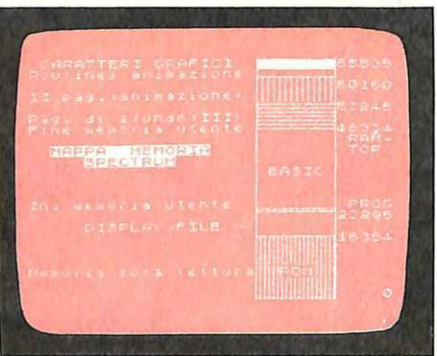

Tavola2: *Mappa della memoria nella nuova configurazione.* 

che crea le routines in linguaggio macchina. Una volta dato il run, basterà salvare su nastro l'area di memoria che interessa, utilizzando l'istruzione 2040.

#### Listato 2:

*Un semplice programma che sfrutta l'animazione.* 

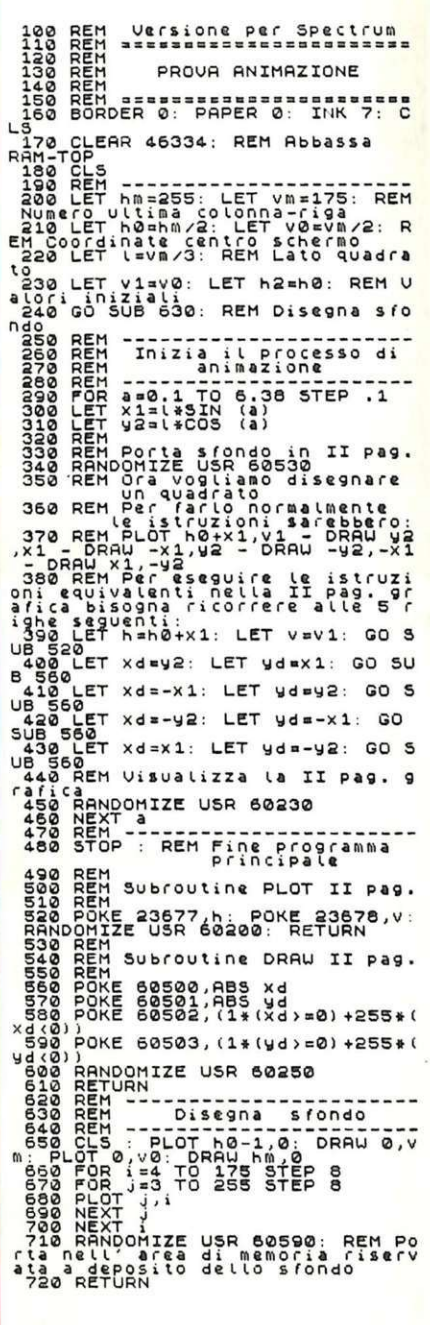

Si è ora in grado , caricata quest'area di memoria e abbassata la Ramtop al valore 46334, di eseguire delle istruzioni plot e draw (senza però disporre del terzo parametro, si possono cioè tracciare soltanto righe diritte) nella seconda pagina grafica, e inoltre si possono eseguire dei trasferimenti di pagine grafiche con grande versatilità .

Per utilizzare queste routines, vi sono da fare alcuni poke e randomize

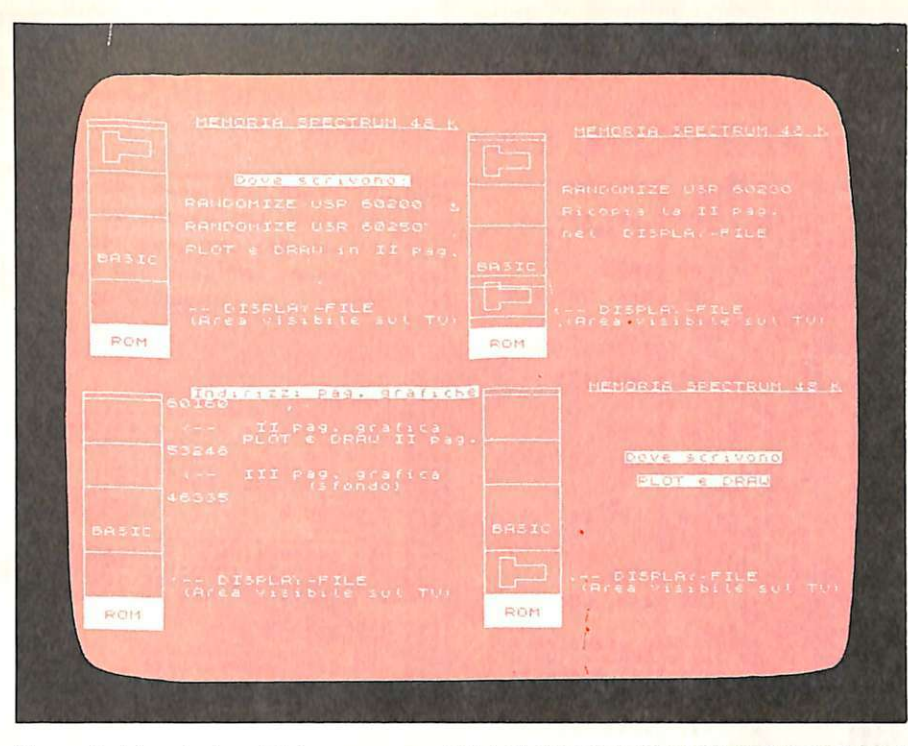

Figura 2: Alcuni schemi del programma ANIMAZIONE CON LO ZX-SPECTRUM.

USR: sono riassunti nella tavola 3.

I disegni si possono eseguire soltanto in due colori, non si possono cioè cambiare gli attributi di un carattere. Se però si cambia il colore dello sfondo o delle scritte, questo verrà mutato anche nella seconda pagina, dopo aver attivato la routine CLS (RANDOMIZE USR 60350).

Per i più esperti è presentato, nella tavola 4, il disassembler delle varie routines, che sono derivate da quelle contenute nella Rom Sinclair, cambiando gli opportuni puntatori.

Anche con l'uso di due ulteriori pagine grafiche e ponendo tutte le routines a indirizzi facili da ricordare, rimangono liberi circa 28K di memoria per il programma Basic: vi è perciò spazio a sufficienza anche per programmi molto lunghi.

Il programma del listato 2 disegna un quadrato in movimento su uno sfondo fisso preparato dalla subroutine  $620 \div 720$ . Per farlo girare è necessario avere in memoria le routines per l'animazione generate dal programma del listato l.

#### **Il programma**

Il listato 3 riporta il programma di Animazione con lo ZX-Spectrum, che spiega le varie procedure per l'animazione, ricorrendo anche, esso stesso, all'animazione. Per farlo partire è necessario avere in memoria le routines descritte, caricate da nastro o generate dal programma visto in precedenza.

Il programma crea una figura di sfondo alle righe 1770-2010, che viene trasferita nell'area di sfondo dal-

la riga 2060. A questo punto la figura può essere richiamata in qualunque momento.

II programma è abbastanza semplice e con un po' di attenzione se ne intuisce facilmente il funzionamento. La parte più interessante è senz'altro quella in cui vengono spiegati i trasferimenti di pagine grafiche ricorrendo all'animazione, righe 500-870. In particolare, la riga 530 richiama la figura di sfondo (RAN-DOMIZE USR 60510). La riga 540 definisce delle stringhe usate nella subroutine 1230 per eseguire delle scritte. La figura così ottenuta viene memorizzata di nuovo nello sfondo dalla riga 560 (RANDOMIZE USR 60590). L'istruzione 570 rimanda alla subroutine 1640 che attende la pressione di un tasto. La riga 580 definisce le variabili *pp* (pagine di partenza), *pa* (pagina di arrivo), es ( step), che vengono utilizzate dalla subroutine 1310, che esegue la traslazione in animazione delle pagine grafiche.

All'inizio (riga 1350) viene definito un ciclo FOR...NEXT, con le coordinate di partenza e di arrivo della traslazione; successivamente, alla riga 1360, viene portato lo sfondo nella seconda pagina, che rimane quindi ancora invisibile.

Le righe 1370, 1490 disegnano i

Tavola 3: *Regole operative per!' animazione con lo ZX-Spectrum.* 

 $\overline{\phantom{a}}$ 

#### Listato 3: Il programma ANIMAZIONE CON LO ZX-SPECTRUM.

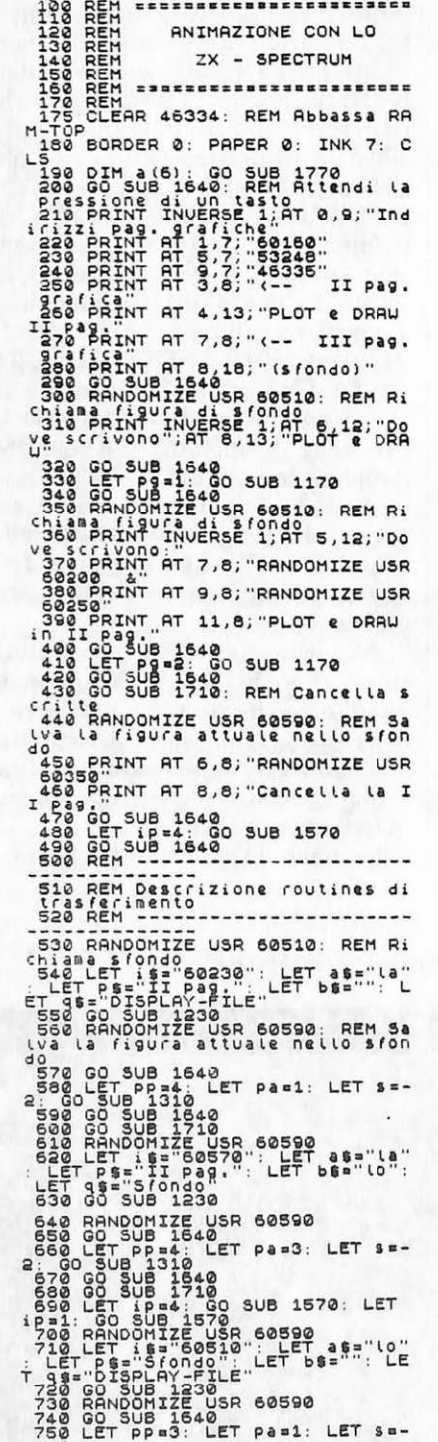

2: GO SUB 1310<br>
770 GO SUB 1310<br>
770 GO SUB 1510<br>
1620 GO SUB 1710<br>
1620 GO SUB 1710<br>
1620 GO SUB 1710<br>
1620 GO SUB 1710<br>
1620 GO SUB 1710<br>
1630 GO SUB 1710<br>
1630 GO SUB 1710<br>
1630 GO SUB 1710<br>
1640 GO SUB 1710<br>
1640 GO S 1260 REM<br>1270 PRINT AT 5,8; RANDOMIZE USR<br>1214 1280 PRINT AT 7,8; "Ricopia "; a\$;<br>1290 PRINT AT 9,8; "nel"; b\$; " "; 1290 PRINT AT 9.8; net "; 56;" ";<br>1300 RETURN<br>1300 RETURN<br>1320 REM Trasta Le Pag. grafiche<br>1320 REM Trasta Le Pag. grafiche<br>1320 REM Trasta Le Pag. grafiche<br>1350 PRINT 2121 PRINT Reporter to SUB<br>1360 LET Xal: LET Vag. GO S 1110<br>1420 REM - Sagoma interna<br>1420 LET x=13: LET y=i+d+5: GO S<br>1430 LET xd=10: LET yd=0: GO SUB<br>1440 LET xd=0: LET yd=5: GO SUB<br>1440 LET xd=0: LET yd=5: GO SUB

1110<br>1110<br>1110<br>1110<br>1460 LET xd=0: LET yd=10: GO SUB<br>2470 LET xd=-20: LET vd=^<br>2470 LET xd=-20: LET vd=^  $1110$ LET xd=0: LET yd=5: GO SUB  $130$ <br> $190$ 1100 LET xd=-10: LET yd=0: GO SU<br>1490 LET xd=-10: LET yd=-20: GO SU<br>1500 LET xd=0: LET yd=-20: GO SU<br>1500 LET xd=0: LET yd=-20: GO SU<br>1510 RANDOMIZE USR 60230: REM II<br>1520 REMIRANTIZE USR 60230: REM II<br>1520 REMIRANTIZE 153 LET xd=-10: LET yd=0: GO SU 1970 1: 1....<br>1990 REEP .2,18<br>1990 RETURN<br>1710 REM Cancella scritte<br>1720 REM Cancella scritte<br>1730 FOR :=1 TO 15<br>1740 PRINT AT 1,7...<br>1740 PRINT AT 1,7... 1870 CLS<br>
1880 PLOT 3,d: DRAW 1,0: DRAW 0,<br>
1980 PLOT 3,d: DRAW 0,-h<br>
1980 PLOT 3,d:114: DRAW 1,0<br>
1980 PLOT 3,1(1)4: DRAW 1,0<br>
1980 PLOT 3,1(1)<br>
1980 PLOT 3,1(4)<br>
1980 REXT 1,1(1)<br>
1980 REXT 11(2)<br>
1990 REXT (1)<br>
1990 PRI n<br>1980 PRINT AT 0,9; "MEMORIA SPECT<br>RUM 48 K"<br>1990 PRINT OVER 1;AT 0,9; "\_\_\_\_\_\_\_ 2000 PRINT AT 16, 7; " <-- DISPLAY-FILE FOINT AT 17,8; (Area visible)<br>2023 REM Trasferisce il DISPLAY-<br>2030 REM Trasferisce il DISPLAY-<br>2030 REM Trasferisce il DISPLAY-<br>2050 REM<br>2050 REMDOMIZE USR 60590<br>2070 REM<br>2080 RETURN

contorni della pagina grafica e la sagoma interna nella seconda pagina ricorrendo alle subroutines 1050 e 1100, che realizzano i POKE necessari per simulare le istruzioni PLOT e DRAW. L'istruzione 1510 trasferisce la seconda pagina nel display file, rendendo finalmente visibile il disegno. A questo punto il ciclo si ripete con un nuovo valore della variabile *i*. È importante ricordare che quando si richiama lo sfondo, questo non contiene traccia del disegno fatto sulla seconda pagina grafica.

Dopo la traslazione, il programma attende la pressione di un tasto alla riga 590. La 600 manda alla subroutine 1710, che cancella le scritte

## OFFERTISSIMA -- EXELCO --

### La EXELCO vi propone due vantaggiosissime combinazioni COMMODORE Affrettatevi è un'OFFERTA irrepetibile!!!

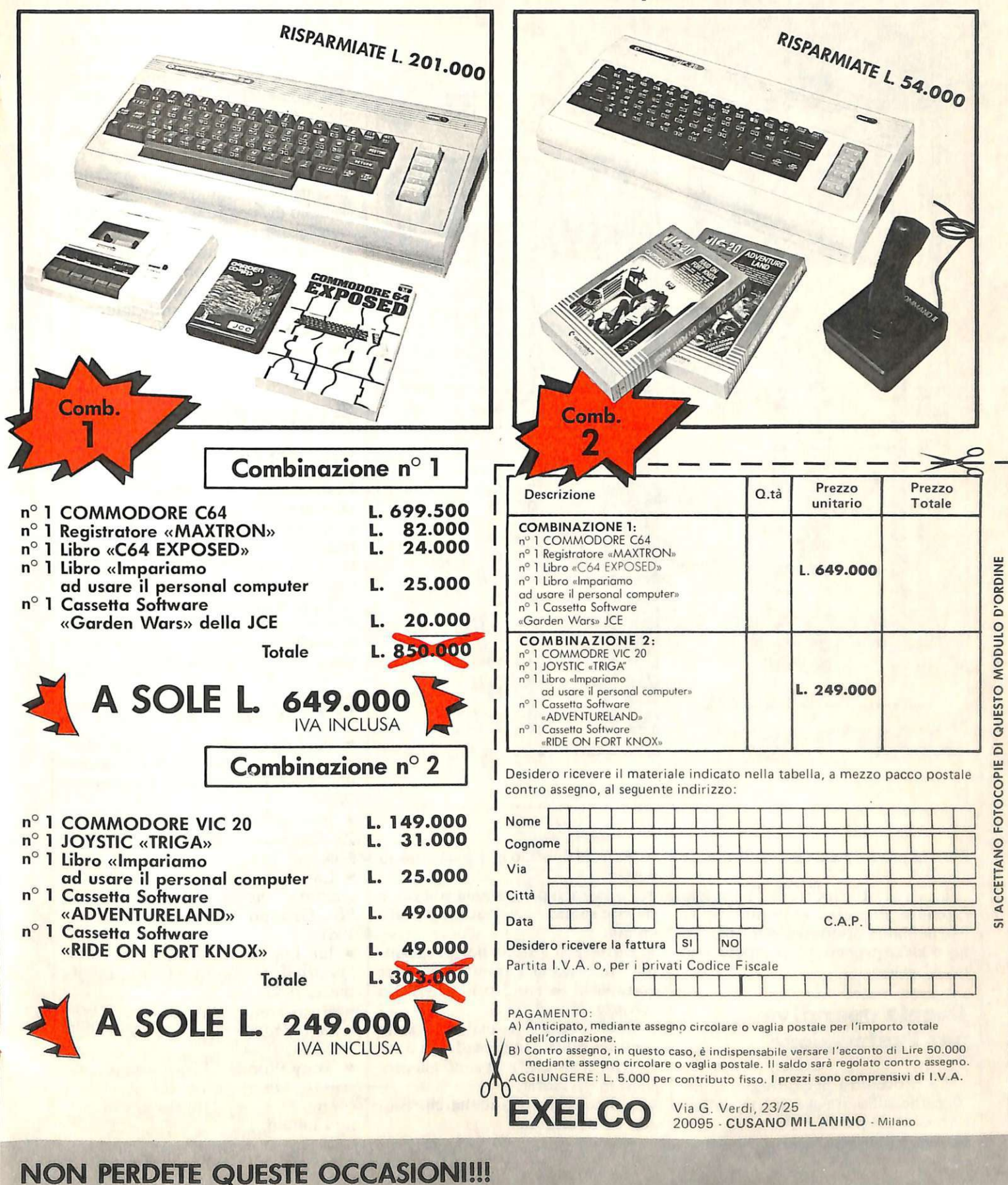

Tavola 4: Disassembler delle routines più importanti.

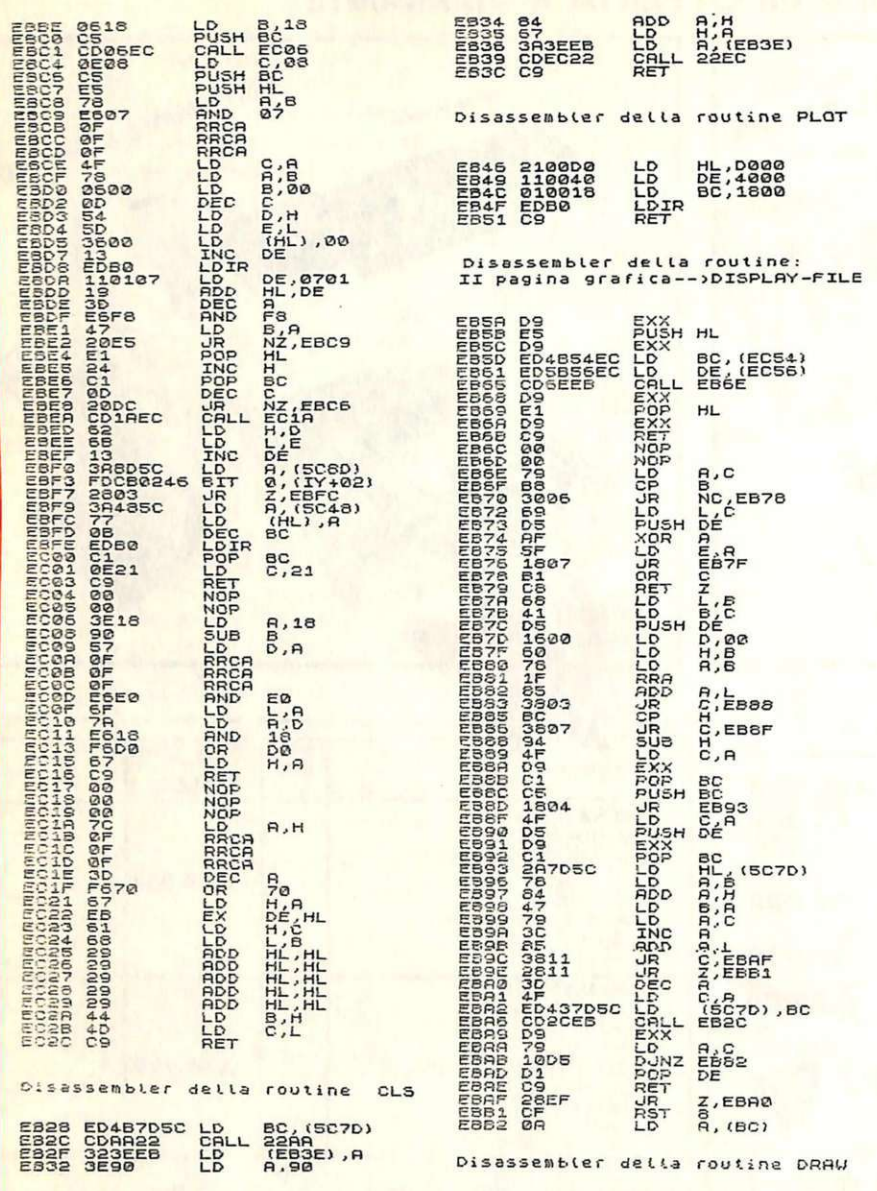

fatte in precedenza dalla subroutine 1230.

La linea 610 riporta la figura così ottenuta (in pratica lo sfondo iniziale), nell'area di sfondo. All'istruzione 620 la procedura si ripete con nuovi valori.

#### **Regole operative** per l'animazione

La procedura per ottenere l'animazione sullo Spectrum è in definitiva la seguente:

34 RE&C Settembre 1984

• Battere il listato n. 1 e salvarlo su nastro;

· Lanciare il programma con run e salvare su nastro le routines da esso create:

· Battere il listato del programma che esegue l'animazione, per esempio il listato 2 o il listato 3 e salvarlo;

• Posizionare il registratore sulle routines salvate in precedenza e caricarle, se queste non sono già presenti in memoria;

• Lanciare il programma che esegue l'animazione.

#### **Conclusione**

Con le routines descritte in questo articolo è possibile creare dei disegni animati come è stato fatto sull'Apple II. La velocità di esecuzione non è molto alta, infatti per eseguire un PLOT in pagina nascosta bisogna eseguire tre istruzioni, più eventuali GOSUB e RETURN, ma nel complesso è abbastanza buona.

Le tavole e i listati forniti dovrebbero essere sufficienti per capire come funzionano le routines descritte; un consiglio che può essere prezioso è quello di spegnere e riaccendere il calcolatore prima di caricare i programmi e le routines, per evitare che rimangano in memoria tracce di vecchi programmi in linguaggio macchina: NEW non sarebbe sufficiente poiché pulisce solo fino alla Ram-top, che potrebbe essere stata abbassata. G. Bidussi

## Animazione, per saperne di più

Come lasciano trasparire le considerazioni svolte nel testo, la creazione di figure in movimento sullo Spectrum come sugli altri microcomputer è un argomento affascinante e, soprattutto, ricchissimo di possibili sviluppi e applicazioni inedite. Per documentarsi meglio è senz'altro consigliabile leggersi qualche buon libro. Eccone qualcuno:

## **Bibliografia**

• Ian Logan & Frank O'Hara - The complete Spectrum ROM Disassembly, Melbourne House Publishers, 1983.

· Rita Bonelli - Alla scoperta dello Zx-Spectrum, Gruppo Editoriale Jackson, 1984.

• Lance A. Leventhal - Z80 Programmazione in linguaggio assembly, Gruppo Editoriale Jackson, 1981.

• Ian Logan - Understanding your Spectrum, Melbourne House Publishers, 1983.

• Enzo Tonti - Didattica con il personal computer, Gruppo Editoriale Jackson, 1984.

• Tony Woods - Learn and use assembly language on the Zx-Spectrum, Mc. Graw-Hill Book Company Limited.

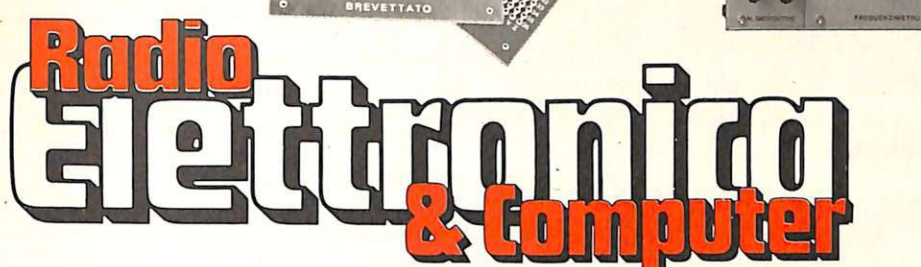

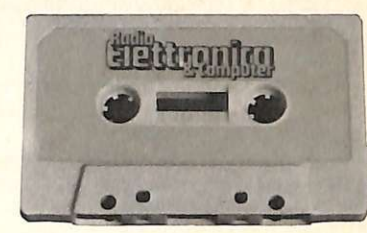

Per facilitare il lavoro di montaggio dei progetti proposti, RadioELETTRONICA & Computer offre la possibilità di acquistare i circuiti stampati già realizzati e, per alcuni oggetti, i kit completi di tutti i componenti. Ottenerli è semplicissimo: basta compilare i tagliandi pubblicati in queste due pagine e spedirle a: EDITRONICA, Corso Manforte 39, 20122 Milano, scegliendo la formula di pagamento preferita.

**CASSETTE PROGRAMMI: LE NOVITA** 

#### Si! per mia maggiore comodità, inviatemi a casa i seguenti kit:

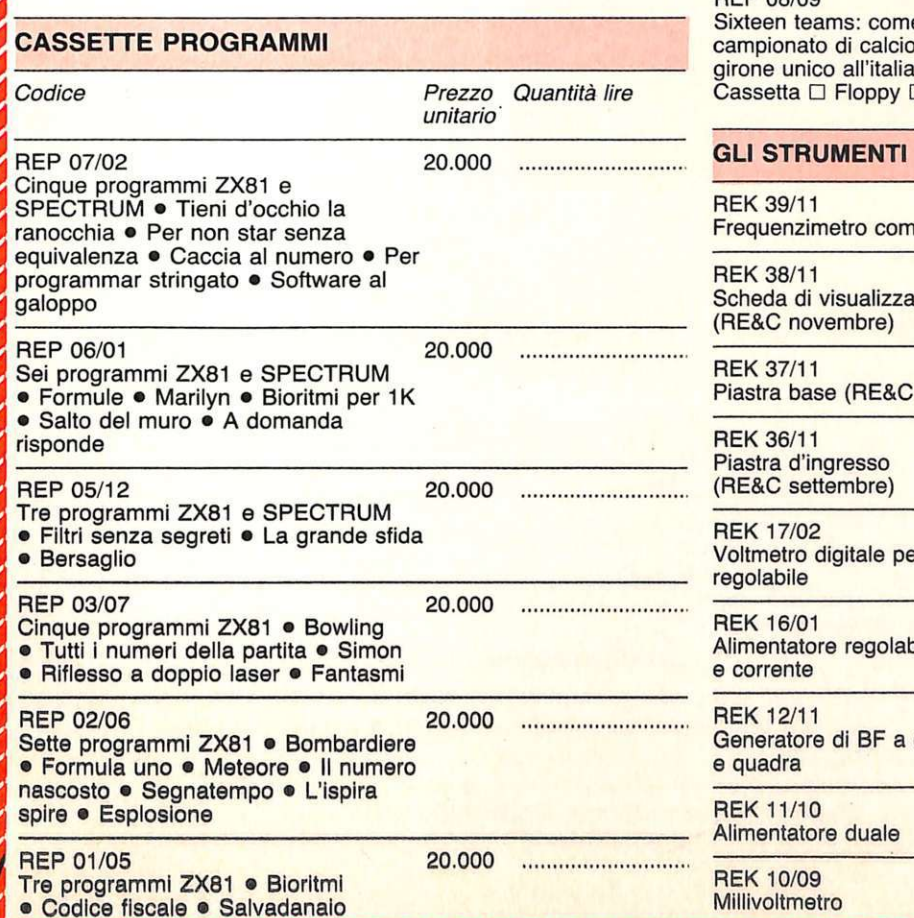

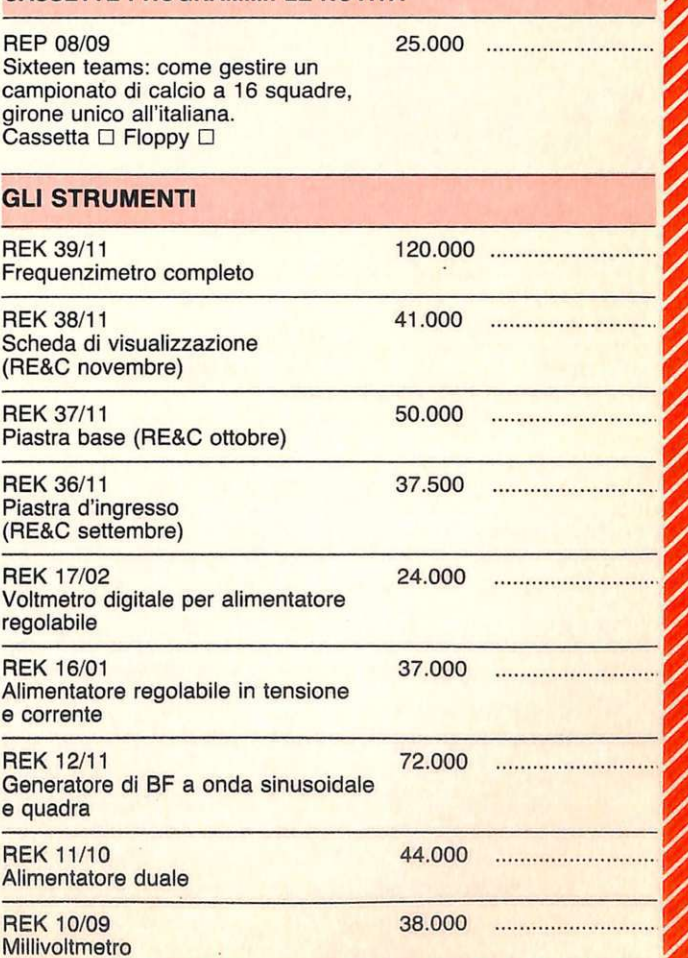

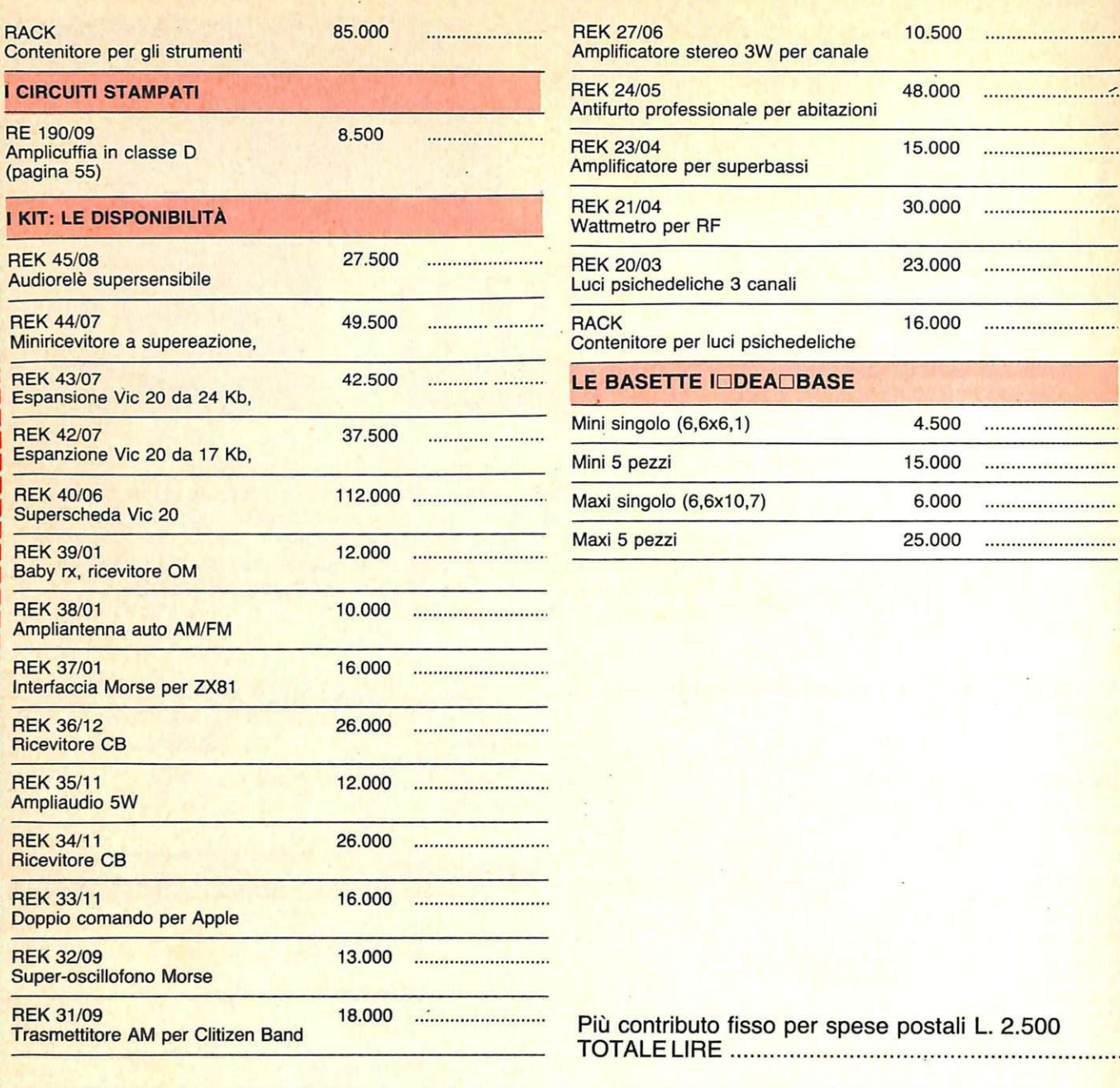

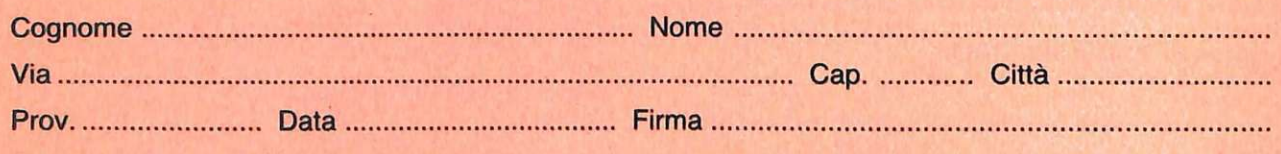

Scelgo la seguente formula di pagamento:

- 
- l'importo sul mio conto Bank Americard.

Compilare e spedire questa pagina a: Editronica srl -Servizio circuiti stampati e kit di RadioELETTRONICA - Corso Monforte 39 - 20122 Milano
# **Vic 20**

Al comando di un carro armato, devi aprirti un varco tra le truppe nemiche che ti hanno circondato. Per riuscirci. devi sapere che...

# Carro armato

I tuo obiettivo è quello di compiere un blitz in territorio nemico per aprirti un varco d'uscita dalla città ormai circondata. Sei al comando di un carro armato e l'unica possibilità che hai per uscire è oltrepassare un campo minato, punto dove non è presente alcuna base nemica. Grazie all'abilità del servizio segreto sei riuscito ad entrare in possesso di una busta contenente la piantina che ti indica la collocazione delle mine. Purtroppo sai che è un foglio di carta trattato con sostanze chimiche che si autodistrugge dopo pochi secondi di esposizione alla luce. Tocca a te dunque ricordare dove il nemico ha collocato le mine per evitare un'eventuale collusione che ti distruggerebbe. Buona fortuna!

#### **Oualche** nota sul programma

Dopo una breve presentazione viene chiesto il livello di difficoltà del percorso da seguire; al livello 1, il più semplice, vengono generate casualmente le mine seguendo un rapporto di una ogni due righe; al

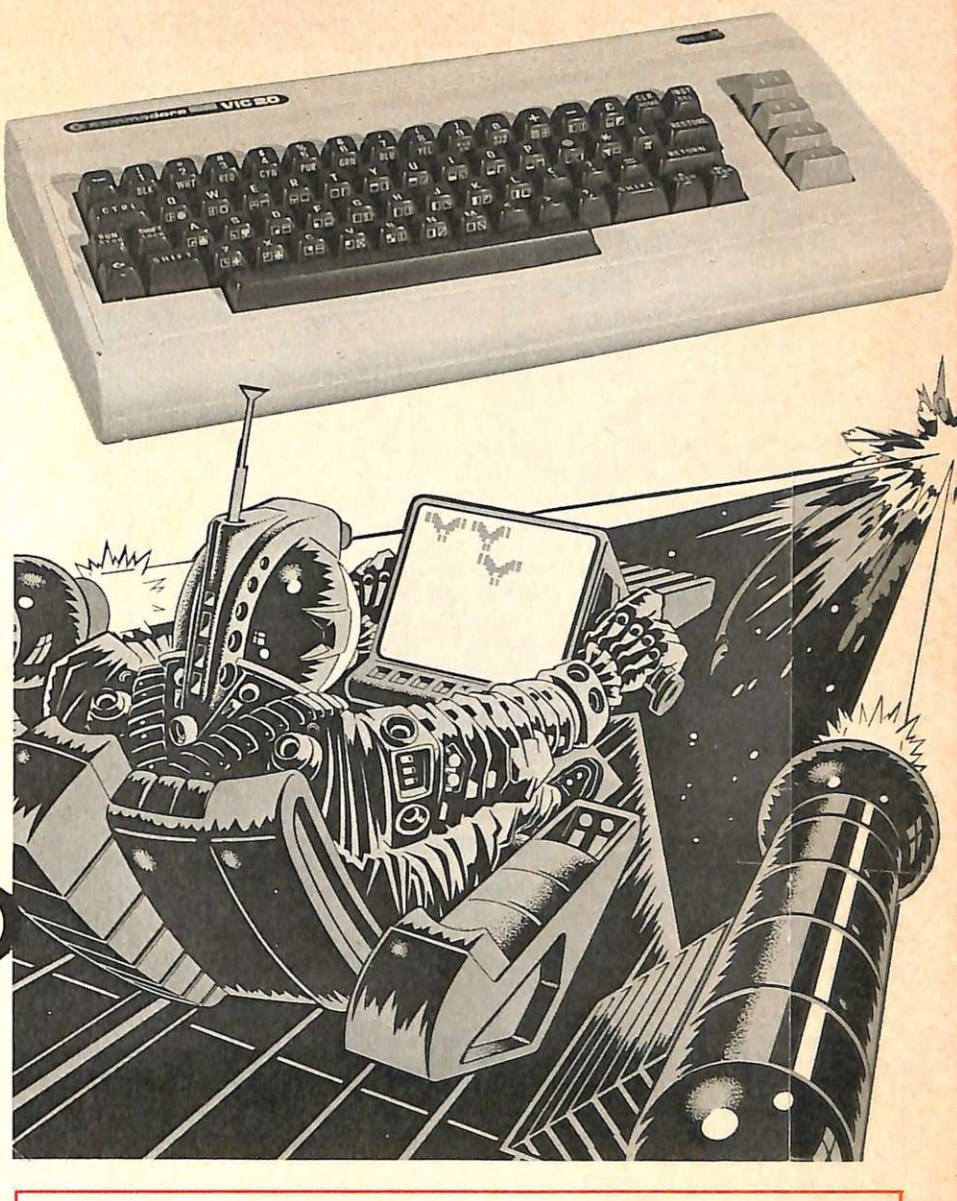

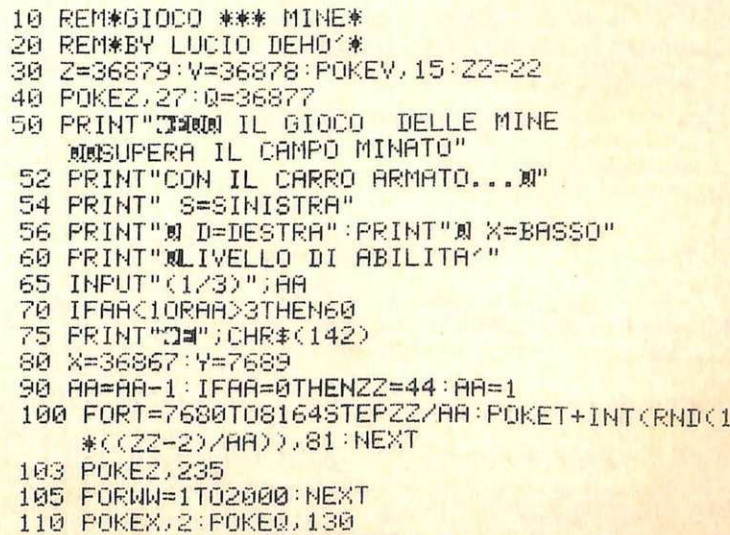

- 130 IFPEEK(Y) <> 32THEN220
- 140 POKEY, 102

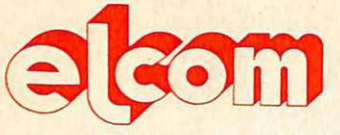

ITALIA, 149 - TELEFONO 0481/30909

#### **zx** spectrum

Disponibili tutte le pgrti di ricambio (ULA - ROm - ZTX 213/313 quarzi - parti della tastiera - ecc.) richiedeteci lista con prezzi.

Registratore per dati Inno-Hit: L. 74.000 Registratore per dati Sanyo: L. 130.000 Registratore per VIC 20 e CBM 64 L. 98.000 Interfaccia per Joystick: L. 35.000 Joystick Crackshot: L. 15.000 Tastiera Kempston predisposta per Microdrive: L. 165.000 stampante AJphacom: L. 230.000 Digital Tracer: L. 150.000 Espansione a 48 K per versione 2 e 3: L. 78.000  $Spectrum$  16K e 48 K - interfaccia l e microdrive richiedete prezzi Vastissima scelta di programmi, molti con istruzioni in

Italiano.

**Flappy disk (scatola da 10) tutti con anello di rinforzo:** 

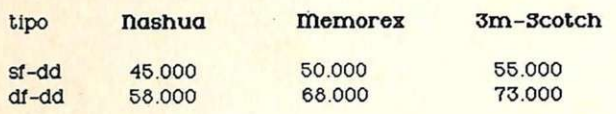

### **appie e** compatibili

Disk Drive slim: L. 550.000 Doppio controller: L. 100.000 Language card 16 K: L. 90.000  $Z - 80$  per CP/M: L. 99.000 80 colonne con soft switch: L. 150.000 Super Serial Card : L. 160.000 Clock Card (indipensabile con il PRO-DOS): L. 95.doo Programmatore di EPROM (2716-2732-2764): L. 120.000 Scheda Pal Color con suono: 90.000 128 **K RAM: L. 380.000** Wild Card per Apple II e compatibili (per copiare tutti i programmi): L. 90.000 R3-232 monodirezionale L. 120.000 Joystick autocentranti: L. 42.000

#### **monrroa**

Monitor 12" fosfori verdi antiriflesso: L. 220.000 Monitor 12" fosfori gialli antiriflesso: L. 240.000 Monitor a colori ingresso PAL e audio: L. 520.000

#### Solo per apple IIe

espansione 64K + 80 colonne: L. 198.000

#### VENDITA PER CORRISPONDENZA

Tutti prezzi indicati comprendono IVA e spese di spedizione. non si accettano ordini per importi inferiori a L. 50.000

secondo livello le mine vengono piazzate una per ogni riga di video; il livello 3 colloca invece due mine ad ogni riga. Il movimento viene generato dal tasto "S" per andare a sinistra, dal tasto "D" per andare a destra e dal tasto "X" per avanzare. Le mine vengono generate casualmente con un comando POKE (linea 100), in base all'input del livello di abilità (linea 65). La copertura dello schermo per nascondere il percorso, dopo averlo mostrato, avviene verticalmente con un POKE 36867 in linea 120.

J

#### **Simboli grafici**

Linea 50 un cuore in negativo  $(\text{shift} + \text{Clr})$ , una lira sterlina in negativo (Ctrl  $+3$ ) e due Q in negativo (Crsr down)

Linea 52, 56 e 60 una Q in negativo (Crsr down)

Linea 75 un cuore in negativo (shift  $+$  Clr) e una E in negativo (Ctrl  $+$  2)

Linea 210 un cuore in negativo  $(\text{shift} + \text{Clr})$ , quattro Q in negativo (Crsr down), una lira sterlina in negativo (Ctrl + 3) e ancora una Q in negativo (Crsr down)

Linea 223 un cuore in negativo  $(shift + Clr)$ , due Q in negativo (Crsr down) e una freccia verso sinistra in negativo (Ctrl  $+ 7$ )

Linea 225 quattro Q in negativo (Crsr down) e una freccia verso sinistra in negativo (Ctrl  $+ 7$ ).

Lucio Dehò

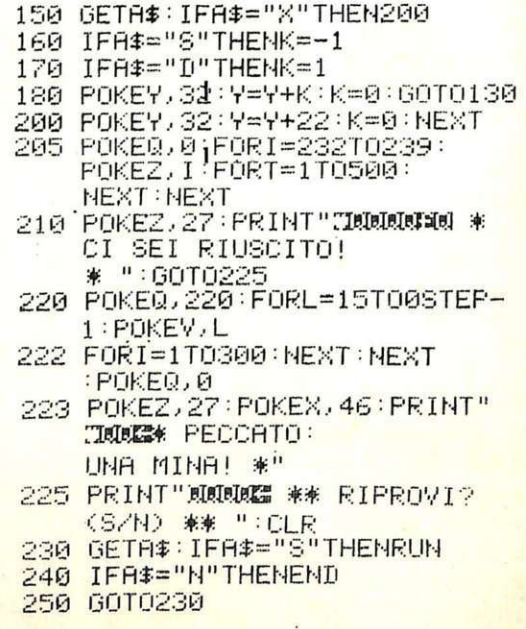

# Pagine 39-46 mancanti (poster)

# **Vie 20**

I,

I

**RadioELETTRONICA** & **Computer continua a passare ai raggi X il piccolo computer della Commodore. Ecco allora la tabella dei comandi accettati dalla CPU 6502, lo schema a blocchi interno della CPU e, nel**  prossimo numero...

# **Dentro**  la macchina

o schema elettrico che viene<br>pubblicato nel poster di Ra-<br>dioElettronica & Computer pubblicato nel poster di RadioElettronica & Computer mostra tutti i collegamenti dell'hardware di un Vic 20. Partendo dall'alimentatore si cercherà di spiegarne per grandi linee il funzionamento. Dall'alimentatore esterno al Vic 20 perviene una tensione alternata di 9 V, dalla quale vengono ricavate una tensione semplicemente raddrizzata di 9 V, e una tensione raddrizzata e stabilizzata di 5 V, per una corrente massima di 3 A. La tensione di 9 V è utilizzata esclusivamente per alimentare il motorino del registratore a cassette, e il fusibile all'interno del Vic 20 protegge solamente quest'ultimo. Con la tensione di 5  $\hat{V}$  si alimentano, invece, tutti gli integrati.

Il cuore del Vic è la CPU 6502, della quale è possibile rilevare, dalle tabelle, sia lo schema interno, a blocchi, sia le istruzioni con la relativa descrizione dei comandi che la CPU può accettare.

Gli otto fili contrassegnati da DA0 a DA7 rappresentano il bus dei dati, mentre i sedici fili contrassegnati da AB<sub>0</sub> a AB<sub>15</sub> costituiscono il bus degli indirizzi, attraverso i quali la CPU 6502 può indirizzare 65535 celle di memoria.

#### **Tabella dei comandi accettati dalla CPU 6502**

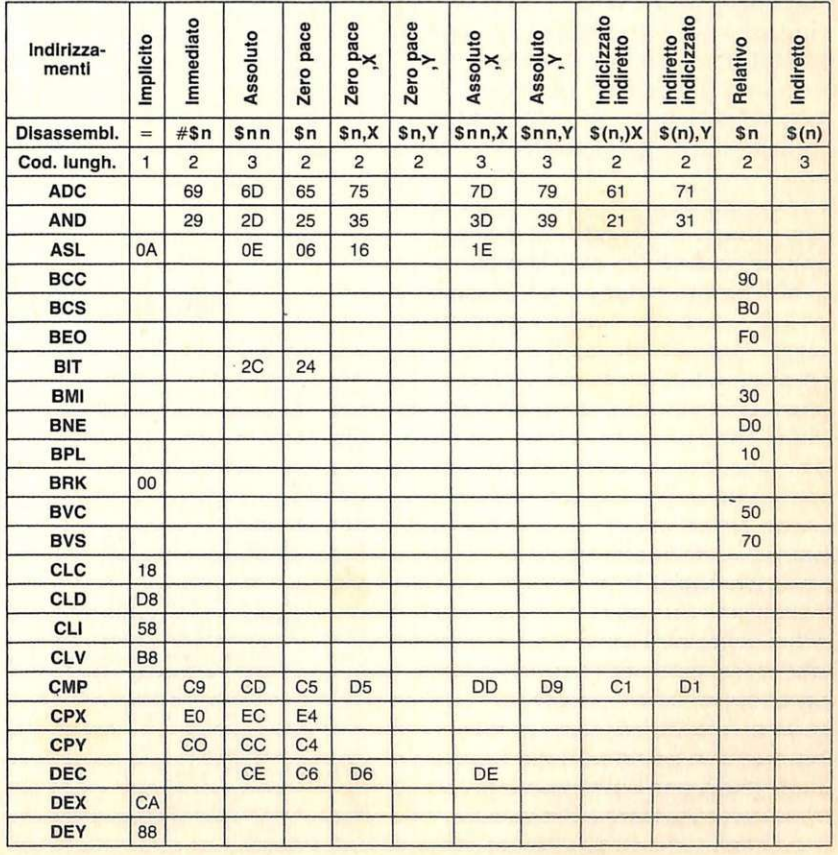

Viccompe

La memoria interna del Vie 20 è organizzata in due zone: una zona con 20Kb di ROM e una zona con 5Kb di RAM. Le ROM interne al Vie 20, che contengono il sistema operativo, il Basic e il generatore dei caratteri, sono due 2364 da 8Kx8 e un 2332 da 4Kx8. I 5Kb di RAM derivano da dieci 2114, delle RAM statiche da 1Kx4. Di questi 5Kb di RAM interni al Vie 20, 1,5Kb vengono impiegati per gestire il video, il colore e l'area di stack. I rimanenti 3,5Kb sono a disposizione dell'utente. li 6502 non è, però, l'unico microprocessore di cui sia dotato il Vie 20. Il nome stesso del computer, infatti, deriva proprio dal nome di un altro µP, e precisamente il 6522, detto *Video lnterface Chip.* 

Lo schema elettrico del poster è quello di un Vie 20 americano, che si differenzia in alcuni particolari dal modello europeo; una di queste differenze è proprio il Video Interface Chip. Nella versione americana, infatti, viene utilizzato un 6560 adatto allo standard televisivo USA con 525 righe a 60 Hz, mentre per la versione europea viene montato un 6561 dotato di uscita in PAL, e per 625 linee a 50 Hz. Il microprocessore 6561, oltre a generare il segnale video completo e a colori, contiene due ingressi per potenziometri (joystick), un ingresso per la penna luminosa, tre generatori di suono di tre ottave ciascuno, un generatore di rumore bianco e un controllo del volume.

Altro componente a larga scala di integrazione, utilizzato in questo computer, è il 6522. Nel Vie 20 ne vengono montati due. I 6522 sono dei VIA, cioè Versatile Interface *Adapter.* Ognuno di questi chip contiene due port in parallelo, completamente programmabili: ciò rende possibile specificare se ognuno degli otto bit che li compongono è un ingresso o una uscita. Ogni port ha, in più, due linee che consentono di realizzare delle interfacce parallele con handshaking. Inoltre ogni VIA 6522 contiene uno shift register da 8 bit e due timer da 16 bit. Le funzioni dei due VIA, nel Vie 20, sono quelle di controllare la user port, il joystick, la penna ottica, il registratore a cassette, la scansione della tastiera, l'interrupt per l'orologio e la tastiera, il tasto Restore e il port seriale IEEE 488.

Kike Revelli

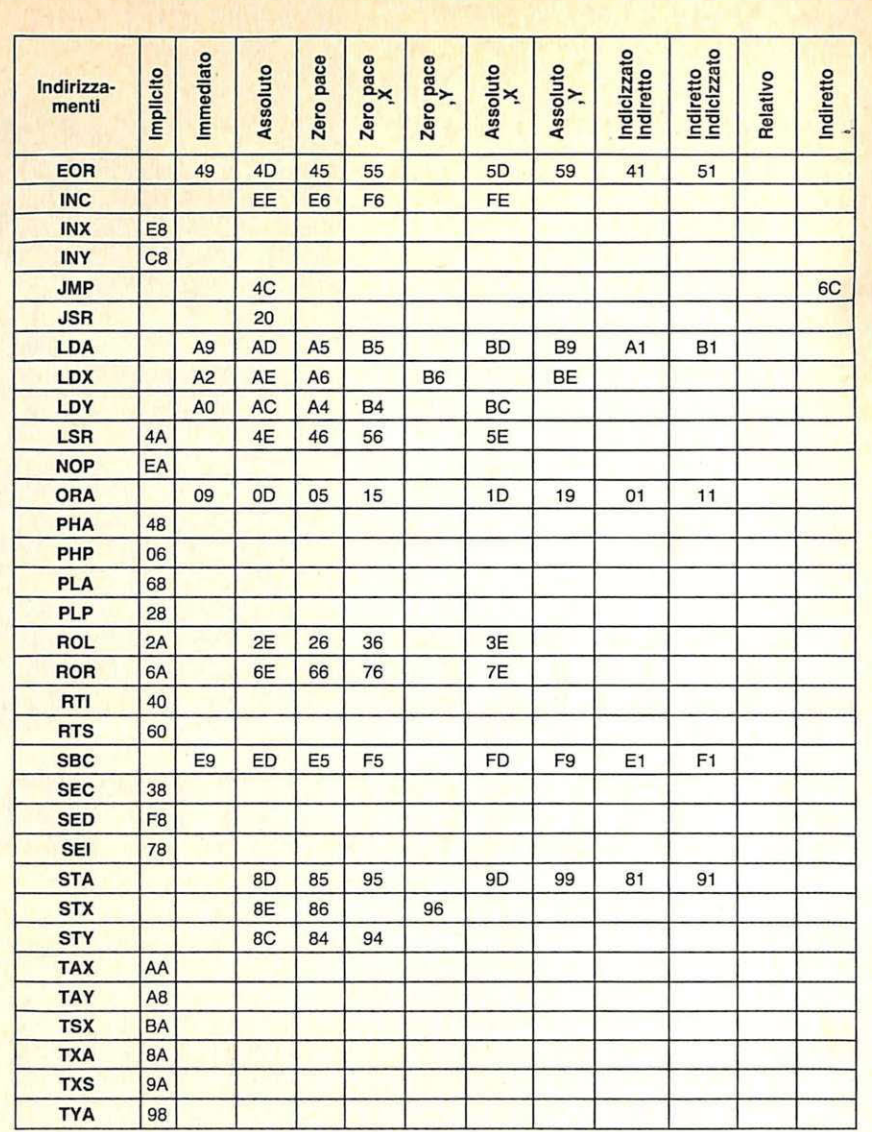

#### Significato dei codici mnemonici del 6502

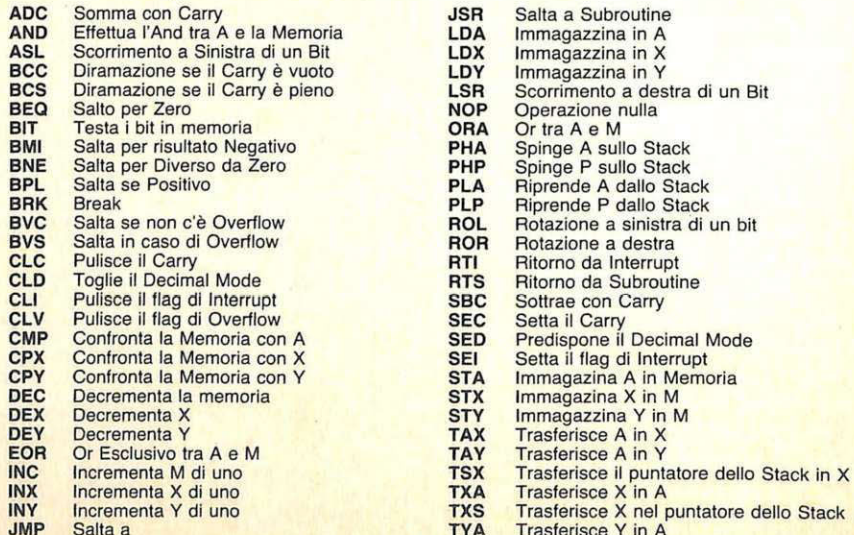

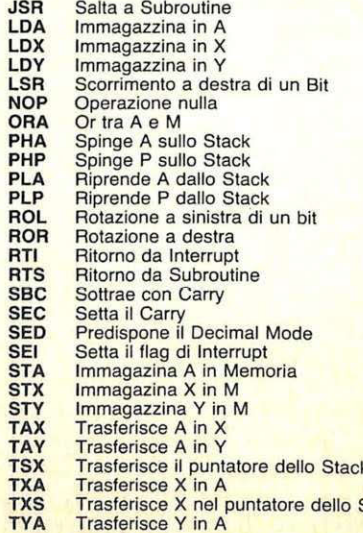

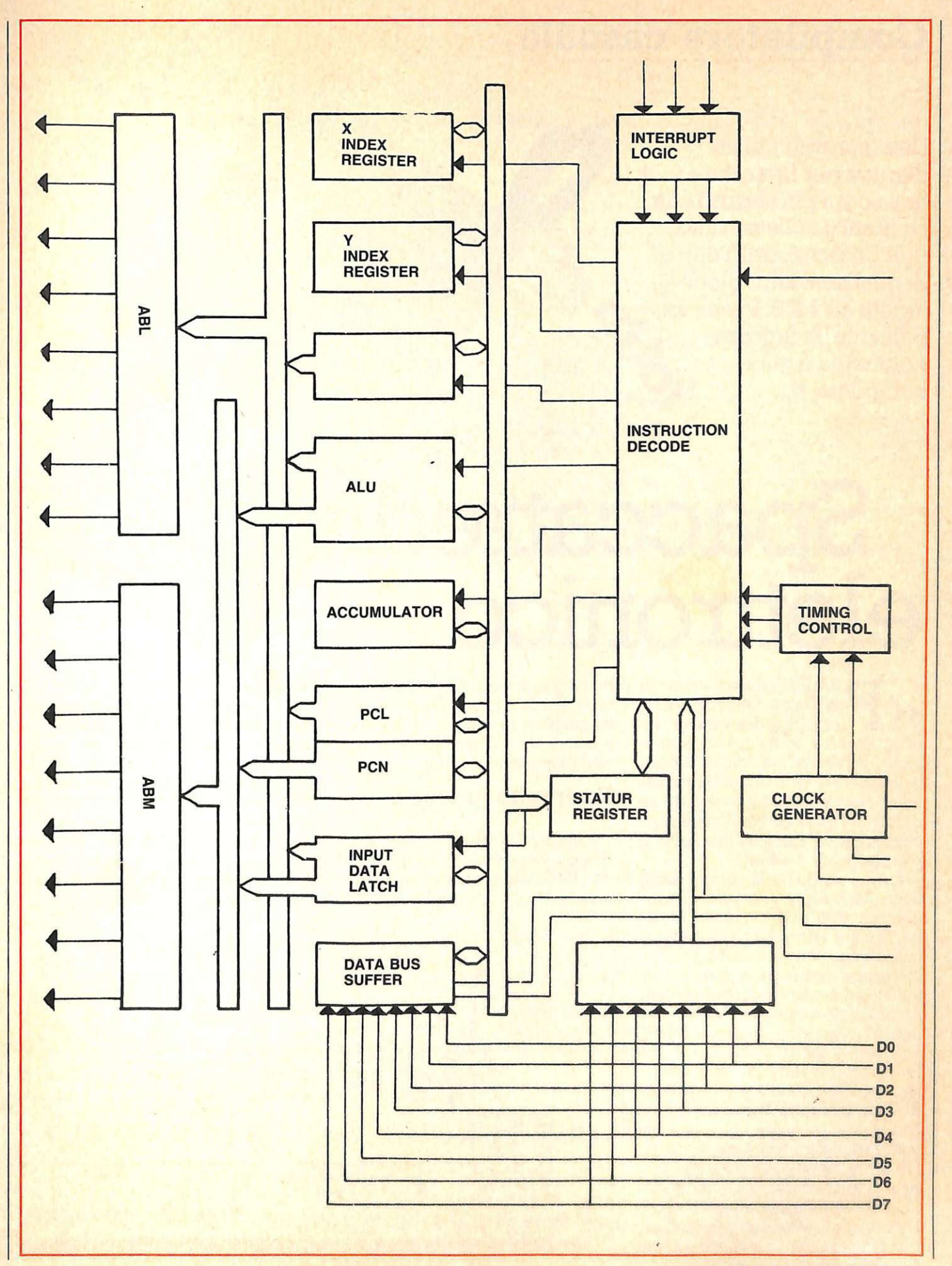

# **Compilatore casuale**

**Due integrati più un display per finanziare i tuoi sogni più segreti con i milioni del Totocalcio, dell'Enalotto, del Totip o di qualsiasi altro gioco legato all' 1 X 2. Premi un pulsante, la fatidica colonnina è già**  compilata, e...

# Spaccatrédi

F*ortuna adiuvat audaces:*  la sorte è dalla parte di chi osa». Lo dicevano gli antichi, la storia lo ha spesso confermato. E anche nei banali confini della quotidianità, capita spesso che un'azione avventata o basata sul caso fortuito produca risultati tangibili migliori di un'altra, magari sofferta e lungamente meditata.

E se è vero che la compilazione delle due colonne o del minisistema del Toto non richiede molta filosofia, resta il fatto che i milioncini in palio fanno davvero comodo. Talvolta, non vale la pena di improvvisarsi tecnici calcistici: i risultati delle partite seguono una loro logica al di fuori da ogni previsione aprioristica, e capita spesso che la squadretta provinciale, votata da ogni pronostico accreditato alla più catastrofica delle sconfitte, rispedisca a casa con le pive nel sacco la formazione ultragallonata e data da tutti per vincitrice. Meglio dunque rimettere ogni responso nella mani della dea bendata e affidarsi al caso. Il moduletto spaccatredici che proponiamo questo mese serve appunto a riempire le fatidiche colonnine con una serie di 1 X 2 integralmente avulsa da qualsiasi ragionamento logico... e chissà che i bramati soldini non siano a portata di mano.

#### **Il circuito in teoria**

Cuore del Totoelettronico, il cui schema viene visibile in **Figura 1,** è un classicissimo oscillatore a bassa frequenza gestito da un timer 555  $(U_1)$ . Compito di questo primo stadio è infatti quello di generare un segnale a onda quadra che faccia commutare con sufficiente rapidità tre delle uscite del contatore decadi $co$  CMOS 4017  $(U_2)$ , per tutto il periodo di tempo nel quale il pulsante  $S_1$ , in serie al ramo positivo dell'alimentazione del temporizzatore, risulta premuto e quindi chiu-

CRAIGE AVENUE

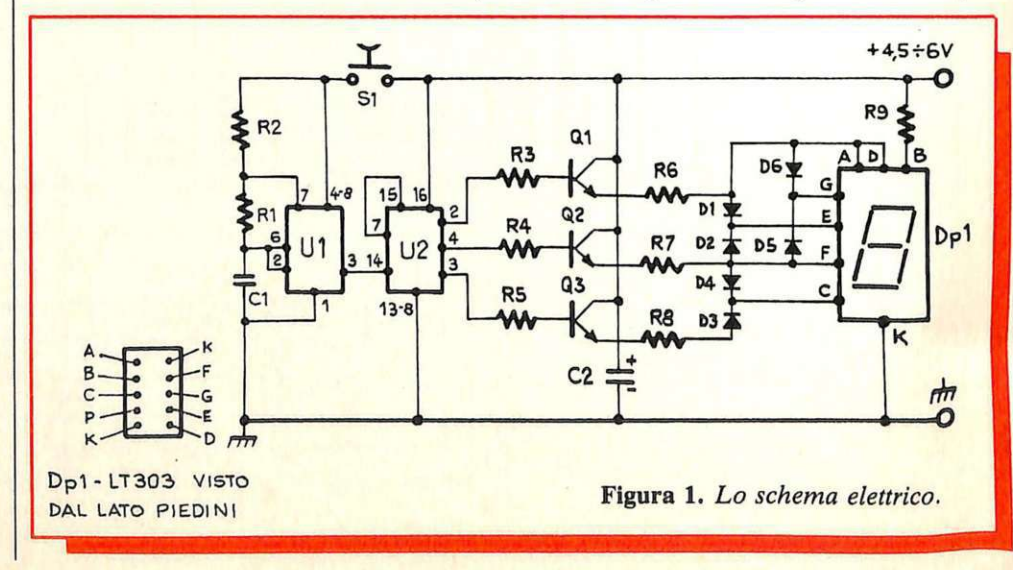

50 RE&C Settembre 1984

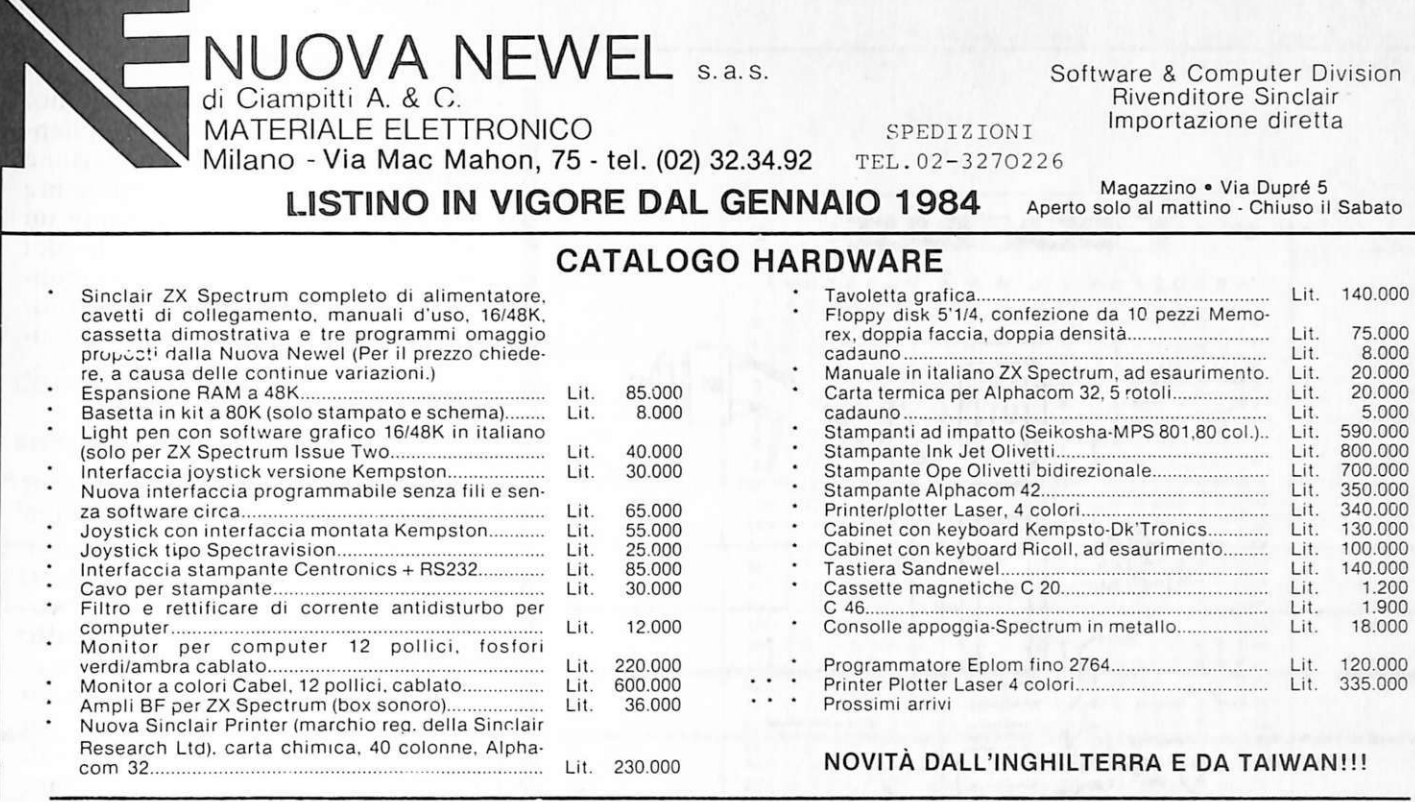

#### HARDWARE VARIO

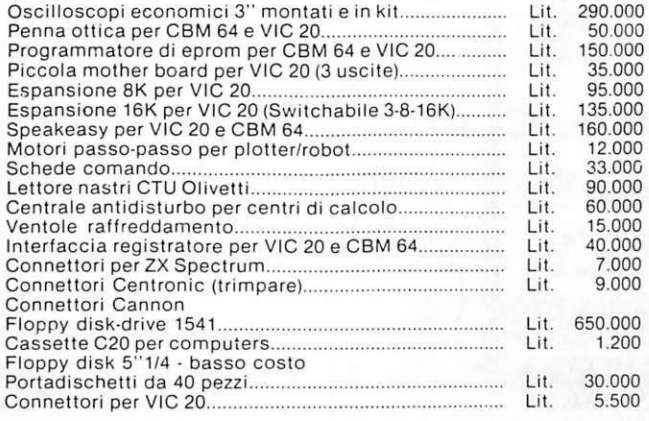

#### NUOVISSIME OFFERTE

**CASSETTE** MIXAGE PER SPECTRUM 3·4 GIOCHI BELLISSIMI! £15.000

3 CASSETTE SPECTRUM GIOCHI A SCELTA SU 200 TITOLI E 20.000 3 CASSETTE V)C (100 TITOLI) E 25.000 3 CASSETTE CBM 64 (150 TIT.) E 28.000

### PREZZI ECCEZIONALI!

#### SOFTWARE GESTIONALE SU DISCO PER CBM 64

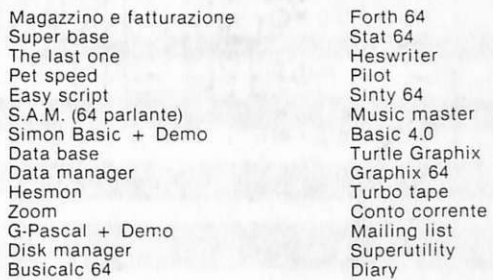

MIXAGE PROGRAMMI SU DISCO IN OFFERTA SPECIALE

5 UTILITY PER LIT. 140.000 (EASY SCRIPT/PET SPEED/SIMON BASIC<br>ZOOM/DATA MANAGER (elencare i titoli) ZOOM/DATA MANAGER

OFFERTA SPECIALE 3 GIOCHI LIT. 30.000

SUPERMIXAGE 3 GIOCHI SUPERMIXAGE GESTIONALI (4) E 30.000 £40.000

e tanti tanti giochi

SOFTWARE PER: 2X SPECTRUM & VIC 20 CBM 64

TUTTE LE ULTIME NOVITA DALL'INGHILTER-RA

PROGRAMMI ORIGINALI ITALIANI (NON CO· PIATI, NON TRADOTTI)

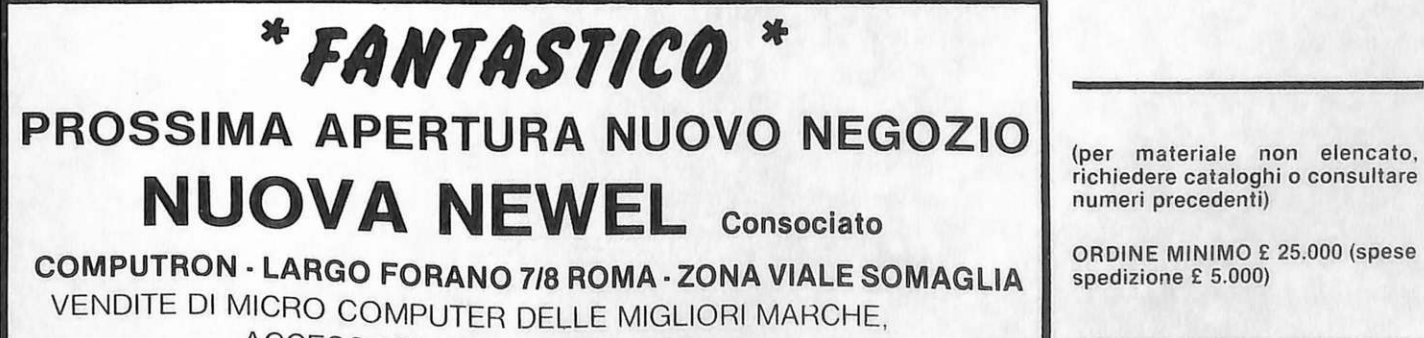

ACCESSORI, PERIFERICHE, ETC. COMPRAVENDITA DI MICRO USATI!!!

ORDINE MINIMO E 25.000 (spese spedizione E 5.000)

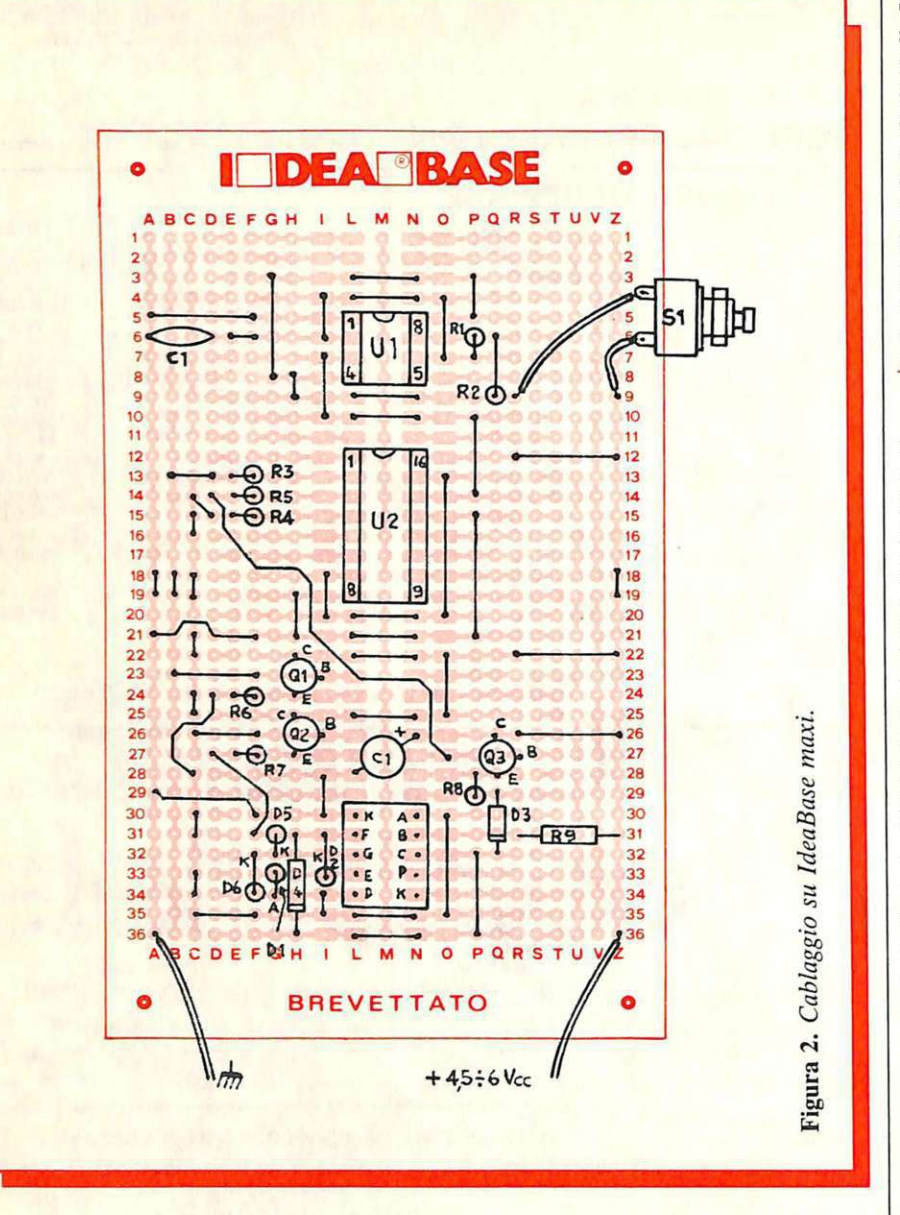

so. Rilasciando il pulsante, l'oscillatore si blocca e una sola delle tre uscite rimane a livello logico alto, mentre le altre due risultano a zero.

Il transistore collegato all'uscita a livello  $1(Q_1, Q_2)$  oppure  $Q_3$ ) passa in conduzione e determina l'accensione nel display Dp<sub>1</sub> di un gruppo di segmenti disposti in modo tale da riprodurre le cifre "1" e "2", oppure il simbolo "X", che in questo caso sarà rappresentato da una "H": una stilizzazione resa ovviamente necessaria dalla particolare disposizione dei segmenti nel display stesso.

Più precisamente, se l'uscita che rimane alta risulta quella facente capo al pin 2, passerà in conduzione il  $Q_1$ , il quale attraverso la  $R_6$  alimenterà così i segmenti A e D di Dp<sub>1</sub>, e, mediante i due diodi al silicio  $D_1$  e D6 rispettivamente i segmenti E e G, determinando in pratica la visualizzazione del "2". L'uscita 4 fa invece passare in saturazione  $Q_2$ , che pilota i segmenti E, C e G tramite  $D_2$ ,  $D_4$  e  $D_5$  e il segmento F mediante la  $R_7$ , formando in tal modo la "X"; il Q<sub>3</sub> infine, dipendente dall'uscita 3 di U<sub>1</sub>, pilota per mezzo di D<sub>3</sub> il solo segmento C, visto che il B, che contribuisce alla formazione di tutti e tre i pronostici possibili, risulta continuamente alimentato grazie alla R<sub>9</sub>. Quest'ultima possibilità dà naturalmente luogo all'"1".

Quando  $S_1$  è premuto, i tre simboli vengono visualizzati a rotazione in concomitanza del succedersi degli stati logici alti sulle tre uscite suddette. Perché il pronostico formato sia realmente casuale, è dunque vitale che l'alternanza dei responsi non risulti visibile all'occhio. Ciò si è ottenuto in pratica scegliendo per la frequenza di oscillazione  $d$ ell'U<sub>1</sub> un valore sufficientemente elevato (1 kHz circa) mediante un opportuno dimensionamento dei tre componenti dai quali essa dipende:  $C_1$ ,  $R_1$  e  $R_2$ . Completa il circuitino il consueto elettrolitico-sentinella in parallelo all'alimentazione:  $C_2$ .

#### **Il circuito in pratica**

Innanzitutto, i componenti: tutti davvero facili, sia come reperibilità di mercato sia come prezzo: i due integrati non ammettono sostituti, ma in compenso sarà possibile scegliere indiscriminatamente tra tutte le numerose versioni leggermente differenziate esistenti in commercio e contraddistinte da prefissi letterali diversi: l'essenziale è che si tratti di un 555 per  $U_1$  (volendo realizzare un "tutto-CMOS" è possibile ricorrere alla versione in questa tecnologia del noto timer, siglata 7555) e di un 4017 per U<sub>2</sub>. Per il display si può scegliere tra l'LT303 e il 313, ma, se ci si adatta a modificare il layout di montaggio, si può ricorrere anche ad altri elementi più comuni purché del tipo a catodo comune (FND500 ecc.). Del tutto acritici, invece, i sei diodi al silicio e i tre transistor  $Q_1 \div Q_3$ : questo progettino rappresenta anzi un'ottima occasione per sfruttare elementi recuperati da schede o surplus.

Per quanto riguarda invece il montaggio propriamente detto, basterà procurarsi una IdeaBase grande e sistemare la componentistica come visibile nelle foto.

Ecco qualche avvertenza.

• È senz'altro consigliabile, innanzitutto, sistemare i due IC's sui propri zoccoli. Attenzione all' $U_2$ , un po' fuori misura visto che dispone di  $9+9$  piedini dual-in-line. All'U<sub>1</sub> basta invece uno zoccolo da 4+4 pins. • Occhio ai numerosi ponticelli presenti. Debbono essere tutti realizzati in filo nudo, meno quello che collega l'uscita dell' $U_1$  con l'ingresso dell' $U_2$  e quello tra la  $R_8$  e l'emettitore di  $Q_3$ , che dovranno, data la loro lunghezza e la presenza nelle vicinanze di altri conduttori, risultare isolati.

• Una notevole dose di attenzione deve essere infine posta nell'inserire i diodi secondo la loro corretta pola-

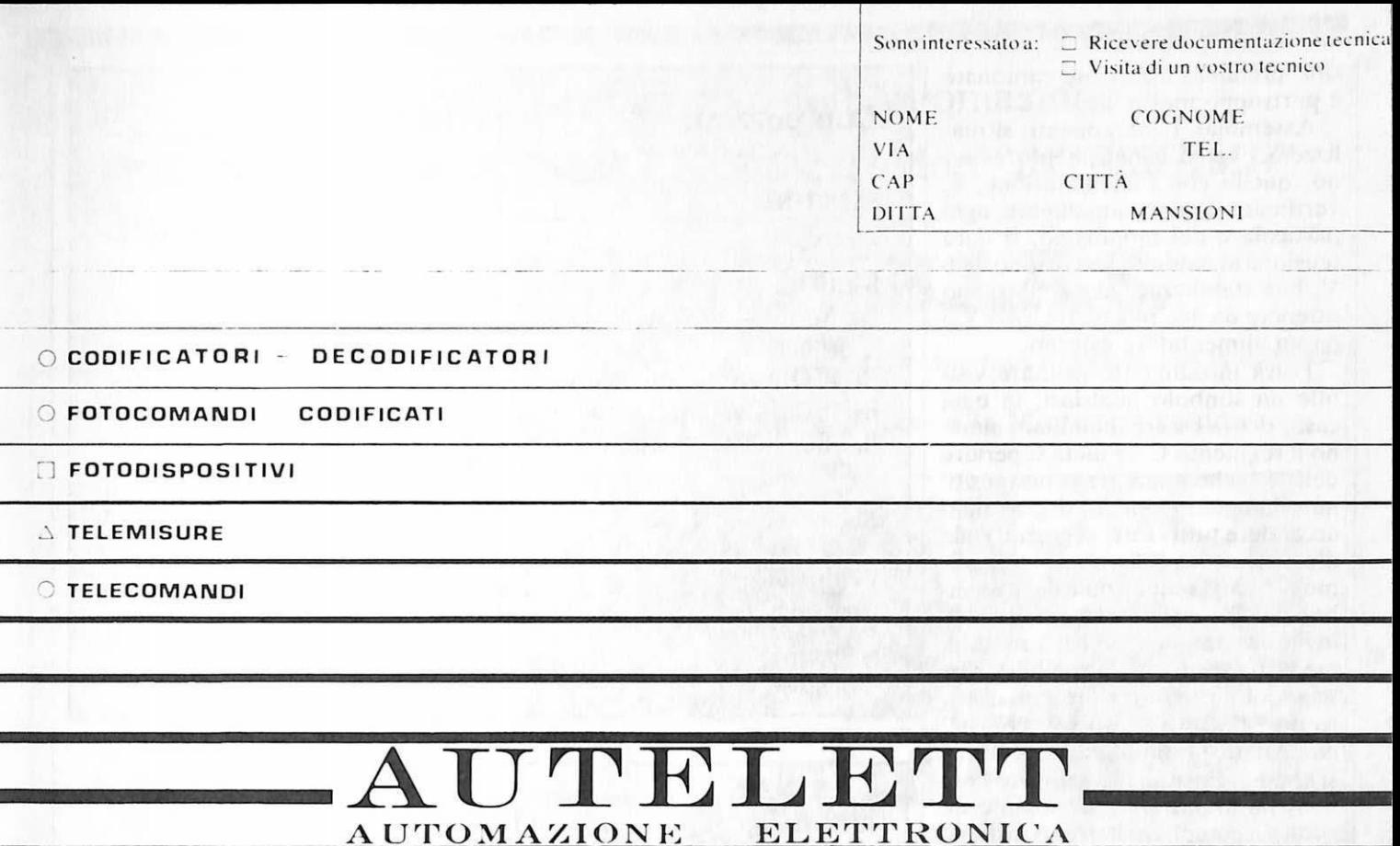

# **DAL 1970**

 $\overline{O}$  1 + 7 canali contemporanei (1 + 128 non contemporanei),<br>via cavo, radio, onde convogliate

a raggi infrarossi, (codificati) anche per protezioni primetrali.

 $\triangle$  con gestione hard ware o microprocessori.

 $\overline{\phantom{0}}$ 

I NOSTRI PRODOTTI SONO DISTRIBUITI DALLA:

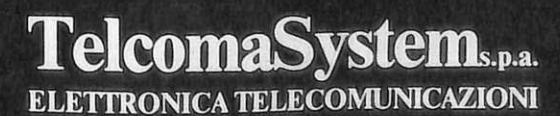

Via Postumia Est, 44/D<br>31042 Fagarè (Treviso)

Tel. (0422) 790393 (2 linee)<br>790255

rità: prendere disastrose cantonate è purtroppo molto facile.

Assemblati i componenti, si realizzerà l'unico collegamento esterno, quello con l'alimentazione, e, verificato attentissimamente ogni particolare del montaggio, si darà tensione al modulo. Occorrono  $4 \div 6$ V, ben stabilizzati, che si potranno ottenere da una pila piatta a 4,5 V o da un alimentatore esterno.

Potrà inizialmente risultare visibile un simbolo qualsiasi: in ogni caso, dovrà essere illuminato almeno il segmento C, la metà superiore dell'"1", che è sempre sotto tensione. Premendo ora S<sub>1</sub> si dovranno accendere tutti i sette segmenti (tale illusione ottica è dovuta al rapidissimo formarsi sequenziale dei tre simboli del Totocalcio che, come è facile intuire, impegnano nel loro insieme tutti i segmenti disponibili); rilasciandolo, dovrà restare visualizzato un "l", un "2" o una "H" che, come detto, simbolizza la "X" della schedina. Basterà ora azionare nuovamente il pulsante per cominciare subito a compilare il primo fortunato pronostico.

> Fabio Veronese e Francesco Simone

#### **Componenti**

#### **RESISTENZE**

 $R_1$ : 1 k $\Omega$  (marr., nero, rosso)  $R_2$ : 10 k $\Omega$  (marr., nero, arancio)  $R_3$ ,  $R_4$ ,  $R_5$ : 470  $\Omega$  (giallo, violetto, marrone)  $R_6$ : 10 $\Omega$ , 1/2 W (marr., nero, nero)  $R_7$ : 15  $\Omega$ , 1/2 W (marr., verde, nero)  $R_8$ ,  $R_9$ : 100  $\Omega$  (marrone, nero, marrone)

#### **CONDENSATORI**

 $C_1$ : 100 nF mylar  $C_2$ : 220  $\mu$ F 12 V<sub>L</sub>, elettrolitico orizzontale

Di questo progetto RadioELET-TRONICA & Computer è in grado di fornire ldeaBase maxi. Utilizza il buono d'ordine alle pagine 35 e 36. Costa L. 6.000

#### **SEMICONDUTTORI**

U<sub>1</sub>: 555 (NE555, LM555, uA555 ecc.)  $U_2$ : 4017 (CD4017, HBF4017, HCF4017 ecc.) Dp<sub>1</sub>: LT303 oppure LT313  $D_1 \div D_6$ : 1 N914, 1 N4148 o simili  $Q_1 \div Q_3$ : BC238, 2N1711 o simili

#### **VARIE**

S<sub>1</sub>: pulsante miniatura normalmente aperto (NA) ldeaBase maxi

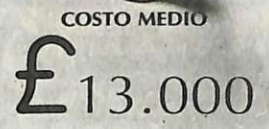

Mod. se **110 A** 

TS/5010-00

# **OSCILLOSCOPIO 1,5" MONOTRACCIA**

PICCOLO MA DI GRANDI PRESTAZIONI

<u> 1988 - John Harry Harry Harry Harry Harry Harry Harry Harry Harry Harry Harry Harry Harry Harry Harry Harry H</u>

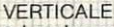

- · Larghezza di banda: dalla c.c. a 10 MHz
- Commutatore: 0 c.c. c.a.<br>● Sensibilità: 10 mV 50 V in 12 passi
- 
- Calibratore: onda quadra 1 Vpp 1 KHz •Impedenza di ingresso : 1 MO - 47 *pi* in parallelo
- •Tensione di Ingresso: 250 Ve.e. e 350 Vpp
- **ORIZZONTALE**
- Larghezza di banda : dalla e.e. a 2 MHz
- · Sensibilità: 0.5 V/Div
- Impedenza di ingresso : 1 MO con 10 pF in parallelo
- Tensione di ingresso: 2,5V protezione 250V R.M.S.
- BASE DEI TEMPI
- •Tempo di sweep: 0,1 µSIDiv a 0,5 s/Div
- 
- in 21 passi<br>• Operatività: libero o sincronizzato<br>• Sincronismo: interno-esterno<br>• Gopertura: e.e. e.a TV quadro IV riga<br>• Livello: copertura continua selezionabile
- $+e-$
- **•** Sensibilità: sincro interno 1 Div sincro<br>esterno 1V
- esterno 1V Alimentazione: 4 pile 112 torcia o pile ricaricabili da 4 a 10V, oppure con alimentazione esterna<br>Dimensioni: 255x148x40

Esposizioni Internazionali dell'Automazione ... 1982 Parigi "MESUCORA" ... 1983 Diisseldorf "INTERKAMA"

# **1984 MILANO - B.I.A.S.**

Solo il BIAS nel 1984 in Europa presenta l'Automazione e la Microelettronica

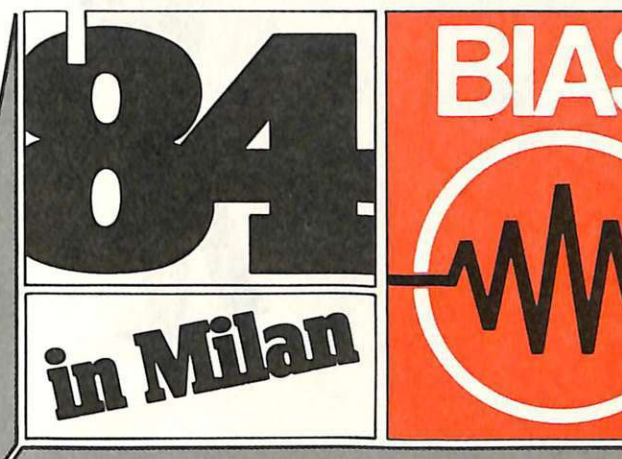

**Il Padiglione 18**  è interamente dedicato a **Persona! Computer** 

Software e Periferiche

19" Convegno Mostra Internazionale dell'Automazione Strumentazione e Microelettronica

- Sistemi e Strumentazione per l'Automazione la regolazione ed il controllo dei processi Robotica, sensori e rilevatori
- Apparecchiature e Strumentazione per laboratorio, collaudo e produzione
- Componentistica, sottoassierni periferiche ed unità di elaborazione
- Micro, Personal Computer, Software e accessori

in concomitanza con la 8<sup>°</sup> RICH e MAC '84

Fiera di Milano 29 novembre - 4 dicembre 1984

studio martinett

E.I.O.M. Ente Italiano Organizzazione Mostre<br>Segreteria della Mostra Viale Prernuda 2 20129 Milano tel. (02) 796096/421/635 - telex 334022 CONSEL

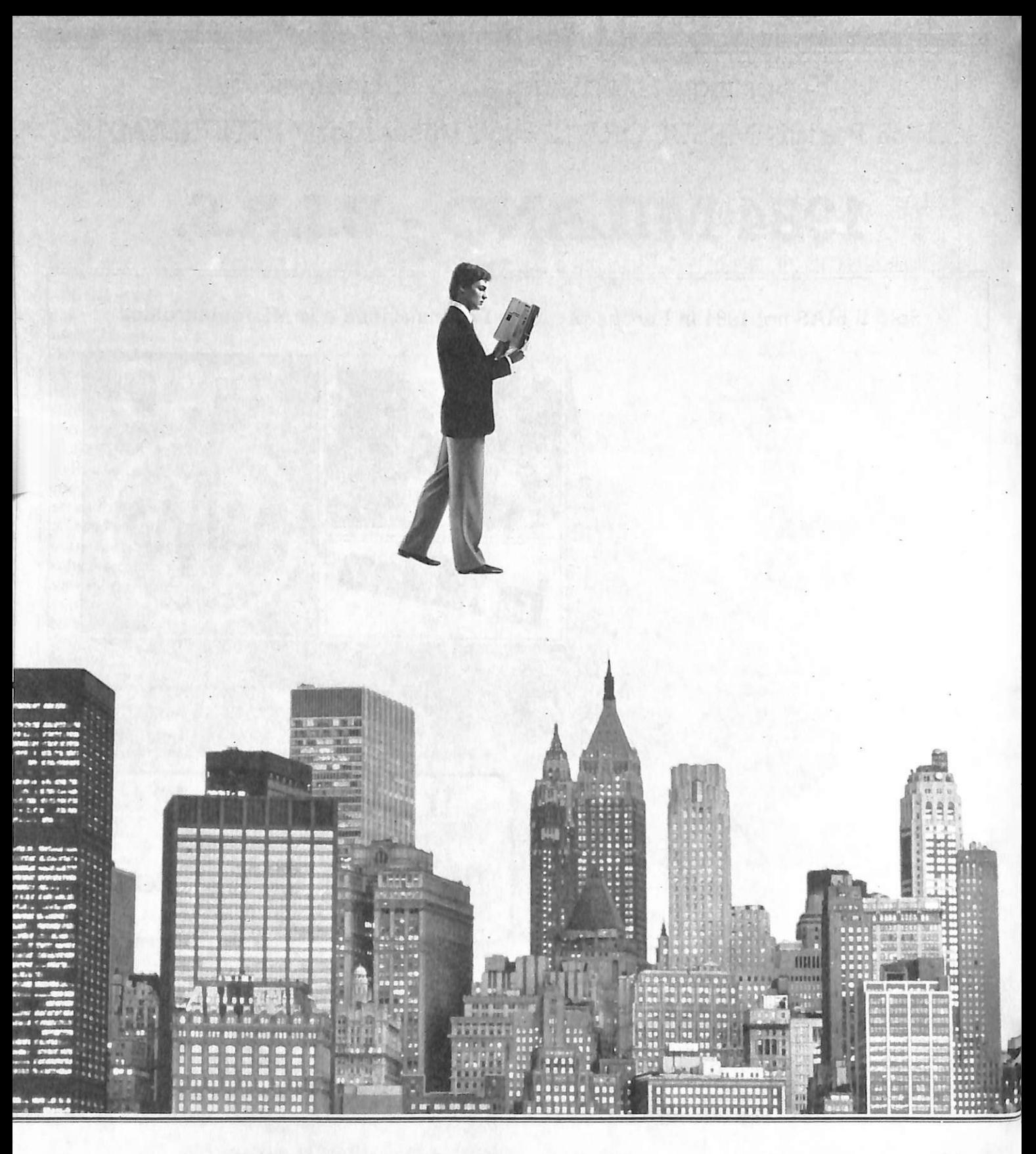

*Un passo più avanti, un gradino più su. Per guidare un'automobile non serve sapere se i cilindri sono a V: basta azionare cambio, volante e frizione.* 

*Per guardare la televisione non occorre ricordare le lunghezze d'onda delle stazioni: basta schiacciare*  *un tasto del telecomando. Per usare un persona/ computer non è necessario diventare specialisti: basta leggere Persona/ Time.* 

*Persona! Time. Un gradino più su ogni mese per inventare, disegnare, scrivere, calcolare, organizzare, imparare, investire, suonare, collezio-* nare, analizzare, giocare, cataloga*re, ricordare, gestire, comprare, risparmiare, vendere e perfino cucinare.* 

*Persona! Time. Un passo avanti ogni mese per vivere l'avventura delle idee più nuove, per applicare le soluzioni più creative, per scoprire il piacere di usare un persona! computer.* 

# Un passo più avanti, un gradino più su.

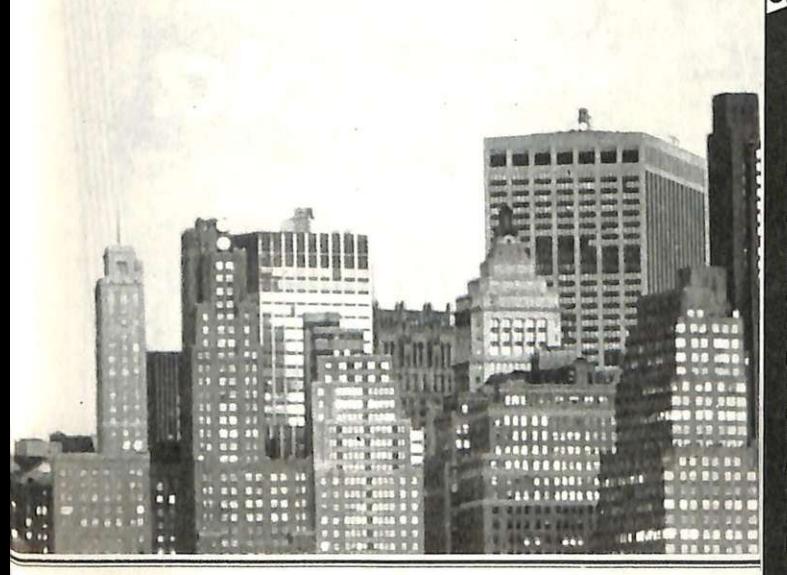

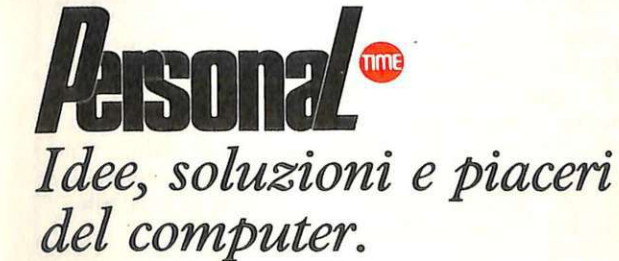

Fiat<br>TUTTI I PERSONAL DI AGNELLI

<mark>Tennis</mark><br>LA NUOVA MACCHINA<br>PER IMPARARE

**Videoregistratori**<br>COMPATTO O PORTATILE?

**Business Graphic<br>SETTE A CONFRONTO** 

Giorgio Falck<br>RICOMINCIO DAL SOFT

**Management**<br>PROGRAMMARSI IL CASH FLOW

**Profumi**<br>CHANEL IN ODORE<br>DI COMPUTER

**Comunicazioni**<br>GUIDA<br>AI MODEM

Vino<br>COME FARSI LA CANTINA

LUIGI DONATI **Che prog** 

Time

**IN TUTTE LE EDICOLE** 

Idee, soluzioni e piaceri del co

# **In autunno <sup>s</sup>arcano i mi e**

Quanti programmi per il tuo Apple non conosci ancora'? Quali applicazioni potrebbero farti risparmiar tempo e fatica'? A settembre escono<br>Le pagine del Software.<br>Ma conviene ordinarle subito.

Mille programmi. Duecento pagine.<br>Un catalogo completo a aggiornato d Un catalogo completo e aggiornato di on catalogo completo e aggiornato di<br>tutto il software per Apple disponibile<br>in Italia. Per ogni programma una in Italia. Per ogni programma una scheda descrittiva: a cosa serve, a chi è sencea desertitiva.<br>destinato, quanto E in più. <sup>g</sup>li indici programmi. analitici: per costa, chi lo vende.<br>analitici: por produttore. È gli elenchi dei programmi, per area di utenza, per rivenditori e dei centri di assistenza. E i libri e le riviste utili ... Per chi possiede un Apple *Le pagine del Software* sono uno strumento indispensabile. Per chi non lo possiede ancora, sono una guida per scegliere meglio.<br>Poi c'è anche il nuovis

Poi c'è anche il nuovissimo Servizio<br>Lettori, il matodo niù como de Lettori, il metodo più comodo per chi<br>desidera ulteriori informazioni su questo o quel programma. Una scheda<br>è inserita nel nuovo volume delle <sup>è</sup>inserita nel nuovo volume delle *Pagine del Software.* Basta staccarla e spuntare i programmi sui quali si vorrebbe saperne di più.

**Ordinale subito. sarai fra i primi a riceverle. E risparmi** 

::.....L-------------------*--0--*

Ritagliare, compilare e spedire a:<br>Editronica Srl, Corso Monforte 39, 20122 Milano.

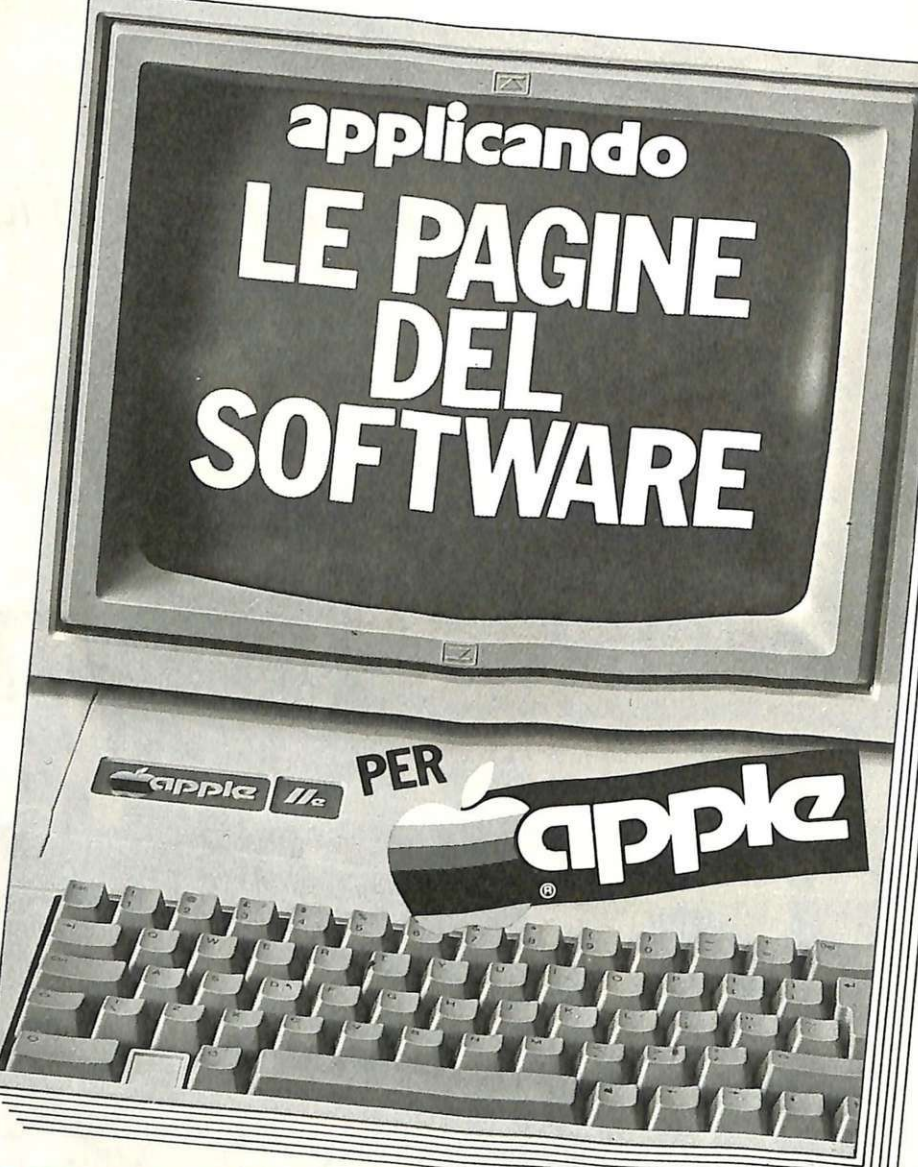

Desidero, senza aggravio di spese postali, *Le pagine del Software*. Scelgo la seguente formula:<br>
Thon sono abbonato. Inviatemi l'edizione di settembre delle *Pagine del Software* a lire 12.000. Desidero, senza aggravio di spese postali, *Le pagine del Software*. Scelgo la seguente formula<br>□ Non sono abbonato. Inviatemi l'edizione di settembre delle *Pagine del Software* a lire 12.000<br>□ Sono abbonato. Inviatemi l  $\Box$  Non sono abbonato. Inviatemi l'edizione di settembre delle *Pagine del Software* a lire 1;<br> $\Box$  Sono abbonato. Inviatemi l'edizione di settembre delle *Pagine del Software* a lire 6.000.<br> $\Box$  Mi abbono ad Applicando α Sono abbonato. Inviatemi l'edizione di settembre delle *Pagine del Software* a lire 8.000.<br>α Mi abbono ad Applicando (Φ Rinnovo l'abbonamento). Inviatemi 6 numeri di Applicando il dischetto<br>omaggio (Φ Tre programmi. Φ  $\Box$  Sono abbonato. Inviatemi l'edizione di settembre delle Pagine del Software a lire 8.000.<br>  $\Box$  Mi abbono ad Applicando ( $\Box$  Finnovo l'abbonamento). Inviatemi 6 numeri di Applicando il dischettomaggio ( $\Box$  Tre progr

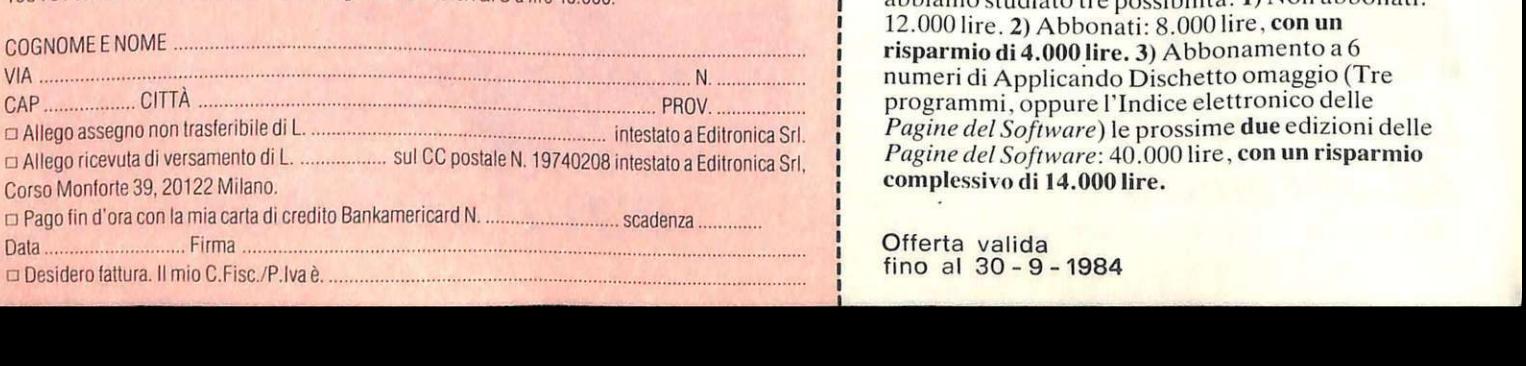

La prossima edizione delle Pagine del Software ra presenta camene delle i agorni di mpa, se compili subito e spedisci il tagliando qui a fianco. Per favorire gli abbonati rresca di stampa, se compili subito e spedisci fi<br>tagliando qui a fianco. Per favorire gli abbonati<br>abbiamo studiato tre possibilità: 1) Non abbona tagliando qui a fianco. Per favorire gli abbonati<br>abbiamo studiato tre possibilità: 1) Non abbonati:<br>12.000 lire, 2) Abbonati: 8.000 lire, **con un** 12.000 lire. 2) Abbonati: 8.000 lire, con un<br>risparmio di 4.000 lire. 3) Abbonamento a 6 numeri di Applicando Dischetto omaggio (Tre numeri di Applicando Discrietto omaggio (Tre<br>programmi, oppure l'Indice elettronico delle  $\ddot{\phantom{a}}$ programmi, oppure l'Indice elettronico delle<br>*Pagine del Software*) le prossime **due** edizioni delle<br>*Pagine del Software:* 40.000 lire, **con un risparmio** *Pagi11e del Software:* 40.000 lire, con un ri<sup>s</sup>parmi<sup>o</sup> complessivo di 14.000 lire.

Offerta valida<br><mark>fino al 30 - 9 - 1984</mark>

. I I I I

I I I 1 I 1 I 1 I I I I I I I I I

<sup>~</sup> 1

~~-~

# **Antenna elicoidale OC**

**Per ascoltare le più lontane emittenti in onde corte, occorrerebbe una lunga antenna esterna. Ma se non la puoi installare o se vuoi portarti dietro la radio durante il weekend, ecco un microcaptatore, economico e facile da realizzare, che ti riserva molte belle**  sorprese...

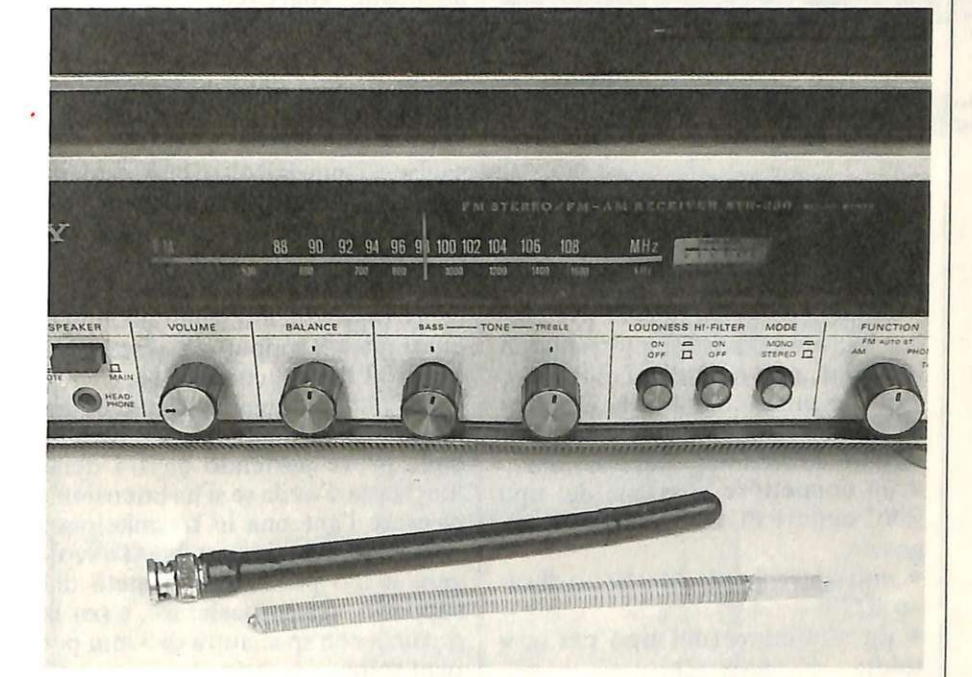

# **Sensibile e discreta**

<sup>L</sup>' antenna: ecco il punto do- lente di chi, ama ndo le cose della radio, si trova a occupare un appartamentino arroccato in un megacomplesso urbano dove vicini, proprietari o amministratori sono pronti a sciorinare diecimila articoli di regolamenti e norme varie non appena si azzardi a tendere mezzo metro di filo per captare un po' meglio quelle benedette radioonde.

La legge, è vero, consentirebbe di installare qualsiasi tipo di antenna che non costituisca pericolo per i terzi e che non limiti i condomini nell'usufrutto delle strutture dell'edificio. Ma chi ha tempo e voglia di inoltrarsi nella giungla delle burocrazie legali? Meglio allora far le

cose con un minimo di discrezione, senza peraltro sacrificare il proprio divertimento, anzi risolvendo in un colpo solo anche un secondo problema: quello di disporre di una buona antenna per poter effettuare i propri ascolti o collegamenti anche quando si parte alla volta di un fine settimana fuoriporta.

La soluzione arriva da un'idea già largamente sfruttata per gli apparati palmari in VHF, nuova invece per le frequenze più basse: l'antenna elicoidale.

#### **Com'è fatta**

Un'antenna elicoidale si differenzia , per esempio, da un normale dipolo per il fatto che il filo di rame

che la costituisce non è teso in esterno, ma risulta avvolto, un po' come una bobina, attorno a un adatto supporto isolante, nel caso in esame l'anima plastica che sta all'interno di un cavo coassiale per RF. Se ne ottiene un minicaptatore che entra quasi nel palmo della mano e che è anche più economico dei suoi equivalenti da esterno, poiché non risulta più necessario, in questo caso, far ricorso a materiali adatti a resistere alle intemperie. Il tutto, s'intende, senza niente perdere in fatto di prestazioni. Anzi, l'antenna elicoidale è in grado di surclassare qualsiasi stilo telescopico del tipo di quelli in dotazione ai ricevitori portatili, di solito completamente insufficienti per una ricezione corretta.

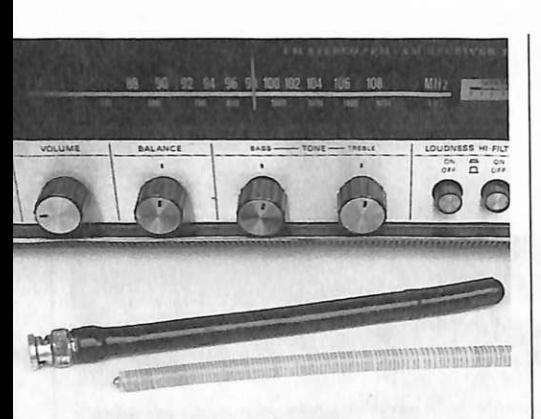

#### In pratica

Come si può vedere dalle fotografie, l'antenna, per quanto riguarda l'estetica, non ha nulla da invidiare a quelle professionali. Ma ecco come fare per raggiungere questo risultato. Il materiale necessario è:

• un connettore coassiale del tipo BNC oppure PL a seconda delle esigenze;

 $\bullet$  uno spezzone da 30 $\div$ 40 cm di cavo RG8;

• un gommino (del tipo per scatole);

• un po' di filo di rame smaltato da 0,2mm;

• un pezzo di guaina termorestringente.

Dalla Figura 1 si può dedurre il piano di montaggio.

Per quanto riguarda la costruzione , si può procedere così: si elimina innanzitutto dal cavo RG8 sia la copertura in plastica nera sia lo schermo, in modo da ottenere l'anima del cavo ricoperta dal solo isolante. A questo punto, si salda un capo del cavo al connettore coassiale, e si spelano 2 mm dall'altro lato, saldandovi poi il filo da 0,2 mm opportunamente liberato dallo smalto di copertura.

L'operazione necessaria è quella di avvolgere il filo smaltato lungo quasi tutto il supporto arrestandosi a circa 2 cm dal connettore.

Per quanto riguarda la lunghezza totale del filo, si consiglia di fare delle prove partendo da 1/4 della lunghezza d'onda se si ha intensione di usare l'antenna in trasmissione; per la ricezione, invece, basta avvolgere il filo per la prima metà del supporto, senza spaziatura, e per la seconda con spaziatura di 3 mm per ogni spira.

Ora non resta che confezionare il tutto infilando l'antenna nella guaina termorestringente. Per ottenerne il restringimento, basta scaldare con un phon per capelli. In questo modo si blocca saldamente il tutto: connettore, supporto e il gommino che serve a isolare la sommità del captatore. Quando si compera la guaina, ci si deve ricordare che essa si restringerà sino a poco più di metà del diametro originale, quindi è meglio non abbondare.

In sede sperimentale, sarà poi possibile cimentarsi nella realizzazione di antenne dotate di avvolgimenti di varia lunghezza. E da tener presente che, in linea di massima, l'efficienza dell'antenna sarà tanto più spiccata quanto più l'avvolgimento interno sarà lungo e cospicuo; per le frequenze più alte sarà invece necessario ridurre il numero delle spire: con un'antenna elicoidale opportunamente dimensionata è infatti possibile ricevere (e trasmettere) fin oltre i 500 MHz. Per l'impiego in trasmissione sarà necessario, prima di inserire la guaina termorestringente, aggiustare il numero delle spire fino a ottenere il minimo rapporto di onde stazionarie (ROS).

#### Luciano Paramithiotti

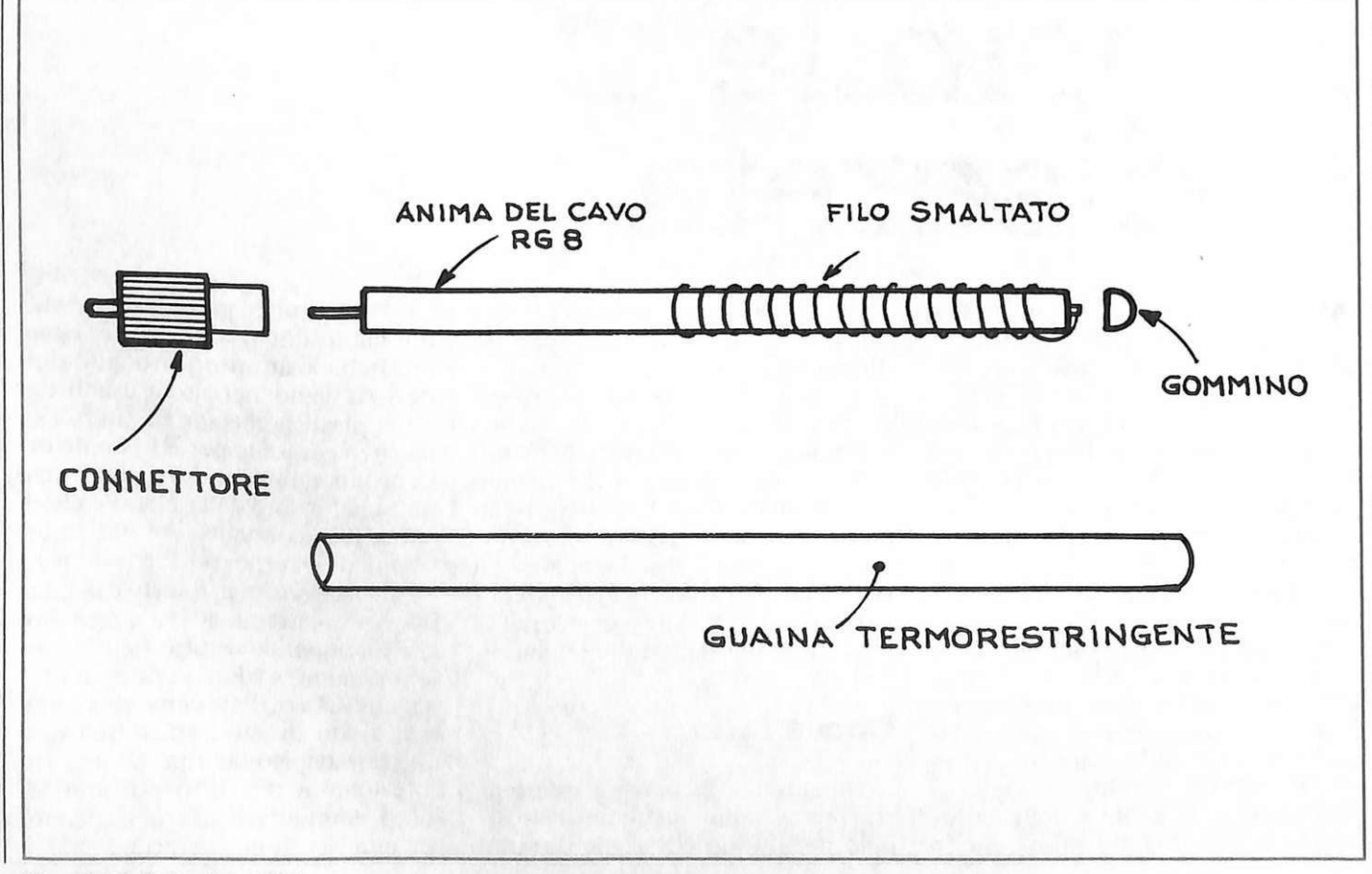

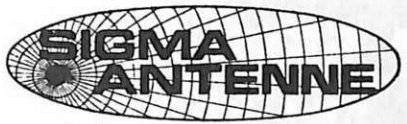

#### **Il costante aumento delle vendite e nuove attrezzature ci hanno permesso di mantenere inalterati i prezzi dal 1981**

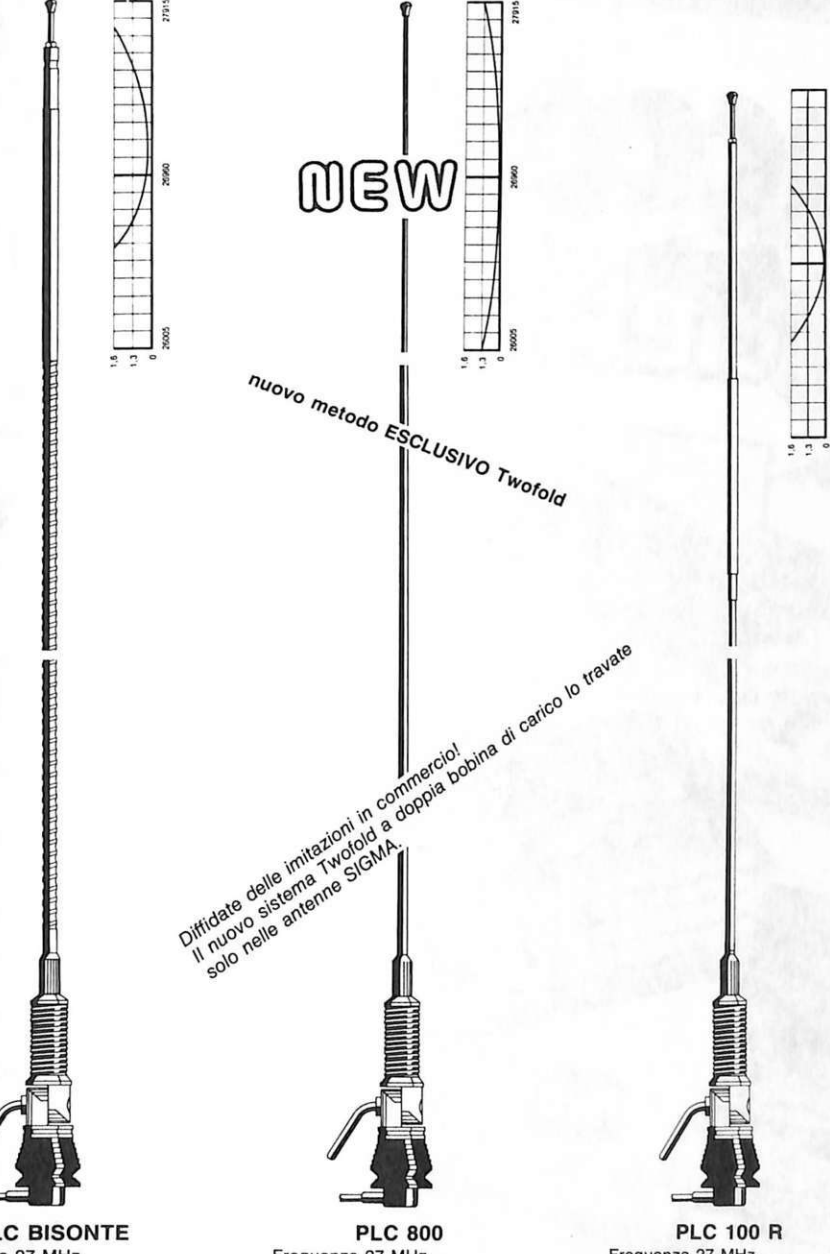

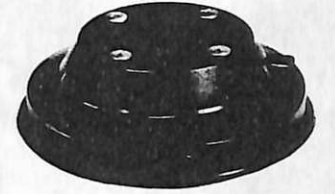

BASE MAGNETICA Base magnetica del diametro di cm. 12 con flusso molto elevato, sulla quale è previsto il montaggio di tune le nostre antenne da barra mobile. Guarnizione protettiva in gomma.

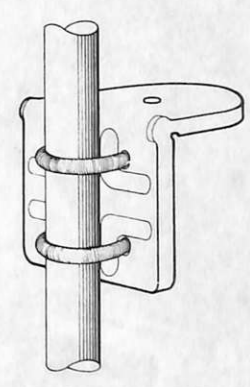

#### SUPPORTO A SPECCHIO PER AUTOCARRI

Supporto per fissaggio antenne allo **specchio retrovisore.**  Il montaggio può essere effettuato indifferentemenle sulla parte orizzontale o su quella verticale del tubo porta specchio. Realizzazione completamente in acciaio **inox.** 

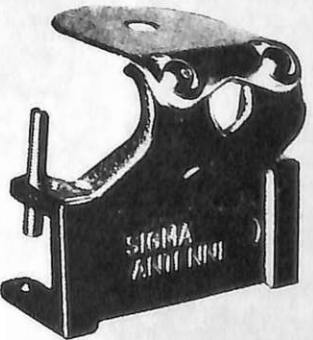

SUPPORTO GOCCIOLATOIO Questo supporto permette il montaggio<br>di tutte le nostre antenne da barra mobile su qualsiasi automezzo munito di<br>dell'antenna, il piano di appoggio è<br>orientabile di 45° circa.<br>Blocco in fusione finemente sabbiato e

**cromato.** 

Bulloneria in acciaio inox e chiavetta in dolazione. Larghezza mm. 75. Altezza mm. 73.

PLC BISONTE

Frequenza 27 MHz. lmpendenza 52 Ohm. SWR: 1,1 centro banda Potenza massima 200 W. Stilo m. 1 di colore nero con bo-<br>bina di carico a due sezioni e stub di taratura inox. Particolarmente indicata per il montaggio su mezzi pesanti.

Lo stilo viene fornito anche separatamente: Stilo Bisonte.

Frequenza 27 MHz. lmpendenza 52 Ohm. SWA: 1, 1 centro banda. Potenza massima 800 W RF continui. Stilo in fiberglass alto m. 1,70 circa con doppia bobina di carico a distribuzione omogenea immersa nella fibra di vetro (Brev. SIGMA) e tarato singolarmente. Lo stilo viene fornito anche separatamente: Stilo caricato.

Frequenza 27 MHz. lmpendenza 52 Ohm. SWR: 1, 1 centro banda. Potenza massima 80 W. Stilo alto m. 1. Bobina di carico verso l'alto e stub di taratura inox.

Lo stilo viene fornito anche separatamente senza molla: Stilo 100 R.

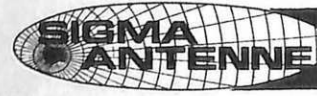

 $SLGMA$  ANTENNE di E. FERRARI 46047 S. ANTONIO MANTOVA · via Leopardi 33 · tel. (0376) 398667

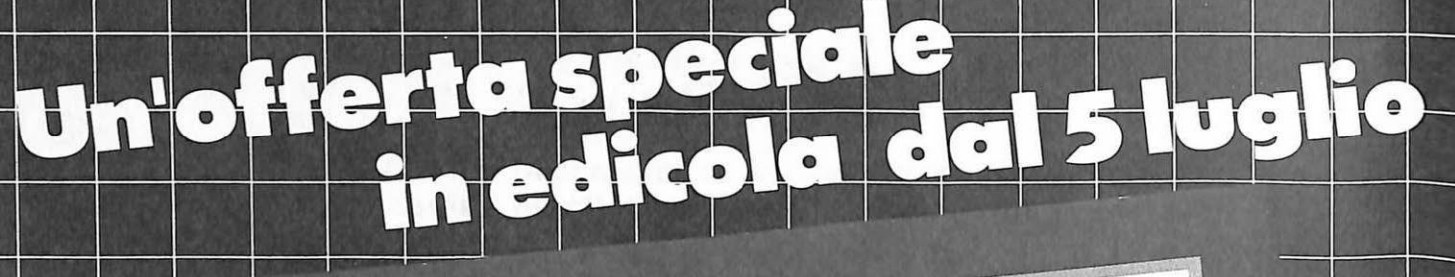

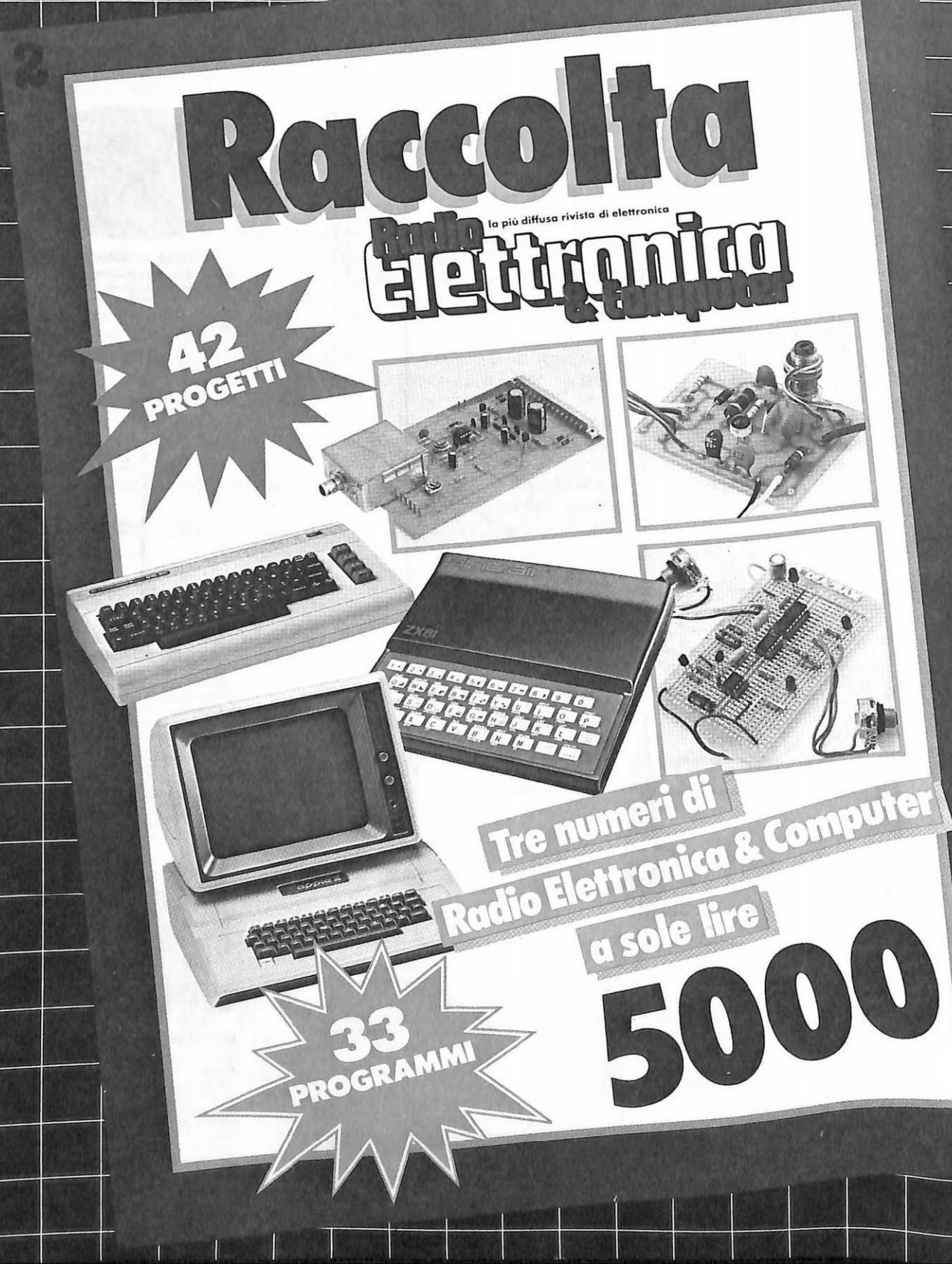

# **Trasmettitore FM da I W.**

Non si tratta del solito radiomicrofono dal raggio d'azione di qualche metro. ma di un vero tx VHF nei pochi centimetri quadrati di IdeaBase E tutto con due soli transistor.

# **Orecchio segreto**

Un'altra microspia FM? Sì. Ma<br>
una e non ne subisce il fascichi non ne ha mai realizzata no, scagli la prima pietra. Questa, poi, offre proprio quel che manca a quasi tutte le altre: la potenza. Oltre a poterla celare praticamente ovunque, perciò, la si potrà riascoltare (come un comune ricevitore FM) anche a una certa distanza , e senza dover ricorrere ad alcuna antenna. E se invece l'antenna c'è, il piccolo gigante potrà farsi sentire anche per diversi chilometri intorno: l'ideale per «giocare alla radiolibera», o per un più serio sondaggio della potenziale audience preliminarmente all'installazione di una vera emittente privata.

Il tutto, s'intende, secondo i più stretti canoni di semplicità circuitale ed economica realizzativa: due transistor comunissimi più una manciata di *passiva ,* e il gioco è fatto. E fatto  $bene...$ 

#### **Il circuito in teoria**

Lo schema della superminimicrospia è rappresentato in Figura l. Cuore del tutto è il generatore della portante VHF, imperniato sul transistor  $Q_2$  in configurazione di oscillatore libero di potenza.

Il transistor oscilla grazie all'effetto reattivo introdotto dal  $C_4$ , e la frequenza dei segnali che si ottengono è governata dal circuito sintonico  $L_1/C_6$ , inserito direttamente in serie al ramo positivo di alimentazione del collettore. Il  $C_7$  preleva, direttamente dalla bobina, il segnale RF così ottenuto e lo invia all'eventuale antenna.

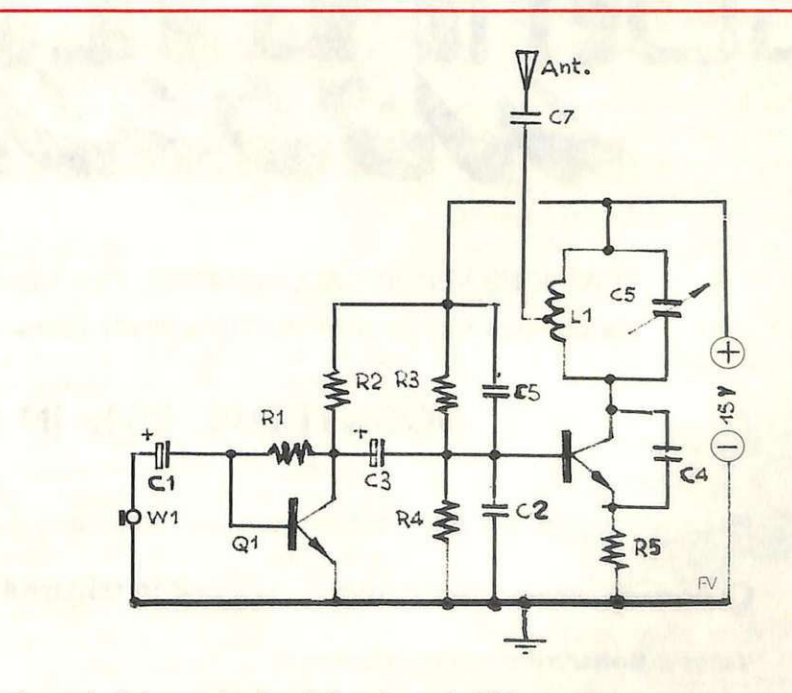

Figura I. *Schema elettrico della microspia FM.* 

# **Le frequenze proibite**

A lcuni punti della gamma VHF, raggiungibili direttamente o con semplici modifiche con il microtx presentato in queste pagine, risultano occupati da servizi civili e militari che è prudente non andare a disturbare, non solo perché si potrebbero ostacolare delicate operazioni di soccorso o di assistenza, ma soprattutto perché è facile incorrere in grane legali anche considerevoli, se capita di andare a interferire con qualche comunicazione particolarmente riservata o importante.

Ecco allora, di seguito, l'elenco delle frequenze tabù, da evitare con il massimo scrupolo:

- Aeronautica: 118.100 I 118.110 I 119.595 I 120.035 I 121.500 I 121.600 / 121.800 / 122.100 / 124.745 / 124.995 / 126.610 / 126.300 / 126.750 / 127.190 / 127.750 / 131.445 / 131.650 / 131.845 / 132.700 / 132.705 / 133.700 / 134.035 / 134.050 / 134.135 / 134.150 / 135.400
- Telefoni: 162.625 I 162.675 I 162.725 I 162.775 I 162.825 I 162.875 I 162.925 / 162.975 / 163.025 / 163.075 / 163.125 / 163.175
- Forza pubblica: 37.550 / 38.050 / 77.950 / 78.050 / 78.350 / 171.250 / 168.200 / 168.220 / 132.450 / 171.240
- Vigilanza: 157.300 / 157.405 / 168.220
- Autostrade: 168.150 / 168.230 / 168.100 / 73.550
- Cerca persone: 163.910 / 469.850 / 164.815
- **Tramvie:** 163.340 / 164.250 / 158.075 / 154.195 / 168.220
- Radiotaxi: 168.125 / 168.905 / 167.300 / 167.995
- Enel: 169.275 / 169.600 / 167.130 / 167.300

**ANT.** Figura 2. *Schema pratico di cablaggio su IdeaBase mini.* 

A completamento di questa prima sezione si trova la consueta teoria dei resistori di polarizzazione:  $R_5$  per l'emitter,  $R_3$  e  $R_4$  per la base. In parallelo a questi ultimi si trovano i due importantissimi bypass  $C_2$  e  $C_5$ , che stabilizzano il funzionamento dell'oscillatore riducendone anche, e drasticamente, la rumorosità.

A questo punto, la portante FM, della potenza di 1W circa, è disponibile: occorre ora modularla in frequenza. A tale scopo, si va a interessare la base del transistor oscillatore con un segnale audio, captato dal microfono W<sub>1</sub> e amplificato dal transistor  $Q_1$ , applicandovelo mediante  $C_3$ .

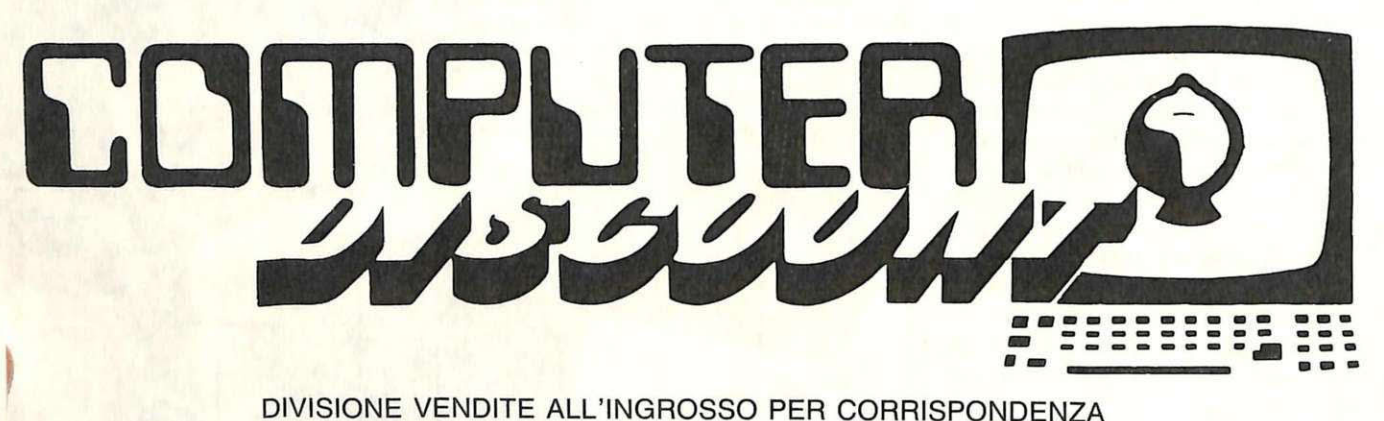

Via Lorenzo Bonincontri 105/107 - 00147 Roma - Tel. 06/5140792

### **SCONTI DAL 20% IN SÙ**

Prezzi all'ingrosso per tutti i computers e accessori della:

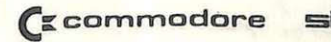

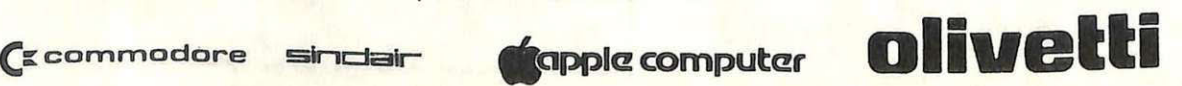

#### Tutto il Software a prezzi incredibili

TELEFONATECI PER MAGGIORI INFORMAZIONI. VI CONFERMEREMO PREZZI E DISPONIBILITÀ

Il semplice modulatore è un clas- sico preamplificatore a emettitore comune: il guadagno è stabilito dal resistore  $R_1$ , mentre la  $R_2$  lo disaccoppia dall'alimentazione dell'oscillatore, scongiurando possibili interazioni tra i due stadi.

#### **Il circuito in pratica**

Nonostante il circuito del microtx sia interessato da frequenze molto elevate  $(88 \div 108 \text{ MHz})$  la realizzazione non è troppo critica. E comunque consigliabile rifarsi alla disposizione adottata per i prototipi di laboratorio, illustrata nelle foto. Sono ammissibili variazioni, ma occorre ricordare di mantenere cortissimi i collegamenti dei tratti circuitali direttamente interessati dalla radiofrequenza.

Tutta ordinaria la componentistica, a eccezione della  $L_1$  che dovrà essere realizzata secondo le specifiche illustrate in Figura 2; i terminali dovranno essere liberati accuratamente dallo smalto che li ricopre prima di saldarli in circuito. Il  $C_6$ potrà essere un normale compensatore ceramico da  $3 \div 12$  pF, oppure un piccolo variabile in aria se si prevedono frequenti spostamenti in gamma alla ricerca di zone libere da interferenze.

Il microfono W<sub>1</sub> potrà essere del tipo in dotazione ai registratori a cassette, oppure una capsula microfonica magnetica a bassa impedenza (un auricolare da cuffia, per esempio). In quest'ultimo caso, a meno che non si preveda di applicarla direttamente alla basetta con due bre- vi spezzoni di filo rigido, la si dovrà collegare con un buon cavetto schermato per BF, pena la captazione di un forte e fastidioso ronzio a 50 Hz.

Entrambi i transistori potranno essere sostituiti con loro equivalenti più o meno diretti. Il  $Q_1$  non è critico, e ogni altro NPN al silicio per piccoli segnali e a elevato guadagno lo sostituirà egregiamente; il  $Q_2$  può essere qualsiasi elemento per RF di media potenza: la sostituzione più vantaggiosa è quella col 2N3553, ma, se si accetta un lieve calo della RF erogata, si può anche ripiegare sugli economici 2N1711, 2N1893, 2N2219, 2N4427, 2N5320. Questo secondo transistor dovrà essere dotato di un dissipatore di calore a stella.

#### **Componenti**

#### **RESISTENZE**

 $R_1$ : 220 k $\Omega$  (rosso, rosso, giallo)  $R_2$ : 47 k $\Omega$  (giallo, viol., rosso)  $R_3$ ,  $R_4$ : 10 k $\Omega$  (marrone, nero, arancio)

#### **CONDENSATORI**

 $C_1$ : 10  $\mu$ F, 25 V<sub>L</sub> elettrol. al Tantalio C<sub>2</sub>: 470 pF, ceramico o a mica  $C_3$ : 10  $\mu$ F 25 V<sub>I</sub>, elettrolitico al

- Tantalio
- C4: 4,7 pF ceramico NPO
- C<sub>5</sub>: 470 pF, ceramico o a mica
- C<sub>6</sub>: 12 pF max, compensatore o microvariabile
- C<sub>7</sub>: 15 pF, ceramico

#### **SEMICONDUTTORI**

- Q<sub>1</sub>: BC207 o equivalenti
- $Q_2$ : 2N3866 o equivalenti

#### **INDUTTANZE**

 $L_1$ : 6 spire filo rame smaltato 1 mm, awolte in aria spaziate di 2 mm con diametro esterno di 10 mm.<br>Presa alla 3ª spira dal positivo.

#### **VARIE**

W<sub>1</sub>: microfono dinamico da 200 ohm circa (tipo per registratori) Dissipatore a stella per T0-5 ldeaBase mini

#### **L'antenna**

Il microtx FM può funzionare anche senza alcuna antenna, specie se le applicazioni prevedibili non richiedono portate superiori a poche decine di metri, o se vi è la necessità di occultare completamente l'apparecchio.

Se si desidera un certo incremento della portata, si può ricorrere a uno spezzone di filo per collegamenti lungo dai 50 ai 100 cm: in queste condizioni sarà possibile captare il segnale, con un buon ricevitore, fino a un centinaio di metri di distanza.

Per ottenere coperture ancora maggiori, si dovrà ricorrere a una Ground Piane esterna, o meglio a una direttiva adatta per la gamma

FM (Yagi, ecc.); non è consigliabile, invece, collegare filari molto lunghe o altre antenne non adatte per le VHF poiché queste potrebbero soffocare le oscillazioni del generatore di portante.

#### **n collaudo**

Innanzitutto, l'alimentazione: il microtx può funzionare con tensioni comprese tra 6 e 20 V circa: ovviamente, la potenza erogata sarà funzione del valore prescelto. Non è consigliabile ricorrere a pile a secco, visto l'assorbimento di corrente piuttosto elevato: si preferirà dunque un alimentatore in grado di erogare  $0,8 \div 1$  A alla tensione voluta, che dovrà essere perfettamente filtrata e stabilizzata per evitare ronzii e slittamenti di frequenza.

Si collegherà poi l'antenna e si disporrà un ricevitore FM a qualche metro di distanza dal trasmettitore. Sintonizzato il ricevitore in un punto della gamma sgombro da emittenti, si agirà sul  $C_6$  fino a ricevere la portante. Avvicinando ora una sorgente sonora (registratore, oscillafono ecc.) al microfono  $W_1$ , ci si sintonizzerà con maggior precisione fino a poterla riascoltare in altoparlante dal ricevitore.

Disponendo di un frequenzimetro, si potranno verificare i limiti di espansione della gamma coperta. Se questi non corrispondessero con quelli della banda assegnata alla radio diffusione in FM  $(88 \div 108$ <br>MHz), si potrà alterare il valore induttivo della  $L_1$  dilatandone o comprimendone le spire. Nel primo caso, tale valore diminuirà innalzando la frequenza del campo di frequenze esplorabile, nel secondo si otterrà l'effetto contrario e ci si sposterà verso il basso.

> Fabio Veronese e Francesco Simone

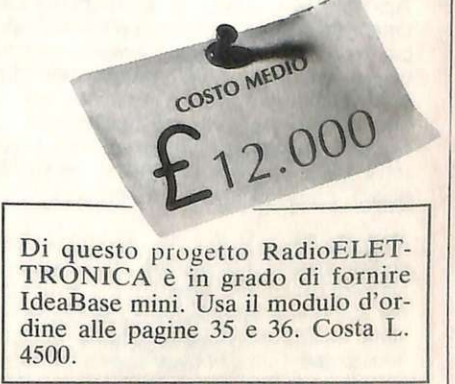

**Come fai se l'arretrato non ce l'hai?** Ti sei perso un numero - o addirittura più numeri - nel corso di quest'anno? RadioELETTRONICA ti offre l'opportunità di rimetterti in pari. Di ogni arretrato troverai l'elenco dei progetti pubblicati quel mese. Affrettati a spedire la richiesta utilizzando il buono pubblicato nella pagina accanto: riceverai subito a casa il numero o i numeri che ti interessano **senza aggravio di spese postali.** 

SE HAI PERSO UN NUMERO

**Febbraio** 83 - L. 5.000 - Programmi per Appie Il: per compilare la schedina del Totocalcio; per vedere quanta memoria c'è ancora nel dischetto. Programmi per Atom: un orologio che segna ore, minuti e secondi. Atari 400 e 800: per controllare il conto in banca. Programmi per ZX81 : per mettere tutto in ordine alfabetico; per disegnare sul video; una dieta su misura; anagrammi a tutto andare; traduttore morse; tiro al piattello. Progetti: voltmetro digitale per l'alimentatore regolabile in tensione corrente. Comando per scambi ferroviari. Logica do it yourself. Monitor di batteria scarica. Sonda per logica TTL. Monostabile improwisato. Raddrizzatore di precisione. Complesso ricetrasmittente a quattro canali: il ricevitore. Allarme antidistrazione per auto. Baby TX, microtrasmettitore. Miniricevitore per onde cortissime e CB. Interfono per moto.

Marzo 83 - L. 5.000 - Programmi per Apple II: per cambiare il carattere della stampante. Programmi per ZX81: Slot machine; Tombola;. un gioco di memoria; gioco di dadi. Programmi per VIC20: Briscola. Un programma per qualsiasi computer: la legge di Ohm. Progetti: semaforo antitut. Preamplimicrofonico OM e CB. Telecomando apparecchi elettrici. Luce automatica notturna. Alimentatore auto. Bottoncino accendi e spegni. Minigeneratore BF. Oscillatore morse. Sirena monotonale. Adattatore per contagiri. Luci psichedeliche. Spaventapasseri elettronico. Rivelatore di allargamento. Miniamplificatore BF. Antifurto a ultrasuoni per auto- mobile.

**Aprile 83** • L. 5.ooo. - Programmi per ZX81 : per progettare con il timer 555. Programmi per Apple II: un database per la tua biblioteca. Programma per tutti i personal: indovina la parolina. Progetti: cardiotachimetro visivo e sonoro. Microtrasmettitore telegrafico a onde corte. Interruttore a combinazione. Generatore di onde quadre. Amplioperazionale lampeggiante. Esplosione da integrato. Doppio interruttore. Per fare squelch. Rivelatore di presenze infrarossi. Metal detector. Wattmetro per RF. Micropinze macroecono- miche. Ampl1f1catore per superbassi.

**Maggio 83** • l. 5.000 - Programmi per ZX81 : bioritmi· controllo del codice fiscale; il gioco del salvadanaio. Programmi per Vic 20: Othello; occhio alle aste (gioco). Progetti: antifurto professionale per abitazione. Regolatore accensione elettronica. Scambio ferroviario elettronico. Baby spia. Music synt. LED connection. Allarme antipioggia. Ciuf-ciuf elettronico. Serratura a codice segreto. Texter universale a LED. Amplitelefonico. Tutto sugli IC digitali.

**Giugno 83 - L. 5.000 - Programmi per ZX81: Meteore; Formula 1;** Bombardiere; Il numero nascosto; Segnatempo; dimensionatore di circuito risonante e individuavalore di bobina; esplosione. Programmi per Apple II: per scoprire quanto a lungo puoi vivere.<br>Progetti: percussioni elettroniche. Alimentatore duale 20+20. Amplistereo 33 W. Analizzatore riflessi. Barra di LED. Prova integrati

JO

**TUMENED UN TESORO** 

Scopri di

quante calorie hai bisogno

la

**IAProgetti** 

12 programmi

sonoro. Amplimicrofonico. Minivoltmetro a LED. Filtro audio. Centrale conteggio ottico. Supersirena modulata 12 V. Luglio 83 - L.5.000 - Programmi per Apple II: i tronchi del tesoro. Programmi per ZX81: stimon (gioco di memoria); fantasmi; controllo del codice di partita IVA; bowling; battaglia spaziale. Programmi per Texas TI99': orologio digitale. Progetti: minimixer, Trasmettitore sperimentale FM. Cloche per lo ZX81. Elettroscopio con display a LED. Modulatore musicale. Generatore di oscillogrammi video. La casa stregata. Lampeggiatore magico. Ricevitore di segnali ottici. Due radio FM con il TDA7000. Sveglia del campeggiatore e allarme intermittente. Caricabatterie al nickel-cadmio. Come attrezzare il laboratorio.

Agosto 83 - L. 5.000 - Programmi per ZX81: calcolo dell'impedenza di un circuito in serie e in parallelo; la schedina del Totocalcio; per far comparire sul video una alla volta. Programmi per Apple //: tris. Progetti: frequenzimetro digitale. Sonda logica TL con indicazione a LED. Alimentazione protetta per ZX81. Continuità, controllo rapido. Oscillatore di nota milleusi. Funk box per chitarra. Mi eccito col segnale. Allarme antifurto. Telecomando con lampada a pila. Ricetrasmittente ad ultrasuoni. Convertitore 12 V/220 V-50 Hz, potenza 220 W. Interruttore fotoelettrico. Capacimetro analogico universale.

**Settembre** 83 - L.5.000 - Programmi per ZX81: Labirinto. Programmi per Spectrum e per ZX81 : Pelota; Roulette russa, Grafici a colori. Programmi per Vie 20: Roulette. Programmi per Appie //: generatore di istogrammi. Progetti: frequenzimetro digitale 2• parte. Micropreamplificatore universale a FET. Trasmettitore AM per Citizen Band. Pari o dispari? Termostato a diodi. La serratura di Re Mida. E' buono il cristallo? Organo elettronico con tasti a sfioramento. Superoscillofono morse. Sequenziatore musicale.

Ottobre 83 - L.5.000 - Programmi per ZX81: Calendario. Programmi per Vie 20: Battaglia navale. Programmi per Appie //: Dadi e punti. Progetti: display musicale a LED per auto. Scheda a 20 uscite per ZX81. Applicazione pratica della scheda. Allarme alta temperatura. Occhiorobot CMOS. Apriti Sesamo. Parla al telefono. Timer elettronico per tempi lunghi. Frequenzimetro digitale: 3" parte. Tre ricevitori OM per chi comincia. Antenne e prese di terra.

Novembre 83 - L.5.000 - Programmi per Apple //: Indovina il numero. Programmi per ZX81 : L'isola del tesoro; Black Jack. Programmi per Spectrum: Autodiagnosi per computer e accessori. Programmi per Vie 20: Slot Machine. Progetti: doppio comando per Appie. ZX81 e ZXBO: la nostra memoria aumenta così. Ricevitore CB canalizzato. Ampliaudio SW. Fotografia: programmatore d'agitazione. Frequenzimetro digitale: ultima parte. Generatore di rumore a RF. Temporizzatore a ciclo ripetitivo. Acceso o spento?

**Dicembre** 83 - L.5.000 - Programmi per ZX81 : dimensionatore per filtri passabasso, passaalto e passabanda; Battaglia aerea. Programmi per Tl99/A: la schedina del Totocalcio; i numeri uguali di Monica. Sharp PC-1211 : anagrammi. Programmi per Vie 20: lo sciatore. Programmi per Spectrum: La grande sfida. Progetti: generatore di suoni per  $\ddot{Z}X81$ . Antifurto ad ultrasuoni. Ricevitore UHF: banda aeronautica. Interruttore ottico. Tutto sull' Hl-FI: il suono (amplificatore media frequenza). Montecarlo sul CIP. Stetoscopio.

**Gennaio 84** - L.6.000 - Programmi per ZX81 : formule per realizzare circuiti stampati; bioritmi; a domanda risponde... Programmi per Spectrum: Marilyn (gioco grafico); il salto del muro. Programmi per Vic 20: Invaders; Slogans e scritte sul video; Videopittore. Programmi per Appie //: per ripassare la geometria. Progetti: Interfaccia morse per ZX81. Ampliantenna auto M/FM. Salvavita differenziale. Baby RX, ricevitore OM. Misuratore di livello ultrasonico. Tutto sull'Hl-FI: 2• parte. Ricevitore calibrato, ascolto assicurato. Energizza cristalli. Elevatore di cariche elettrostatiche. Generatore di audio e radiofrequenze. Converter sommergibili e radiofari.

**Febbraio 84** - L.6.000 - Programmi per Vie 20: un orologio di precisione; la palla che rimbalza; biliardo. Programmi per Appie //: Battaglia navale. Programmi per Spectrum: Ranocchio. Programmi per ZX81: Equivalenze tra sistemi di unità di misura diversi; Caccia al numero; La corsa dei cavalli. Programmi per Commodore 64: Per tradurre un numero decimale nel suo equivalente in base diversa. Tanti consigli per trarre il massimo dal vostro Persona!. Progetti: interfaccia joystick per lo Spectrum. Due sirene elettroniche. Voltmetro digitale per auto. Modulo amplirivelatore. Applausometro a LED. Preampli stereo RllA. Tutto sull'Hl-FI: gli altoparlanti (3).Minigeneratore BF. Il prestampli. Ricevitore antibatteria. Reflexando s'impara.

**Marzo 84** - L.6.000 - Programmi per Commodore 64: calcolo del consumo calorico. Programmi per ZX81: la schedina dell'Enalotto e del Totip. Programmi per HP85: i puffi. Programmi per Vic 20: Indovina il numero; Prova riflessi; Flipper. Programmi per Appie //: Le fasi lunari e gli anni bisestili. Consigli utili per trarre il massimo dal tuo Persona!. Progetti: Interfaccia monitor universale SuperVU-Meter a LED. Gli strumenti di RE&C: il rack. Trasmettitore OM/10W. Ricevitore geodinamico VLF. Psicomodulatore ottico. Tuangami il tango. CMSO+cristallo=oscillatore. Sincroflash audio. Melaradio. Tuoni, fulmini e LED.

**Aprile 1984** - L.6.000 - Programmi per Commodore 64: rubrica telefonica; Formule elettroniche. Programmi per Spectrum: tris. Programmi per tutti i persona!: sort numerico e alfabetico. Programmi per Vie 20: la schedina vincente; Impariamo la dattilografia. Programmi per ZX81: motoslalom; ZX pittore. Programmi per Sharp MZ-700: calcolo dell'equo canone. Programmi per TI 99/4A: il biscione (supergioco). Progetti: Interfaccia seriale RS-232 per C 64. Ricevitore multigamma in reazione. Interfaccia nastri per Vie 20 e C 64. Clarinetto digitale. Che cosa c'è nel cristallo. Se mi tocchi scatto. L'oscillatutto.

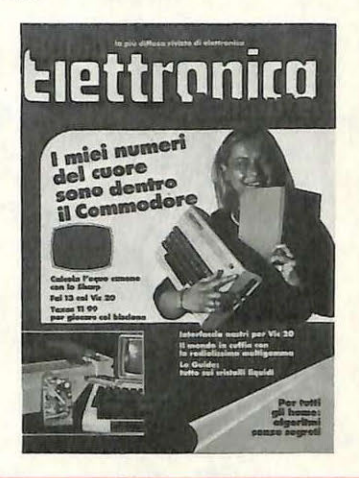

# ------- --- --~-- ---- -- -- ------ ---- ---- -~ **Tagliando di richiesta arretrati**

Si! Inviatemi i seguenti numeri arretrati di RadioELETTRONICA.

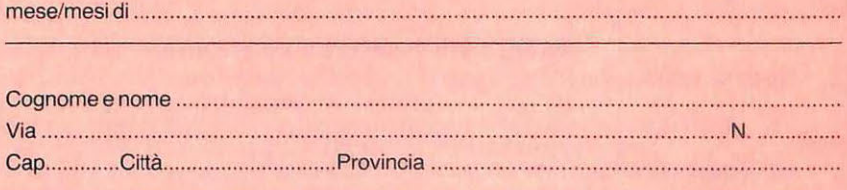

O Allego L. .............................................. .

□ Allego ricevuta di versamento di L............ sul conto corrente postale n. 19740208 intestato a Editronica srl - corso Manforte, 35 - 20122 Milano

□ Allego assegno di L........... non trasferibile intestato a Editronica srl.

Data .................................. . Firma ........................................ .

Per ricevere subito a casa, **senza aggravio di spese postali,**  l'arretrato o gli arretrati che ti interessano, compila e spedisci subito questo tagliando in busta chiusa a:

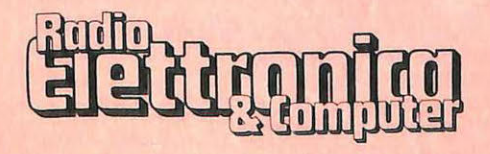

**C.so Manforte, 39 20122 Milano** 

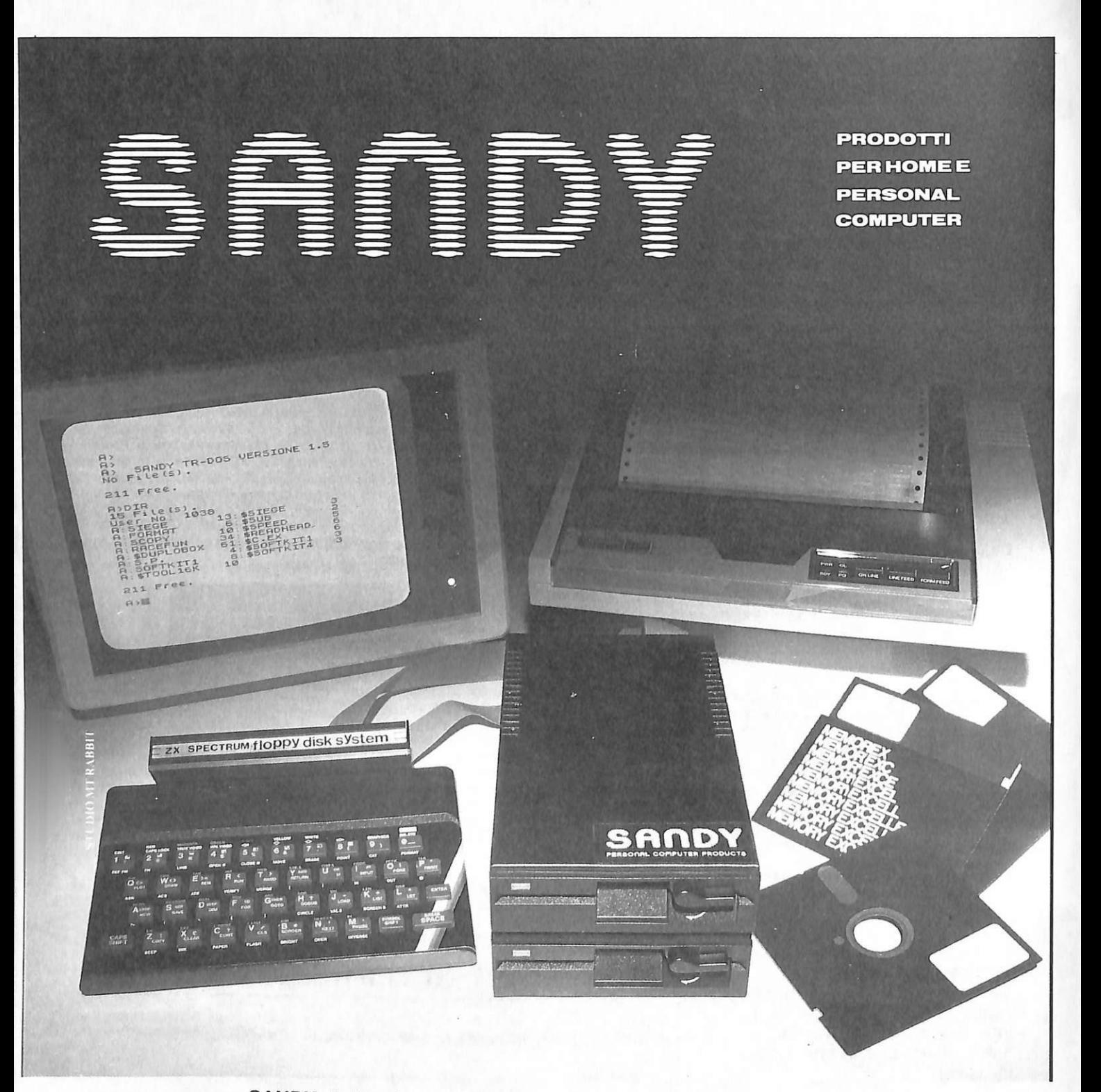

#### **SAN DV yia Monterosa 22, Senago (Ml), telefono 02/9989407**

Sistema operativo in ROM, chiave di accesso protetta, occupazione RAM di solo 1 Kbytes, utilizzabile a 40 ed 80 tracce, possibilità di memorizzazione da 100 a 400 Kbytes.

Interfaccia con connettore passante atto a permettere il collegamento di altre interfacce. I comandi d'uso sono semplicissimi: SAVE; LOAD; ERA; DIR; REN; A:, 8 :; BAS; LOCK; INIT; PASS; GET; PUT; COPY.

La velocità di caricamento tipica è di 250 Kbytes al secondo ed usa il floppy disk da 5 pollici. Il floppy disk è garantito per 6 mesi ed è corredato di manuale d'uso. La versione con capacità di memoria da 100 Kbytes<br>costa L. 610.000 più IVA. In omaggio una confezione di 5 dischi.

costa L. 610.000 più IVA. In omaggio una confezione di 5 dischi.<br>Il floppy disk driver è compatibile anche con il nuovo Sinclair QL. Ascoltando Radio Capo Nord di Milano (103,5 e 108 MHz) il sabato alle 16,15 e il mercoledì alle 21,30 potrete ricevere direttamente a casa vostra

programmi Spectrum e vincere i magnifici premi che la Sandy offre agli ascoltatori. Punti di vendita cons1gl1at1: Syelco srl, via S. Francesco d'Assisi 20, 281 00 Novara, tel. 0321127786; Mar Computer,

hardware e software per Sinclair ed Apple, via Fra Mauro, 30126 Lido di Venezia, tel. 041/760544.<br>**Prossima apertura del: Sandy Computer Center in via Ornato 14, Milano** 

# **Le guide di**

**I transistor** 

• • • **un1g1unz1one** 

Conosci già gli UJT? Forse no, forse di sfuggita. Peccato. Perché con due resistenze e un condensatore, è possibile realizzare mille oscillatori stabilissimi che...

# Che grinta<br>quella giunta

I transistor unigiunzione, prodot-<br>I i su scala industriale, fecero la<br>loro prima apparizione sui mertransistor unigiunzione, prodotti su scala industriale, fecero la cati mondiali nel 1952 e suscitarono un vivo e immediato interesse fra gli esperti per le loro singolari caratteristiche che li rendono adatti, com<sup>e</sup> si vedrà più avanti, per applicazioni del tutto speciali rispetto ai colleghi <sup>p</sup>lanari. Sorprendente fu invece la tiepida accoglienza riservata dai radioamatori, anche preparati tecnologicamente, a questi dispositivi.

E assai probabile che ciò sia la logica conseguenza delle scarse informazioni diffuse a tutt'oggi dall<sup>a</sup> stampa specializzata che, forse, non ha valutato nella giusta misura l'importanza di questo componente e soprattutto i vantaggi che se ne possono trarre. Senza avere la pretes<sup>a</sup> di colmare tale lacuna , si ritiene tuttavia che molti riterranno utile conoscere, dopo oltre trent'anni dalla sua nascita, come sia fatto, quali siano le caratteristiche e le prestazioni del transistor unigiunzione. Com<sup>e</sup> di consueto, si è cercato di trattare l'argomento in forma piana e facilmente accessibile anche ai giovanissimi tecnicamente parlando.

#### **La struttura degli UJT**

Una rappresentazione puramente ipotetica del transistor unigiunzione (UJT), senza ben inteso alcun riferimento alla sua reale struttura, può essere qu<sup>e</sup>lla pubblicata nell<sup>a</sup> Figura 1a. Si immagini un piccolo paralle le pipedo di silicio N, avente sulle sue superfici minori due contatti ohmici, denominati rispettivamente base 1  $(B_1)$  e base 2  $(B_2)$ . Nella sua zona centrale, di regola <sup>p</sup>iù vicino alla base 2 che alla base 1, viene realizzata una giunzione, consistente in una piccola area drogat<sup>a</sup> P, che costituisce l'emettitore E del transistor, il quale, per il momento, non verrà preso in considerazione.

E chiaro che, trascurando la pre-

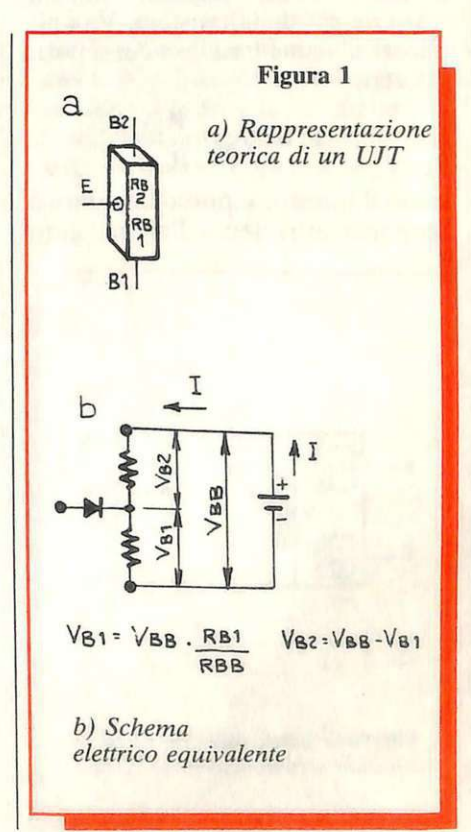

..

senza della giunzione, la sbarretta di silicio si comporta semplicemente come una resistenza, il cui valore dipende dal livello di drogaggio; di regola è compresa fra 5 e 10 KO. Lo schema elettrico equivalente assume l'aspetto della Figura lb, in cui la sbarretta di silicio è rappresentata dalle due resistenze in serie, nel cui punto comune viene a trovarsi il diodo E, che altro non è che la giunzione PN. Si potrà così parlare di una resistenza R<sub>B1</sub>, rappresentata dal tratto  $B_1/E$  della sbarretta di silicio e di una resistenza  $R_{B2}$  (tratto B2/E), la cui somma prende il nome di resistenza di interbase  $(R_{BB})$ .

Applicando fra le due basi una tensione V<sub>BB</sub>, avente la polarità indicata nella figura, e lasciando aperto il circuito dell'emettitore E, scorrerà ovviamente una corrente I<sub>BB</sub> nella direzione  $B_2/B_1$ , il cui valore, secondo la legge di Ohm, dipenderà unicamente dalla tensione applicata e dal valore della resistenza interbase:

$$
\rm I_{BB} = \frac{V_{BB}}{R_{BB}}
$$

Tenendo presente che le resistenze  $R_{B1}$  e  $R_{B2}$  in serie costituiscono un partitore di tensione, è chiaro che la tensione che viene a stabilirsi nelle vicinanze della giunzione PN (l'emettitore del transistor) sarà una frazione eV della tensione  $V_{BB}$  ap<sup>p</sup>licata alle due basi, per cui si potrà scrivere:

$$
eV = V_{BB} \frac{R_{B1}}{R_{BB}}
$$

in cui il termine e prende il nome di rapporto intrinseco. Per maggiore

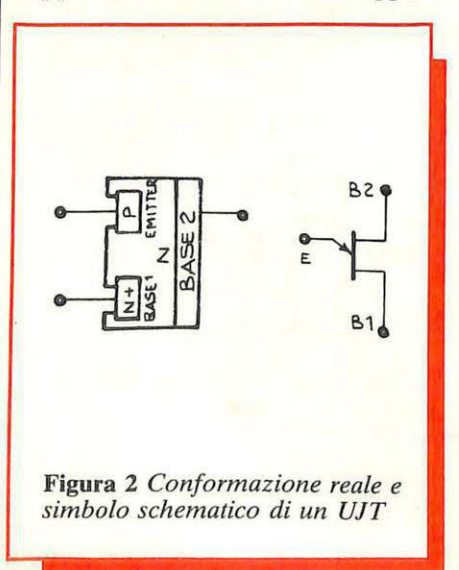

chiarezza, nçlla Figura lb è indicata la distribuzione della tensione ai capi della resistenze  $R_{B1}$   $R_{B2}$ , nelle condizioni finora considerate.

Si è chiarito in precedenza che la rappresentazione del transistor unigiunzione, illustrata nella Figura la, è stata idealizzata al fine di rendere più comprensibile il principio teorico sul quale è basato. In realtà la sua <sup>s</sup>truttura è ben diversa ed è assai simile a quella schematizzata nella Figura 2, a fianco della sua rappresentazione simbolica. La Figura 3 si riferisce a un moderno transistor unigiunzione anulare della Motorola, nel quale sono ben visibili i terminali delle due basi e dell'emitter.

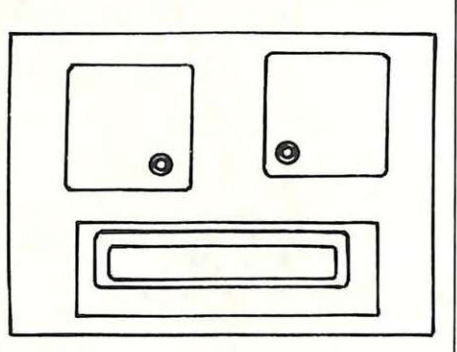

Figura 3. *Un moderno unigiunzione anulare della Morato/a* 

#### **Caratteristiche e prestazioni**

Connettendo l'emitter con la base 1, la situazione rimane invariata, perché, a causa della caduta di tensione nella resistenza  $R_{B1}$ , la giunzione risulta polarizzata inversamente e tale situazione permane anche se viene applicata una tensione positiva crescente all'emitter, fino al momento in cui la tensione applicata raggiunge il valore:

 $e X V_{BB} + V_D = V_P$ 

in cui Vp rappresenta la tensione di soglia della giunzione, il cui valore, mediamente, si trova intorno a 0.5 volt. V<sub>P</sub> rappresenta il valore massimo che può assumere la tensione di emitter e viene chiamato tensione di picco dell'emitter. Trovandosi ora l'emettitore a un potenziale positivo, verrà iniettato dalla base 1 un flusso di elettroni, che darà origine a la resistività di un semiconduttore drogato è inversamente proporzio-

nale alla concentrazione dei portatori di carica, la resistenza  $R_{B1}$ , invasa dal flusso di elettroni, subirà una sostanziale riduzione. La corrente  $I_{BB}$  passerà a un valore più alto <sup>e</sup>si ridurrà la caduta di tensione fra l'emitter e la base 1: si ottiene così una condizione di resistenza negativa; è questa la caratteristica fondamentale del transistor unigiunzione. La Figura 4, che esprime la relazione che intercorre fra tensione e corrente di emitter, chiarisce quanto si è detto. Il tratto della curva situato a sinistra dell'ordinata esprime la corrente di dispersione della giunzione, il cui valore è del tutto trascurabile e tale rimane fino al momento in cui la tensione raggiunge il valore  $V_P$ ; questo tratto della curva prende il nome di regione di cut-off. A questo punto la caratteristica presenta un gomito: la corrente sale rapidamente , mentre la tensione diminuisce di pari passo (regione di resistenza negativa), fino al momento in cui il flusso dei portatori di carica nell<sup>a</sup>

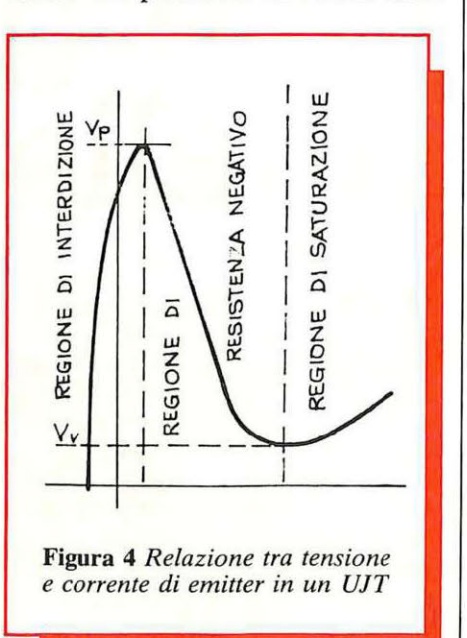

resistenza  $R_{B1}$  cessa per saturazione. È questo l'istante in cui la cadut<sup>a</sup> di tensione ai capi di  $R_{B1}$  passa per il suo valore più basso, che viene denominato valley-point  $(V_V)$ , e che non è più sufficiente per mantenere in conduzione la giunzione di emitter (regione di saturazione). La curva assume di conseguenza un anda<sup>m</sup>ento ascendente, secondo la legge di Ohm, finché vengono ripristinate le condizioni iniziali ed il ciclo, che si compie in un tempo valutabile in microsecondi, può, se sussistono le

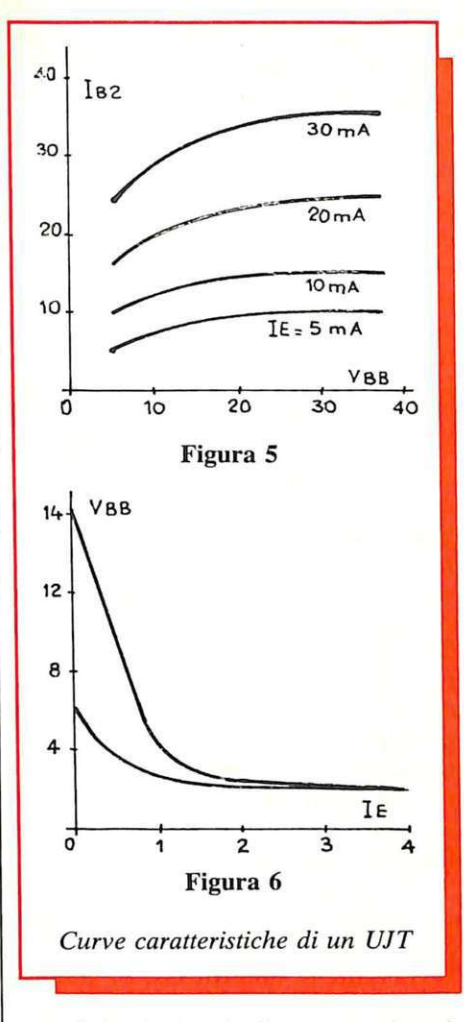

condizioni circuitali necessarie, ripetersi spontaneamente.

Le documentazioni tecniche dei transistor unigiunzione forniscono, di regola, due famiglie di curve, simili a quelle illustrate nelle Figure 5 e 6, che si riferiscono ad uno dei più noti e più usati dispositivi di questo tipo. La prima esprime la corrente  $I_{B2}$  in funzione della tensione interbase, per diversi valori della corrente di emitter  $I<sub>E</sub>$ , la seconda si riferisce all'estensione della regione di resistenza negativa, dipendentemente dalla corrente di emitter e dalla tensione interbase.

La proprietà fondamentale del transistor unigiunzione è quella di disporre di una caratteristica di resistenza negativa che lo rende prezioso come generatore di impulsi e di segnali a dente di sega, come starter di SCR e triac, come temporizzatore, eccetera. Ma un esame più dettagliato delle sue possibili applicazioni e delle relative disposizioni circuitali sarà oggetto di un prossimo articolo: per il momento ci si limiterà a prendere in considerazione il suo circuito applicativo di base, rappresentato nella Figura 7, al fine di poter procedere nell'esame delle sue diverse condizioni di impiego ed alla scelta dei parametri relativi. Osservando attentamente la figura si rileva subito che il ciclo operativo del transistor unigiunzione è molto semplice e facilmente intuibile: l'emitter viene alimentato attraverso una resistenza  $R_E$  ed è connesso alla base B<sub>1</sub> tramite un condensatore  $C_{E}$ . Nell'istante in cui viene applicata la tensione interbase  $V_{BB}$ , il con-

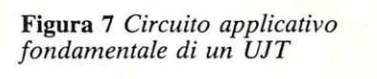

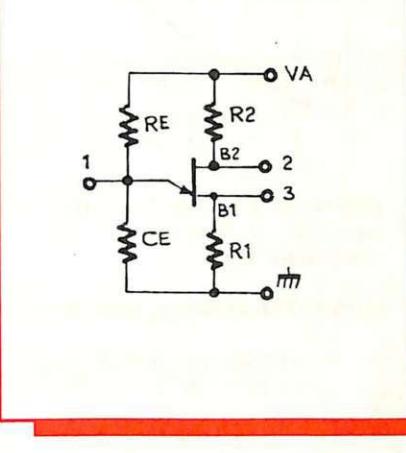

densatore incomincia a caricarsi, con legge logaritmica, attraverso la resistenza R<sub>E</sub> e la tensione di emitter, partendo da zero, inizia il suo ciclo di salita. Naturalmente fino all'istante in cui la tensione ai capi del condensatore resta al di sotto del valore di picco, il transistor rimane nella regione di interdizione (cutoff) e il condensatore non può scaricarsi. Quando la tensione raggiunge il valore citato, la giunzione di emitter passa in conduzione e l'energia immagazzinata nel condensatore si riversa nel tratto di resistenza R<sub>B1</sub> che raggiunge il suo valore più basso, provocando il passaggio del transistor dalla regione di cut-off a quella di resistenza negativa (che si esaurisce in un tempo estremamente basso) per giungere alfine alla regione di saturazione e ripetere il ciclo descritto. Il circuito applicativo di Figura 7 dispone, oltre che della resistenza  $R_E$ , di due resistenze  $R_1$  e  $R<sub>2</sub>$ , in serie rispettivamente alla base 1 e alla base 2. Ai capi di queste tre resistenze si raccolgono i tre segnali disponibili all'uscita: al terminale 1 appare il segnale a dente di

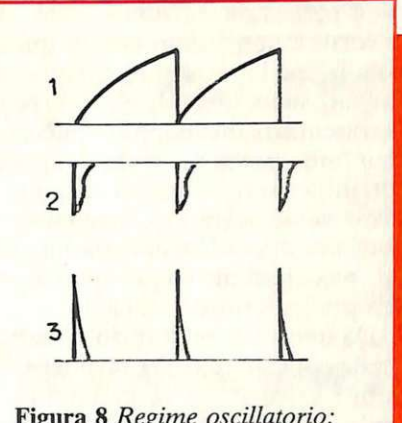

Figura 8 Regime oscillatorio: dove prelevare i segnali

sega, al 2 gli impulsi negativi e al 3 i positivi (Figura 8).

Affinché il ciclo operativo descritto si verifichi, si impongono dei limiti alla resistenza  $R_E$ , che non deve essere tanto alta da impedire alla corrente di emitter di raggiungere I<sub>P</sub> né tanto bassa da imporle un valore superiore a I<sub>V</sub>. Chiamando V<sub>A</sub> la tensione applicata ai capi del circuito, si possono determinare i valori massimo  $(R_{\text{max}})$  e minimo  $(R_{\text{min}})$ , mediante le due semplici espressioni:

$$
R_{\text{max}} = \frac{V_1 - V_P}{I_P} \qquad R_{\text{min}} = \frac{V_1 - V_V}{I_V}
$$

Nella **Figura** 9 sono indicati i due valori limite di R<sub>E</sub> entro il quale il circuito mantiene il regime oscillatorio. A prima vista può sembrare un controsenso che la corrente di emettitore non possa raggiungere il valore di picco, dato che la giunzio-

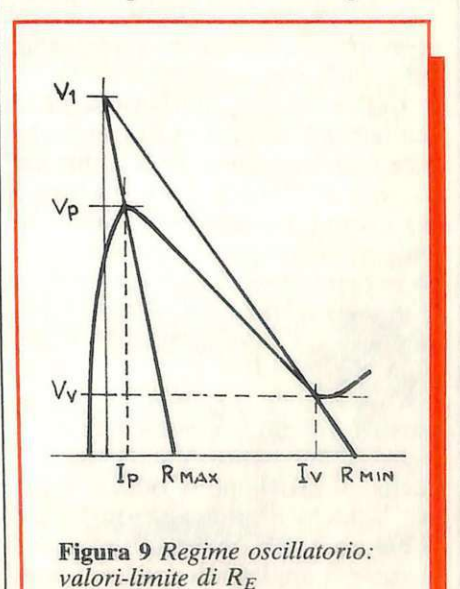

ne è polarizzata inversamente, ma occorre tenere conto che in questa condizione la resistenza che presenta è altissima, tanto da poter di regola trascurarla, ma neppure può essere infinita per la presenta dei portatori minoritari. A questa corrente di dispersione del diodo, si aggiunge la corrente di perdita del condensatore, piccolissima anche quella, ma sempre superiore a zero.

Da queste considerazioni scaturisce la conclusione che, affinché l'evento si verifichi la resistenza di emitter dovrebbe essere altissima (dell'ordine delle decine di MO).

Per quanto riguarda il regime oscillatorio illustrato nella Figura 8 la frequenza dipende naturalmente dalla costante di tempo del gruppo RC, ma è legata anche al rapporto

intrinsicco e. Ponendo:  

$$
\log_{n} \frac{1}{1-e} = K
$$

ed esprimendo  $R_E$  in  $\Omega$  e  $C_E$  in  $\mu$ F il periodo di oscillazione T assume il valore:

$$
T = R_E x C_E x Kx
$$

da cui si ricava la frequenza f, che sara

$$
f = \frac{10^{\circ}}{R_{E} \times C_{E} \times K}
$$

Le espressioni citate non tengono alcun conto della deriva termica, ma sotto questo aspetto il transistor unigiunzione si presenta in condizioni eccezionalmente favorevoli e consente di raggiungere una stabilità in frequenza di gran lunga superiore a qualsiasi transistor convenzionale; è questo il punto di forza che lo rende prezioso in tutte quelle applicazioni nelle quali può sostituirlo.

Tale proprietà deriva dal fatto che tanto il rapporto intrinseco che la caduta di tensione della giunzione  $V_D$  (quest'ultima in modo particolare) presentano un coefficiente di temperatura negativo, mentre la resistenza interbase  $R_{BB}$  ha coefficiente di temperatura positivo e inoltre aumenta con la tensione d'interbase  $V_{BB}$  (Figura 10).

Chiaramente, la stabilità in frequenza dipende in sostanza dalla stabilità del punto V<sub>p</sub>. Di conseguenza il problema si riduce, sempre facendo riferimento al circuito di Figura 8, alla determinazione del valore più opportuno della resistenza  $R_2$  in serie con la base  $B_2$ , che è determinante della tensione inter-

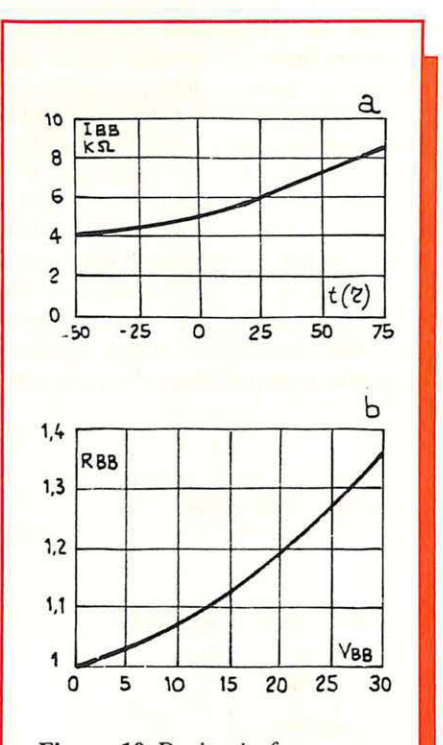

Figura 10 *Deriva in frequenza: rapporto con la tensione d'interbase*  $V_{BB}$ 

base. In queste condizioni la [1], precedentemente citata diventa:

$$
V_P = \frac{e \times V_1 \times R_{BB}}{R_{BB} + R_2}
$$

in cui  $V_1$  sta ad indicare la tensione di alimentazione. Da questa espressione si deduce che  $V_P$  dipende sia dalla tensione interbase  $V_{BB}$  sia dalla tensione di alimentazione. La relazione che lega le due grandezze è difficilmente analizzabile per via matematica, perché richiederebbe calcoli piuttosto complessi, che dovrebbero tenere conto di parametri non facilmente valutabili. Una formula empirica di uso abbastanza co-

mune, che consente di determinare. sia pure in via approssimativa, il valore della resistenza  $R_2$ , è la seguente:

$$
R_2 = \frac{0.7 \times R_{BB}}{e \times V_1}
$$

Il risultato che si ottiene è valido come punto di partenza per una successiva indagine sperimentale, ma non è consigliabile accettarlo senza riserve. La Figura 11, che esprime la deriva di frequenza in funzione della temperatura di un moderno transistor unigiunzione per  $V_1$  pari a 24 volt e per cinque differenti valori di R<sub>2</sub>, non richiede commenti. Naturalmente la deriva in frequenza dipendente dalle variazioni di temperatura non è solo imputabile al transistor, ma dipende anche dagli altri componenti circuitali, in modo particolare dal coefficiente di temperatura della resistenza di emitter  $R<sub>E</sub>$  e del relativo condensatore. Il mercato offre un vasto assortimento di condensatori con coefficiente di temperatura negativo, perciò è possibile realizzare un gruppo RC avente coefficiente di temperatura zero.

Dal punto di vista dell'alimentazione il transistor unigiunzione non esige condizioni particolari, perché la corrente di emettitore, in genere piuttosto elevata, che scorre quando il dispositivo si trova nella regione di resistenza negativa, non viene prelevata dalla sorgente  $V_1$ , bensì dal condensatore C<sub>E</sub>, il quale si era precedentemente caricato con corrente quasi costante. Perciò la corrente prelevata dalla sorgente può considerarsi essa pure praticamente costante. Naturalmente, a tutti gli effetti, un alimentatore stabilizzato è quanto di meglio si possa desiderare.

#### Carlo Tagliabue

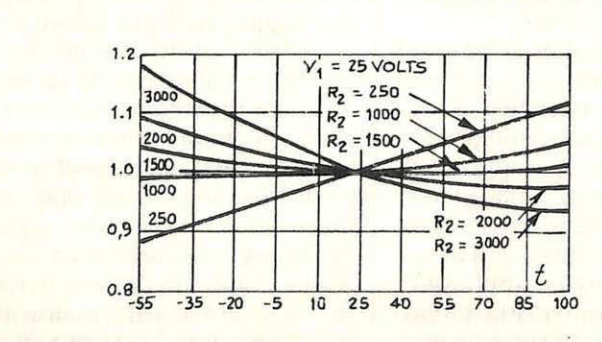

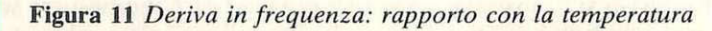

72 RE&C Settembre 1984

#### **NTHE DEWISCHYALD CHEAN di**  $\mathbf{P}$

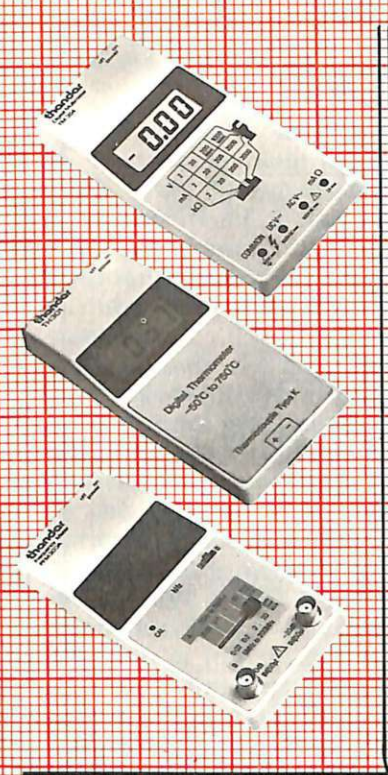

#### **TM 354**

**MULTIMETRO DIGITALE TASCABILE** · 3 1/2 Digit LCD con indicatori d polarità e fondo scala portate

· Controllo diddi O Alimentazione: 1 batteria 9 V<br>O Dimensioni: 155x75x30

#### cod. TS/2084-00

#### **TH 301 TERMOMETRO DIGITALE TASCABILE**

· Display LDC  $\bullet$  Campo di misura:  $-50^{\circ}$ C  $+750^{\circ}$  C ● Risoluzione: 1°C<br>● Precisione: ± 0,5% + 1°C

# **PFM 200 A**

#### **FREQUENZIMETRO DIGITALE TASCABILE**

· 8 Digit LED  $\frac{6}{10}$  Frequenza: 20 Hz  $\div$  10 MHz Sensibilità: 10 mV · Ingresso (BNC)  $1 M\Omega$  -0 dB/ -20 dB

 $\bullet$  Tensione uscita: 50  $\Omega$  - 0 ÷ 1 V e

● Alimentaz.: 220-240 V - 50: 60 Fz

cod: TS/2106-00

cod. TS/2114-00

#### **PORTATE PRECISIONE** 2V 20V - 200 V  $\pm 0.75%$ Tensioni c.c. 1000 V 主1% Tensioni c.a. 200V - 500V  $1%$

2mA - 20mA<br>200mA - 2.A Correnti c.c.  $\frac{2 \text{ kQ} - 20 \text{ kQ}}{200 \text{ kQ} - 2 \text{ M}}$ Resistenze:

## · Impedenza di ingresso: 10 MO

- **·** Indicatore di batteria scarica
- · Alimentazione: 1 batteria 9 V O Dimensioni: 155x75x30

# cod. TS/2050-00

- Risoluzione: 0.1 Hz : 1 KHz
- · Alimentazione: 1 batteria 9 V
- O Alimentazione esterna:<br>6V 15 Vc.c. 100 mA
- · Dimensioni: 157x76x32

<u>4 8 8 8 8 8 8 8 8 8 8</u>

#### cod. TS/2113-10

 $+1%$ 

 $± 0.75%$ 

TG 105 **GENERATORE DI FUNZIONI DA LABORATORIO** 

 $\overline{0}$ 

 $10<sub>N</sub>$ **C** Sincronismo<sup>-</sup> FTL

· Campo di frequenza: 5 Hz = 5 MHz

xo bise a a sena e sanco 20008 boda e sena:<br>12 20208 2033 2203 220 231 22 132 232 233

- 
- The Commutazion:<br>
 The Commutazion:<br>
 Conde quadre: 5 Hz = 5 MHz<br>
 Periodo: 200 nS + 200 mS<br>
 Ampiezza impulsi: 100 mS + 100 mS
- O rigger c.c.: 5 MHz

#### **FREQUENZIMETRO DIGITALE DA LABORATORIO** · Totalizzatore: 10<sup>8</sup> + fuoriscala

- · 8 Digit LCD · Gamma di frequenza:
- 
- 
- 
- **C** channel of the particle of the Risoluzione: 100 Hz = 0.01 Hz<br> **C** Risoluzione: 100 Hz = 0.01 Hz<br> **C** Conda sinusoidale 10 Hz = 20 Hz<br> **C** Periodo: 10 Hz = 20 MHz

#### **TM 351**

- **MULTIMETRO DIGITALE DA LABORATORIO** · 3 1/2 Digit LCD con indicatori di Alimentazione:<br>ne 6 batterie 1/2 torcia 15 V polarità, fondo scala e batterie scariche · Prova diodi
- **PORTATE PRECISIONE** Tensioni e.c. ± 0,1% della<br>lettura +1 Digit 200 mV 20V - 200V - 1000V
	- Tensioni c.a. + 0,5% della<br>lettura +2 digit  $200 mV - 2V = 200 V - 750 V$  $20v$
	- Correnti c.c. 200 μA - 2 mA<br>20 mA - 200 mA  $2A$
	- Corrente c.c. 10 A
- lettura +1 digit
	- ± 2% della<br>lettura +2 digit

0,3% della

· Dimensioni: 255x150x50 **PORTATE PRECISIONE** 

entro 10 Hz  $\div$  20 MHz

Alimentazione:<br>6 batterie 1/2 torcia 1.5 V P Dimensioni: 255x150x50

- Correnti e.a.:<br>200 µA 2 mA 1% della 20 mA - 200 mA lettura + 2 digit  $2A$
- 12,5% della<br>|ettura + 2 digit Corrente c.a.: 10 A
- Resistenze<br>200 Q 2 kΩ<br>20 kΩ 200 kΩ <u> : 0,2% della</u> lettura + 1 digit  $2 \overline{MQ}$
- + 1% della<br>lettura + i digit Resistenza: 20 MO cod. TS/2080-00
- -0000000 **10.000 - 1010 - 200004** faut 0
- iööööö
- **ELECTRONICS LIMITED** 
	- o onang sanga panga kayanggang sungangganggan sayan nungg anggongg ayan sanga banga yang banggan.<br>Kanang sanga panga atangganggangganggan sayan nungg ayang ayang ayang banga banga bangan dan sayan
- 

# Tu & Ideabase

# Semplionda

T T n economico transistor al silicio, ed è subito trasmettitore in Onde Medie con questo piccoletto (si fa per dire) in grado di erogare quasi mezzo watt RF e di farsi perciò sentire, se collegato a una buona antenna esterna, per due o tre chilometri intorno.

E c'è anche la possibilità di modularlo e di trasmettere così la propria voce o la hit del momento: basta disporre di un normale ampli BF anche di potenza ridotta e collegare la R<sub>2</sub> all'uscita del primo transistor preamplificatore e la  $R_1$  all'out vero e proprio. Mediante il variabile  $C_3$ sarà poi possibile spostarsi con la frequenza entro tutto l'arco delle OM (500÷1600 kHz circa), e di cercare così un angolino sgombro da altre emittenti dove effettuare in pace i propri esperimenti di trasmissione. Per ottenere i migliori risultati, si potrà collegare il ramo negativo dell'alimentazione a una presa di terra, ed eventualmente provare a sostituire al transistor oscillatore  $Q_1$ un elemento di maggior potenza, quali ad esempio i vari 2N4427, 2N3866, 2N3553 e altri.

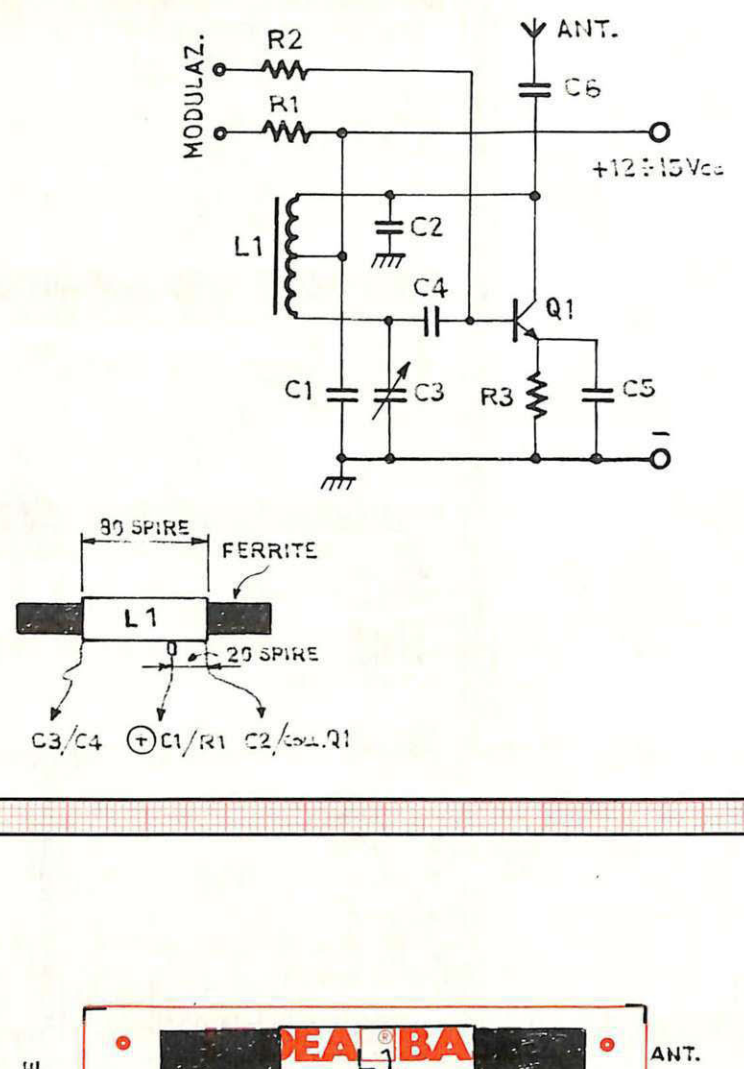

# Componenti

 $R_1$ : 68 $\Omega$ /1/2W (blu, grigio, nero)  $R_2$ : 3300  $\Omega$  (arancio, arancio, rosso)  $R_3$ : 100  $\Omega$  (marrone, nero, marrone)  $C_1$ ,  $C_5$ : 100 nF ceramico a disco  $C_2$ ,  $C_6$ : 1000 pF ceramico a disco C<sub>3</sub>: variabile in mica da 400 pF max. C<sub>4</sub>: 330 pF ceramico a disco Q<sub>1</sub>: 2N1711, 2N1893, 2N2219 o equivalenti L<sub>1</sub>: 80 spire filo rame smaltato  $\emptyset$  0.4 mm su bacchetta in ferrite, presa alla 20ma spira del lato collegato al collettore

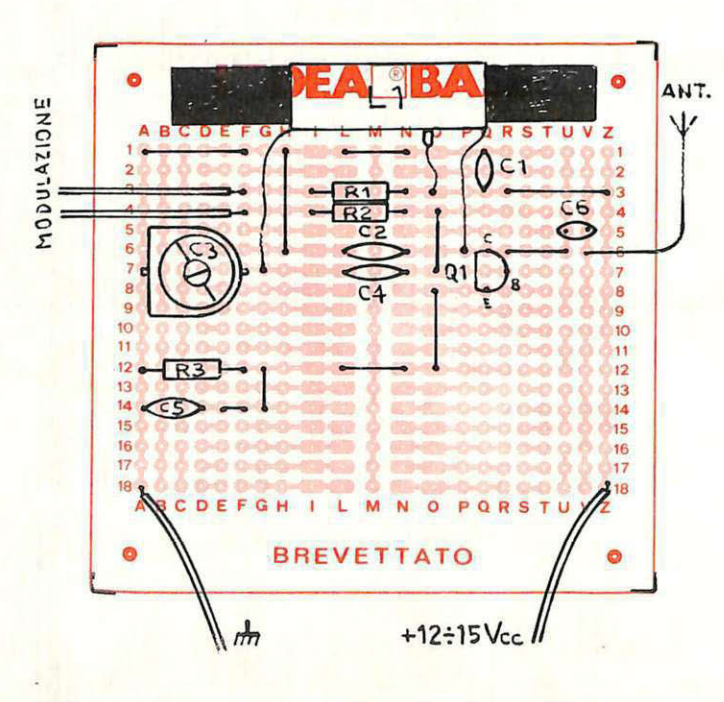

# Tu & Ideabase

# Sempliquarzo

provacristalli, oscillatore a radio-<br>Percouenza o minitrasmettitore in frequenza o minitrasmettitore in fonia? Agli sperimentatori l'ardua sentenza: RE&C si limita a presentare questo picocircuito dalle prestazioni, è il caso di dirlo, più grandi di lui raccomandandone la prova immediata.

Sta di fatto che questo circuitino, tre componenti in tutto, porta in oscillazione senza fare una grinza quarzi da 1 a oltre 20 MHz, con una potenza di uscita di tutto rispetto se si considera che si fa uso di un transistor al germanio modesto e anche vecchiotto: con qualche metro di filo applicato al collettore a mo' di antenna e un buon ricevitore si coprono distanze superiori ai 100 metri. E volendo si può spedire nell'etere anche la propria voce: basta collegare ai capi dell'impedenza J<sub>1</sub> l'uscita di un amplificatore audio da qualche centinaio di milliwatt di potenza (è particolarmente adatto il Prestampli di febbraio 1984) con un microfono collegato all'ingresso. L'alimentazione può variare tra 3 e 9 volt, prelevabili da pile da secco: l'assorbimento si mantiene infatti assai contenuto.

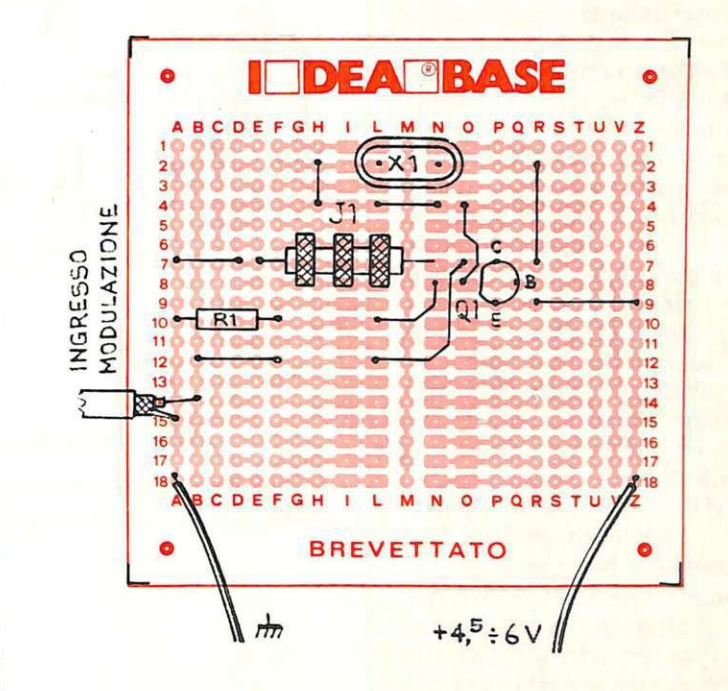

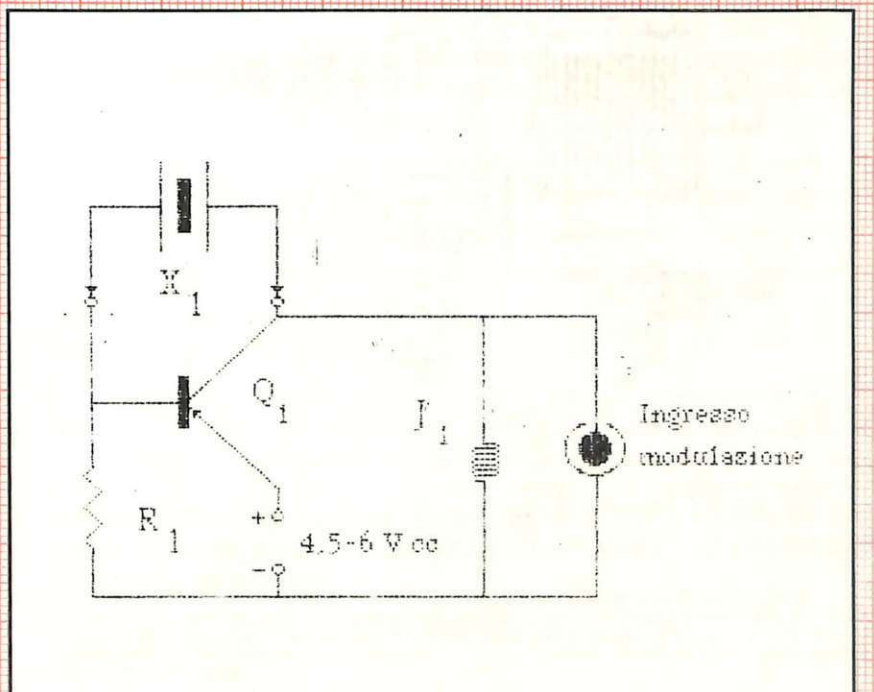

Componenti

 $R_1$ : 100 k $\Omega$  (marrone, nero, giallo) Q<sub>1</sub>: SFT320, OC44 o equivalenti J1: 1 mH impedenza RF  $X_1$ : cristallo piezoelettrico 1 ÷ 20 MHz zoccolo per X<sub>1</sub>.

**Tu & Ideabase** 

# Sempliradio

**M** iniaturizzato fa moda: e se nel no il microdeck o il sintonizzatore stereo siè irrimediabilmente out. Se però i soldini fanno difetto e non si vuol rinunciare a essere all'ultimo grido senza perdere nel contempo le ultime notizie o la radiocronaca del la squadra del cuore, si può realizza- re questo miniricevitore per Onde Medie che con sente di captare ottimamente i ripetitori Rai senza antenna né presa di terra stando comodamente su una Ideabase mini, in grado di incunearsi senza problemi nel più angusto dei taschini. E comunque possibile miniaturizzare ulteriormente il tutto autoprogettandosi uno stampatino ad hoc: il montaggio infatti non è troppo critico. Il circuito consta di due stadi a emettitore comune praticamente identici: il primo, caratterizzato da un guadagno un po' minore allo scopo di evitare distorsioni e fenomeni autoscillatori, fa capo al transistor  $Q_1$  e amplifica rivelandolo il segnale RF selezionato dalla cellula  $L_1/C_1$ . Il secondo amplifica il segnale BF ottenuto e lo rende perfettamente udibile mediante un auricolare piezoelettrico  $(W_1)$  sostituibile con una cap-<br>sula microfonica a cristallo. La ricerca delle stazioni si effettua agendo sul variabile C<sub>1</sub>.

### **Componenti**

 $R_1$ : 470 k $\Omega$  (giallo, violetto, giallo)<br> $R_2$ : 33 k $\Omega$  (arancio, arancio, arancio) R<sub>3</sub>: 1,5 MΩ (marrone, verde, verde)  $\mathsf{R}_4$ : 15 k $\Omega$  (marrone, verde, arancio)  $\mathsf{R}_5$ : 100 $\Omega$  (marrone, nero, marrone) C<sub>1</sub>: variabile in mica da 400 pF max.  $C_2$ ,  $C_4$ ,  $C_5$ : 100 nF, ceramico a disco  $C_3$ : 3,3 nF ceramico a disco<br> $C_6$ : 220  $\mu$ F, 12 V<sub>L</sub> elettrolitico<br> $Q_1$ ,  $Q_2$ : BC549C o equivalente W<sub>1</sub>: auricolare o capsula piezoelet-<br>trica  $L_1$ : 80 spire filo rame smaltato 0,3÷0,6 mm avvolte serrate su bacchetta in ferrite; presa alla ventesima spira da massa.

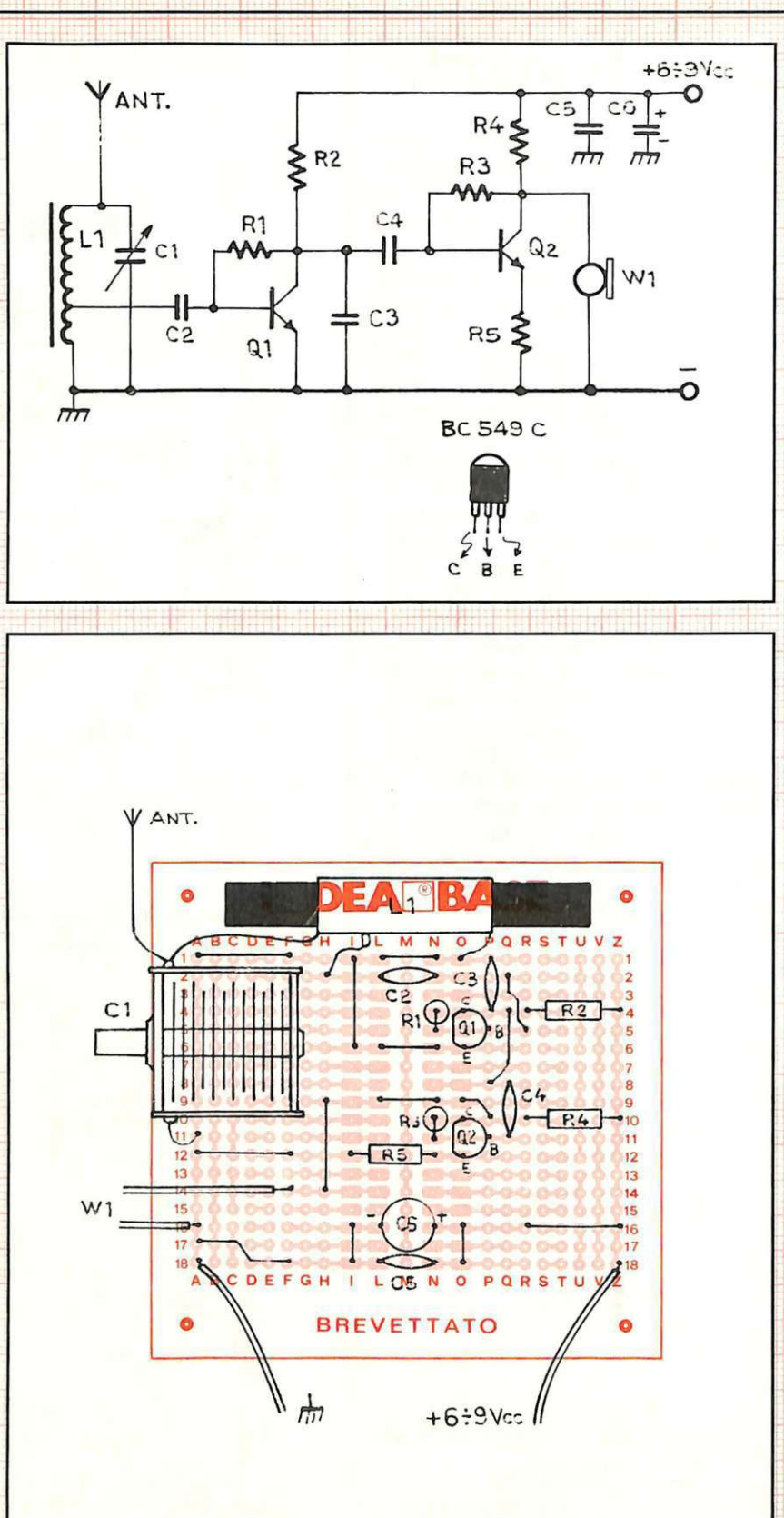

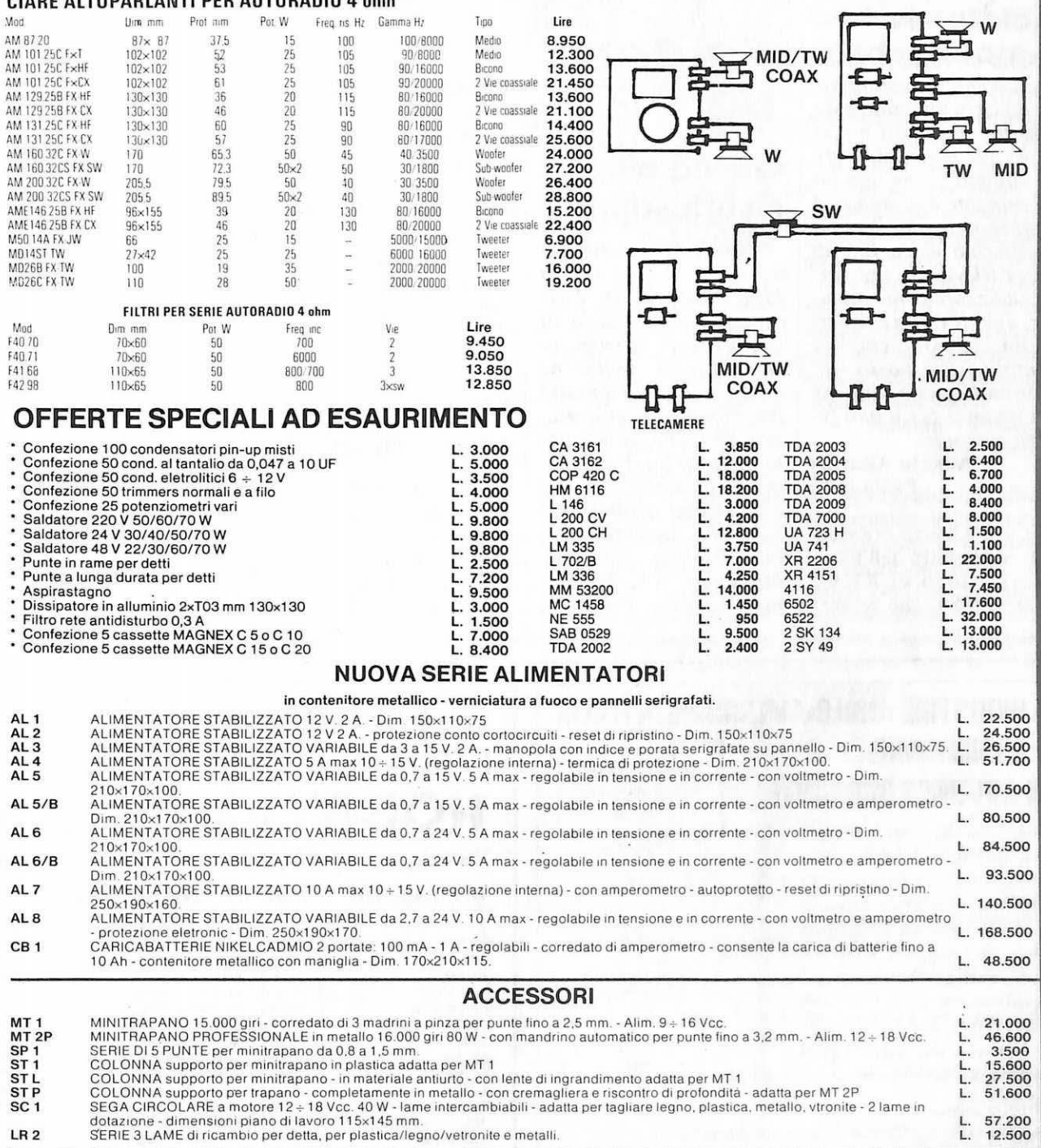

# Sono disponibili i nostri nuovi cataloghi 1984, richiedeteli inviando L. 3.000 per<br>catalogo accessori illustrato – L. 2.000 per catalogo componenti. Sono entrambi completi di listino.

COMPICTI QI IISTINO.<br>Gli ordini non verranno da noi evasi se inferiori a L. 20.000 o mancanti di anticipo minimo di L. 5.000, che può essere versato a mezzo Ass. Banc., vaglia postale<br>O anche in francobolli. Per ordini sup potrà più essere emessa.

# Vorrei Sapere, Vorrei Proporre...

### Interfaccia, monitor-ty

Sono un ragazzo di 19 anni, seguo la vostra rivista da circa un anno, e da essa ho imparato molte cose. Sto per comperare un computer, ma non ho un monitor e la mia tv è sempre occupata. Però ho un vecchio video B/N di un ex televisore, che vorrei utilizzare come monitor, quindi vorrei chiedervi un circuito semplice semplice che possa trasformare questo video in un monitor per il mio futuro computer.

Alberto Altavilla Paola (CS)

Caro Alberto, ti è sfuggito il progetto dell'interfaccia video di RE&C marzo 1984, che sembra fatta apposta per te. Procurati subito, dunque, quell'arretrato e avrai ben presto anche tu il tuo monitor personale.

### Quella pila è sottosopra

Realizzando il progettino della Melaradio su Ideabase di RE&C 2/84. mi sono reso conto di quella che ritengo una vostra svista: il circuito ha infatti il negativo a massa pur montando un transistor PNP che, com'è noto, richiede un ritorno comune positivo. La mia idea risulta avallata dal fatto che, invertita l'alimentazione rispetto alle indicazioni dello schema, tutto ha funzionato alla perfezione. Cosa potete dirmi in merito?

Stefano Cini Pontedera (PI)

Caro Stefano, hai perfettamente ragione: l'alimentazione deve essere capovolta e il positivo portato a massa. Ci scusiamo della distrazione con tutti i lettori che avessero avuto dei problemi con la Melaradio, per il resto perfettamente funzionante.

#### La rivista scomparsa

Sono un vostro nuovo lettore che vi scrive per ottenere (spero) un chiarimento. Alcuni anni addietro ero un assiduo lettore di Radio Elettronica

*(quella appartenente alla* ETL ed avente sede a Torino, per intenderci) che dovetti mio malgrado abbandonare, come tutte le altre riviste, per mancanza di tempo libero. Avendo, da un po' di tempo, ripreso timidamente l'attività ed avendo invano cercato di rintracciare la suddetta rivista, il quesito che vi pongo è questo: la vecchia "Radio Elettronica" ha chiuso definitivamente, ha cambiato nome o è stata «assorbita» dalla vostra testata? Se l'ipotesi giusta fosse l'ultima gradirei venire in possesso del fascicolo arretrato di gennaio '78, che smarrii tempo fa.

> Domenico De Mitri Ciampino (Roma)

#### LE INDUSTRIE ANGLO-AMERICANE IN ITALIA **VI ASSICURANO** RICONOSCIMENTO **IIN AVVENIRE BRILLANTE**

in base alla legge<br>1940 Gazz. Uff. n. 49<br>del 20-2-1963

cie un posto da INGEGNERE anche per Voi Corsi POLITECNICI INGLESI Vi permetteranno di studiare a casa Vostra e di conseguire tramite esami, Diplomi

INGEGNERE regolarmente iscritto nell'Ordine Britannico.

una CARRIERA splendida ingegneria CIVILE - ingegneria MECCANICA

un TITOLO ambito ingegneria ELETTROTECNICA - ingegneria INDUSTRIALE

un FUTURO ricco di soddisfazioni  $ab$ ingegneria RADIOTECNICA - ingegneria ELETTRONICA

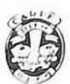

 $6000$ norte li

Per informazioni e consigli senza impegno scriveteci oggi stesso

BRITISH INST. OF ENGINEERING TECHN. Italian Division - 10125 Torino - Via Giuria 4 T Tel. 011 - 655.375 (ore 9 - 12) Sede Centra le Londra - Delegazioni in tutto il mondo.

# I componenti dei Kit proposti sono reperibili alla HOBBY elettronica Via Saluzzo 11 G-10125 TORINO - Tel.011/655050

Un esempio dei nostri prezzi?..... .....tutti IVA compresa.....

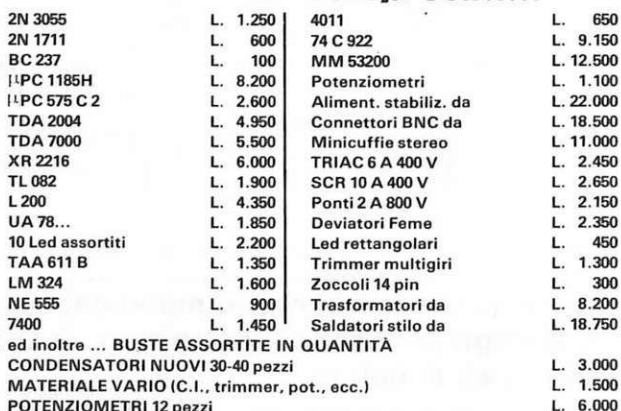

**SPEDIZIONI IN CONTRASSEGNO** immediatamente ed in tutta Italia RITAGLIA E SPEDISCI IL SEGUENTE TAGLIANDO! Ti FAREMO UNO SCONTO DEL 5% per ordini non inferiori a L. 10.000.
Caro Domenico, la vecchia RadioELET-TRONICA di cui parli si è estinta col numero di novembre 1981. RE&C ne conserva solo il nome e ne è distinta per tutto il resto: proprio per questa ragione non si conservano arretrati antecedenti all'esordio di questa nuova serie (gennaio 1982) e non è perciò possibile accontentarti.

## **Ricevere con la valvola**

*Ho riscontrato con piacere, sul RE&C di luglio e di agosto 1984, la proposta di un progetto riguardante un ricevitore impiegante una valvola octal. Ora, anch'io mi trovo in possesso di un gruppo di vecchi tubi miniatura che vorrei impiegare per qual-* *che schema interessante. Che cosa potete suggerirmi?* 

> Diego De Angelis Milano

Caro Diego, le vecchie valvole ad accensione diretta dei filamenti, purtroppo, non servono a molto, e data la loro delicatezza meccanica risultano quasi sempre inservibili se le si acquista sulle bancarelle. Trovandone una ancora buona, però, esiste la possibilità di impiegarla nel semplice ricevitore in Onde Medie proposto in Figura I. Le prestazioni, con una buona antenna esterna e una presa di terra, sono discrete, data l'elevata impedenza d'ingresso offerta dalla valvola. La caratteristica fondamentale dell'apparecchio è pèrò

Un chiarimento? Un problema? Un'idea? Scriveteci. Gll esperti di RadloELETTRONICA sono a vostra disposizione per qualunque quesito. Indirizzate a **RadioELETTRONICA** LETTERE Corso Monforte 39 20122 Miiano.

quella di funzionare con una tensione di alimentazione anodica assai bassa (22,5 V) che consente di utilizzare semplici pile a secco anziché un costoso e introvabile alimentatore ad alta tensione realizzato ad hoc, e anche di compiere i primi esperimenti con i circuiti a valvole senza rischiare scosse elettriche: i tubi convenzionali, infatti, operano con tensioni anodiche minime di  $250 \div 300$  V.

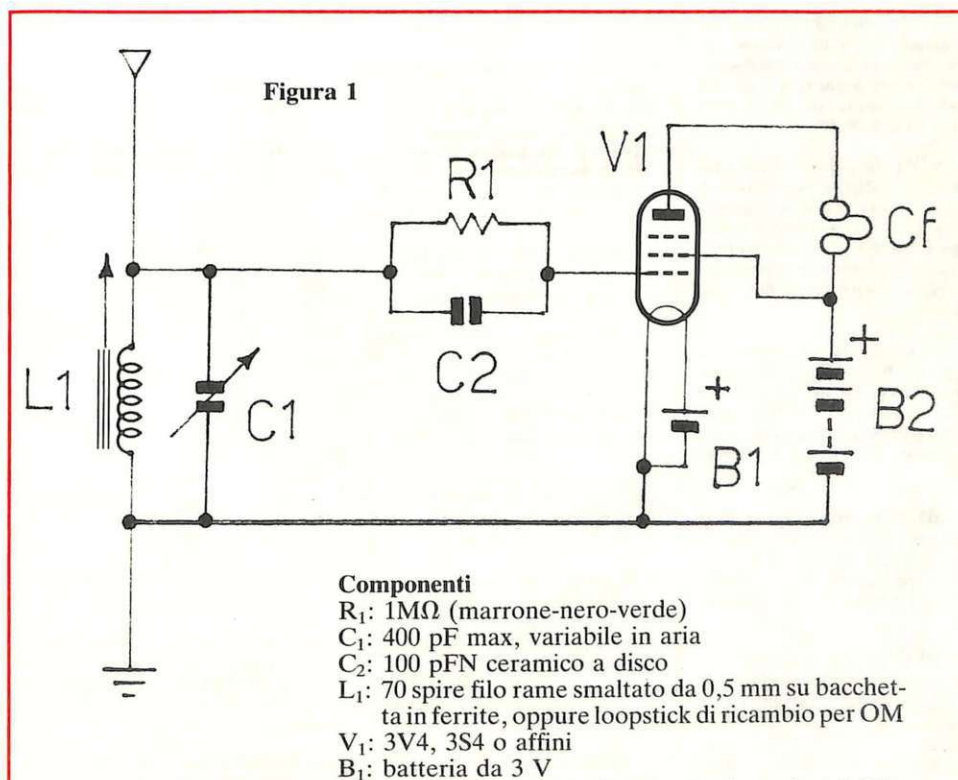

 $B_2$ : batteria da 22,5 V (5 batterie piatte da 4.5 V in serie)

## **Quel misterioso condensatore**

*Ho ricevuto il kit del preamplificatore-compressore microfonico per CB e O M e purtroppo mi sono accorto di non essere in possesso dello schema elettrico per poter realizzare questo progetto; per spiegarmi meglio: non so cosa siano*  $C_1$ ,  $C_2$ ,  $C_{19}$ , ecc... In*somma, ricevendo il kit mi sono accorto di non sapere a quale sigla corrisponda il singolo componente.* 

> Massimo Crementi Ascoli Piceno

Caro Massimo, lo schema elettrico dell'apparecchio che ti interessa è stato pubblicato su RE&C di marzo 1983 (che potrai richiederci come arretrato) assieme a esaurienti spiegazioni su ogni fase del montaggio.

## & **Computer non ripete**

Sono un giovane ap*passionato di elettronica e mi piacerebbe che ripubblicaste larticolo sul!' interfaccia seriale R5232 apparso a pagina 46 dell'aprile 1984 di RE&C e il prog ramma totocalcio per Tl99!4A di RE&C di dicembre 1983.* 

Alessio Ciavardini Roma

Caro Alessio, ci è purtroppo impossibile ripubblicare progetti e programmi del passato: le novità esigono, e giustamente, il loro spazio. Le riviste che ti interessano potrai richiederle come arretrati o attenderne la ripubblicazione sulle raccolte di RE&C.

# **Vendo, Compro, Cerco, Scambio •..**

• CERCO programmi gestionali (contabilità, archivio, fatturazione, Iva, indirizzi, ecc.) su disco CBM 64, si Stefano, via Madonna Fornelli, S. Benedetto V.S., Bologna.

• CERCO riviste o programmi di giochi per Olivetti M20. Telefonare allo 0424/83027 ore pomeridiane per accordo sul prezzo. Chiedere di Antonio.

• CERCO possessori di ZX81 per fondare un "Software 81 Clug", scrivere, per associarsi all'iniziativa, al mio indirizzo (l'iniziativa è valida in tutta Italia). Linares Matteo, via Rosolino Pino, 4 - 91025 Marsala.

• CAMBIO: Telescrivente T2BCN con demomodulatore, Tenko Valvol. 46 Ch., oscillatore modulato e provavalvole della S.R.E., il tutto con Vic 20 o ZX 81 completi. Tel. 059-354432, dalle ore 12,30/13,30 e 20/23. Giampapa Renato, Via Zattera, 25 - Modena (MO)

• CERCO per Tl99/4A moduli assembler e extended Basic, Sonetti Paolo, via Ripa, 1 - 24030 Celana<br>prov. Bergamo. Telefonare allo<br>035/781531 dalle 13,00.

• PER I possessori del TI99 per L 50.000 spedisco una raccolta di 100 listati + notizie utili per il TI 99. Inoltre spedisco la lista software su cassette a richiesta. Barca Giusep-pe, via Tre re , 29 - 20047 Brugherio (MI).

• CERCO apparato C.B. Portatile con antenna incorporata alimentazione a pile possibilmente in ottimo stato. Diotallevi Pierluigi, Via Orvinio, 3 - 00199 Roma.

• REGALO ZX81 con la funzione slow non fUnzionante a chi acquista la stampante ZX Printed e l'espansione da 64 K il tutto a L. 300.000<br>trattabili. Tel. 080/703284 dalle<br>21.00 alle 24.00. Martino Colucci, via de Pretis, 1/H - 74015 Martina<br>Franca (TA).

• VENDO riassunti in italiano, facili e completi per uso stampanti Commodore MPS-801, VIC-1515 e Seikosha GP-100VC e per FLoppy Disk Drive VIC-1541. Inoltre: schemi con istruzioni per realizzo hardware. Ho anche molti programmi insoliti. Mando elenco gratis a chi me Io richiede. Tel. (0382) 960804. Uglietti Gino, via Strambio, 108 - 27011 Belgioioso (PV).

• SCAMBIO/VENDO programmi<br>per Spectrum 16 o 48 K Flight simulation, 3 morace, labirinto 3 D e tutti i programmi di run, load "n" run, e program telefonare o scrivere Tel. 06/3584766. Zerbini Pierluigi, via Catone, 29 - Roma.

• SCAMBIO programmi dello Spectrum in cambio di programmi per Commodore 64, oltre 550 titoli per Spectrum 150 per Commodore Înviare lista o telefonare allo<br>0331/597054. Tuscano Francesco,<br>Via Salici, 17 - Legnano.

• VENDO annate 1982 e 1983 di radio elettronica & computer a L. 50.000; annata 1967 di sperimentare rilegata a L. 20.000 tutto a L. 60.000. Telefonare Angelo: 051/436843. Ta-vanti Angiolo, Via Felice Battaglia, 6 - 40135 Bologna.

• DISTRIBUIAMO ai ns. soci il miglior software inglese importato direttamente ai nuovi iscritti in omaggio 1 programma a scelta tra Jet set willy, Pogo, Blue Thunder, Hulk, Mr. Wimpy, Pi- Balled, Wbeelie. Sinclair Club, via Gerbole, 74 - 10040 Volvera (TO).

• VENDO programmi per Commodore 64 a prezzi eccezionali! Trat- to solo zone Roma e Tivoli. Telefonare ore serali 0774/23950.

• CAMBIO con ZX81 i seguenti materiali: n. 2 813 Philips RCA n. 1 829B compi. di Zoccoli Ceramici tutto nuovo. Riviste sperimentare 1970 1971; Radio Pratica 1967 al 1972; Tecnica Pratica dal I962al 1966; Radio Rivista dal 1966 al 1980 manca 1971 (14 annate). Nicolai Giuseppe, via Caprera, 5 - 35138 Padova.

• SPECTRUM software programmi di grafica (anche semplici) ed animazione cerco per scambio. Contatterei appassionati. Monaldi Maurizio, via Vittorio Montiglio, 7 - 00168 Roma.

• VENDO favolosi giochi per Vie 20 per informazioni telefonare allo 011/35.28.30. Gaudino Gianni, Via Graglia, 18 - Torino.

• VENDO al 3000 CD. Cassette con programmi per Vie 20, inviando vaglia riceverete la cassetta. Telefonare o scrivere per accordi a Gaudino Gianni, via Graglia, 18 - 10136 Torino, Tel. 011/35.28.30.

• VENDO per Olivetti MIO programmi di software applicativo di utilità (conv. angolari-aree di pollgoni ecc.). Sono tutti su cassetta e girano con 8-24-32 K. Per informazioni scrivere a: Caramagno Sebastiano, via Contrada Cipollazzo - 96011 Augusta (SR).

• VENDO tavole per convertire programmi fra Apple-C-64 - Spec-trum ZX81 Pet Vie 20 - TRS 80. 100 pagine con esempi. L. 25.000, spedire vaglia postale a Baldoni Renzo, via<br>De Gasperi, 13 - 61016 Pennabilli (PSJ.

• VENDO numerosi programmi su cassetta per ZX 81 , sia di utilità che giochi a prezzi contenuti, 16 K o più. Scrivere per accordi. Artuso Mario,<br>Cantoni di Sopra, 12 - 31030 Bessica (TV).

• VENDO Consolle Intellivision + tastiera Lucky, che trasforma una base lntellivision in un ottimo Home Computer + 5 cartucce . Telefonare a Lorenzo: 080/417200. Alfonso Lorenzo, Via Russo-Frattasi, 13 - Bari.

• VENDO cassetta per VJC 20 con- tenente programmi stupendi, tra cui

Queste pagine sono a disposizione dei lettori che desiderano ' acquistare, vendere, scambiare materiale elettronico.

Verranno pubblicati soltanto gli annunci che cl perverranno scritti a macchina o a stampatello sull'apposito tagliando corredati da nome, cognome e Indirizzo. Gll abbonati sono pregati di allegare la fascetta con Il loro Indirizzo tratta dall'ultimo numero che hanno ricevuto: I loro annunci verranno evidenziati rispetto agli altri. RadloElettronlca non si assume responsabilità

circa la veridicità e I contenuti degli annunci, né risponde di eventuali danni provocati da Involontari errori di stampa.

Star Battle, Defendcr, Traxx, Boss, Martian raidcr, Mobile Attack e molti altri a lire 40.000 trattabili. Scambio anche molti giochi. Telefo-nare a llo 02/2578688. Battaglia Maurizio, Via Asiago, 2 Milano.

• VENDO "occasionissima" Texas lnstruments - TI 99/4A scminuovo (due mesi), completo + cassetta istruzionj + cavetto registratore + cassetta giochi grafici. V endo a L. 300.000 se telefonare ore pasti. Tel. 045/951286. Brentaro Luca, Via Brigata Composta, 14 - 37137 Verona.

• VENDO TI-99 - 4A con manuale + Joystick + IO giochi + 40 listati + cavo per registratore + libro "li TI-99-4A", tutto di 3 mesi valore L. 811.000. Cedo a L. 450.000 trattabili. Braga Marco, Via Nazario Sauro 28/G - Brugherio (MI).

• VENDO Vic  $20 +$  registratore + scheda porta espansioni +  $3 K +$  $forth + Monitor + 1 cartridge +$ numerosi programmi il tutto in imballo originale, L. 400.000. Baldan Alberto, Via Sandro Gallo, 168 - 30126 Lido di Venezia.

• VENDO ZX81 con alimentatore e cavi di collegamento + manuali in italiano e in inglese + libro "66 pro-grammi per lo ZX81" +cassetta (organo e altri giochi) il tutto a sole L. 100.000. Telefonare a Bozzolo Marco, via Nazionale, 51 - Bagnasco - Tel. 0174/76092 dopo le 14.00.

• VENDO Spectrum, o scambio software a prezzi stracciati: da L. 500 a L. 2.000 per gli originali più belli. Se invece volete scambiare in-

viatemi la vostra lista: vi darò 2 dei miei programmi per ognuno dei vo-<br>stri. Allegate L. 500 ma non se siete<br>della mia zona, in questo caso invierò magnifico listato. Busto Enrico, via Campo Sportivo, 3 - 10061 Ca-<br>vour (TO).

• VENDO scambio programmi per ZX Spcctrum. 140 fra giochi e utility, inviare francobolli per lista. Lire 5.000 cassetta CIO e I programma. L . 2 .000 gli altri . N. telefo no: 0438/62361. Beldl Paolo, via S. Cettolini, 26 - Conegliano (Treviso).

• VENDO oscilloscopio professionale Gould-Advancc "OS-255" 15 MHZ. Doppia traccia come nuovo (mai usato), completo di sonda 1: I e 1: IO originale gould cavetti vari e manuale d'uso. L. 650.000. Vendo anche generatore di forme d'onda costruito da kit "nuova elettronica" a L. 100.000. Prezzi trattabili, telefonare 02/2846172 dopo le 20 oppure scrivere a: Cima Roberto, via Clitumno, 5 - 20131 Milano.

• VENDO scambio, crisi di pazzia, software per Spectrum 16/48, pos-siedo 350 programmi a L. 2.000 i 16 K L. 3.000 i 48 K. Inoltre penna ottica a L. 25.000 con softw. Pensateci!! Sto veramente diventando pazzo!!!

· VENDO a meno di L. 10.000 Programmi per ZX Spectrum di alta qualità . Per esempio: Super Pacman, 3D Lab, Space lnvaders, Dama, Briscola e altri. Chiedere listino (contenente oltre 100 programmi) inviando L. 500 per spese postali, a Rosario Costanzo, via Regina Bian- ca 16, 95126 Catania.

• VENDO cassette giochi e trucchi per VIC 20 a prezzi vantaggiosissimi. Per informazioni scrivere a questo indirizzo: Di Bernardo Mauro, via G. Verdi I - S. Giovanni al Nati- sone (UD).

• VENDO Vie 20 causa passaggio a sistema superiore, eccezionali cartridge e type attack, astro blitz, cosmic crunker, usate pochissimo a L. 30.000 l'una . Vendo anche separatamente. Telefonare a Davide Di Bernardo, via S. Giustina, 11 - 33057 Palmanova (UD). Tel. 04321929433.

• VENDO XS Spcctrum X281 e nu- merosi programmi: giochi, utilità, grammi con spiegazione a L. 8.000 chiedere elenco: Girolimetti Giovanni, via Stazione, 157 - 18011 Arma di Taggia (IM)

• VENDO circa 400 riviste di elettronica degli anni 70/76 e 82/83 in cambio di un RX bc 603 alimentato a 220 volt. Oppure vendo tutto in blocco a lire 100 cadauna. Telefonare al: 0574124496. In più regalo un corso della S.R.E. un po' vec-<br>chiotto.

**INSTRUCTION** 

• VENDO cassetta Software L. 10.000 (per VIC 20): "Pac-meta", "Inferno" a 3 dimensioni, "Toto-Vic", " Donkey Kong" , "Mangia

# MUELMEIR DIGITAL PASCABIE

JEW!

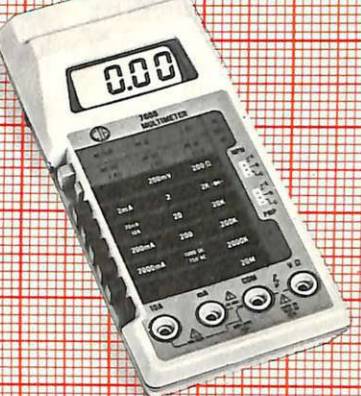

# **MULTIMETRO DIGITALE DISPLAY A CRISTALLI LIQUIDI** Mod. 5608 - super slim  $\bullet$  3 1/2 digit ■ ci unzioni – 26 portate selezionate con<br>
commutatore<br>
■ Tensioni c.c.: 200 mV a 1000 V<br>
■ Precisione: = 0,8% su tutte le portate<br>
■ Tensione: = 1,5% da 200 mV a 200 V<br>
■ Precisione: = 1,5% da 200 mV a 200 V<br>
■ Resistenz · 8 funzioni - 28 portate selezionate con  $\pm$  2%  $\pm$  1000 V<br>
• Resistenza: 200  $\Omega$  a 20 M $\Omega$ <br>
• Risoluzione: 0.1  $\Omega$ <br>
• Corrente c.c.: 200 µA a 10 A<br>
• Corrente c.a.: 200 µA a 10 A<br>
• Precisione:  $\pm$  0.8%<br>
• Altre prestazioni prova diodi<br>
• Altre prestazion

C EXPRESS DIE

- 
- 
- 
- prova transistor
- · Dimensioni: 150x82x26
- TS/3000-00

### **MULTIMETRO DIGITALE DISPLAY A CRISTALLI LIQUIDI**

- Mod. 7608 super slim
- · 31/2 digit<br>• 7 funzioni 26 portate selezionate con
- 8 tasti
- 
- e trasioni c.c., 200 mV a 1000 V<br>● Precisione: ± 0,8% su tutte le portate<br>● Tensioni c.a., 200 mV a 750 V<br>● Precisione: ± 1,3% da 200 mV a 200 V
- 
- $\begin{array}{r} \bullet \text{ Ptestuse: } 1, 3\% \text{ of } 200 \text{ m} \\ = 2.5\% \cdot 750 \text{ V} \\ \bullet \text{ Risslerza: } 200 \text{ O a } 20 \text{ M}\Omega \\ \bullet \text{ Risoluzione: } 0.1 \text{ O} \\ \bullet \text{ Correctite of: } 2 \text{ mA a 10 A} \\ \bullet \text{ Precision} = 0.8\% \end{array}$
- 
- 
- Corrente c.a. 2 mA a 10 A<br>• Precisione:  $\pm$  0,8%
- · Altre prestazioni: prova diodi
- prova transistor
- · Dimensioni, 191x87x46 TS/3010-00
- 

# **Lutron**

- **MULTIMETRO DIGITALE DISPLAY A CRISTALLI LIQUIDI** Mod. DM 6010 - super slim -• 3 1/2 digit
- · 5 funzioni 17 portate selezionate con 8 tasti
- 
- 8 tasti<br>
 Tensioni c.c. 200 mV a 1000 V<br>
 Precisione: 200 mV ± 0.6%<br>
 da 2V a 1000 V ± 0.6%<br>
 Tensioni c.a.: 200 V a 1000 V<br>
 Tensioni c.a.: 200 V a 1000 V<br>
 Mecisione: 200 V ± 1.2%<br>
 Corrente c.c.: 200 µA a 10 A<br>
- 
- 
- 
- 
- 
- 
- TS/3050-00

### **MULTIMETRO DIGITALE DISPLAY A CRISTALLI LIQUIDI**

- Mod. KD-305 super slim - $\bullet$  3  $1/2$  digit · 4 funzioni - 14 portate selezionate con
- slider • Silder<br>
● Precisione: ± 0,8%<br>
● Precisione: ± 0,8%<br>
● Tensione: ± 1,2%<br>
● Precisione: ± 1,2%<br>
● Precisione: ± 1,2%<br>
● Precisione: ± 1,2%<br>
● Precisione: ± 1,2%<br>
● Precisione: ± 1,2%
- 
- 
- 
- 
- Resistenze:  $2 k\Omega$  a 2 M $\Omega$ <br>• Precisione:  $\pm 1\%$ <br>• Dimensioni: 138x86x36
- TS/3030-00
- G.B.C. DISTRIBUITI DALLA

wy<br>KINGUANI

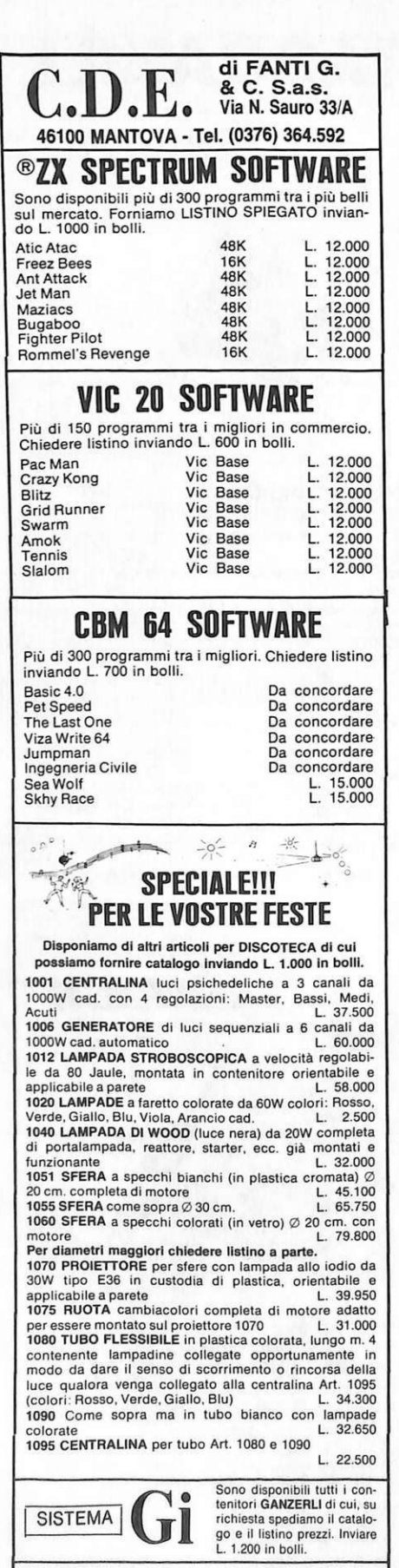

Spedizione Contrassegno - Le spese di spedizione e di<br>imballo sono a carico dell'acquirente - Non vengono evasi ordini se non accompagnali da acconto pari ad almeno il 30% dell'Importo dell'ordino - Prezzi comprensivi di IVA.

# **Vendo, Compro ...**

dollari", "Monopoli"(!) e altri. Fondo anche un club per Vic-20! Gianluca Gorlani, via Toscana, 38 - 25127 Brescia.

• VENDO cassetta contenente i 15 più bei programmi per ZX Spectrum a sole L. 50.000. Eccezionale offerta! Per tutti i possessori di ZX Spectrum che vogliono crearsi una splendida biblioteca di programmi ad un prezzo veramente incredibile. Sono contenuti: The Hoblit, VU 3D, Higbt Simulation, Manie Miner ecc.

• VENDO Vic 20 (2 mesi di vita) + 2 libri introduzione al basic per Vic  $20 + 2$  cassette ricche di programmi<br>(allegate) tutto a L. 300.000 trattabili. Telefonare allo 090/321427. Grandi Sesto Aldino, via Lanterna (zona militare) - 98019 Torre Faro (ME)

• VENDO radioregistratore Philips mod. "D 8734" con duplicatore di cassette (prezzo di listino L.<br>852.000) a L. 650.000. Nuovo in garanzia, inoltre equalizzatore per auto 8 slider vumeter a led effetto echo ancora imballato L. 130.000, 2 box a 2 vie 30 watt per auto, nuovi, L. 100.000 Fantone Gianni, via Littardi, 11 - 18100 Imperia. Tel. 0183/60570.

· VENDO complesso stereo "Sound machinc" Philips con duplicatore di cassette modello D8734

(valore in negozio L. 850.000) cedo a L. 700.000 trattabili. Ancora imballato in garanzia. Telefonare al n. 0183/60570 ore pasti o scrivere. Fantone Gianni, via Littardi, 11 - 18100 Imperia.

• VENDO centinaia di programmi per il fantastico ZX Spectrum a prezzi imbattibili. Es: "Simulatore di volo" a sole L. 7.000! Massima serietà . Landogna Francesco, Via Cavour, 110 - Noto (SR).

• VENDO compro programmi per Vie 20 (Basico LM) richiedere lista giochi. Giandolfi Bruno, via P. Calamandrei, 1 - 14049 Nizza Monf. (AT).

• VENDO causa ingombro laboratorio, televisore Indesit B/N, 26" Ottimo stato, guasto rimarabile sul VHF; Autovox 32" , colore , guasto riparabile al colore; Minerva b/n, 26" valvole , ottimo per ricupero pezzi. Il prezzo non è un problema, me ne voglio sbarazzare. Ratti Ste-fano , Via Bagnara, 18- S. Terenzo - La Spezia. Tel. 0187/970270.

• VENDO C.B. digitale 40 CH ottimo stato completo di boomerang, cavo, microfono e antenna da macchina. L. 130.000 poco trattabili (spedizione a mio carico). Tel.<br>0542/681380. Sabioni Daniele, via Dalla Chiesa, 3 - Imola (BO).

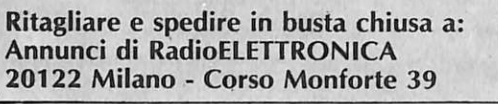

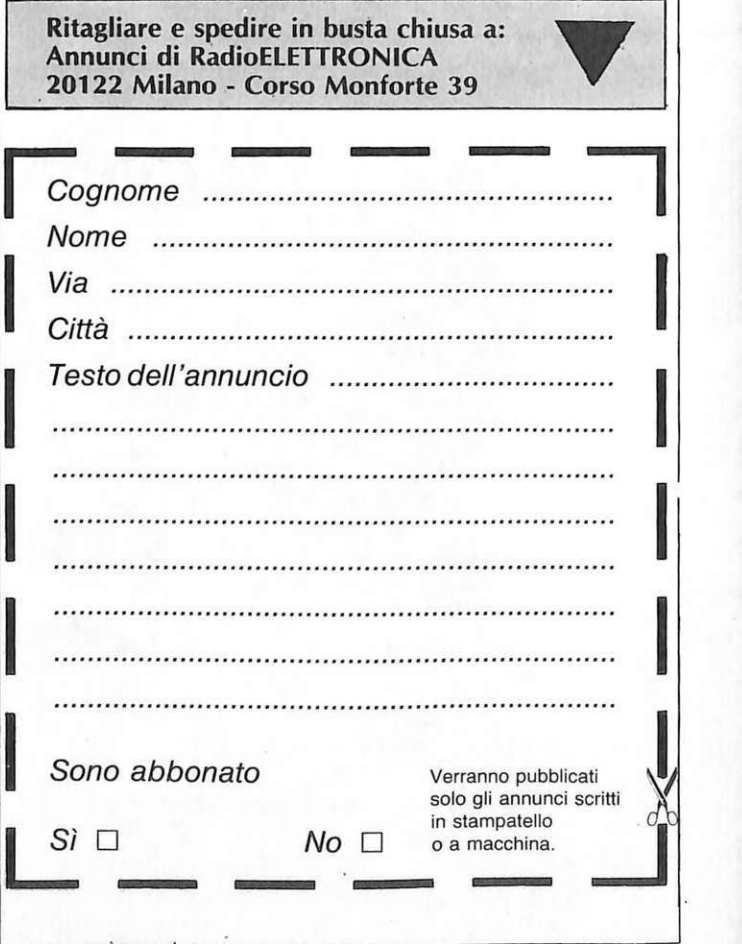

# MNAZO

## IL MICRO-ASPIRATORE DAL TOCCO DELICATO

MINI-VAC è un castigamatti. Toglie le minutissime, invisibili particelle di polvere e di sudiciume occulto. Divora tutto, facendo il vuoto nei punti<br>irraggiungibili. Compie quella pulizia<br>e manutenzione così profonda e sottile, alla quale neppure pensiamo perchè fuori visuale, che conserva e prolunga la vita e l'efficienza di strumenti e apparecchi.

MINI-VAC è piccolo, di uso semplicissimo, e non se ne può fare a meno!

Progettato con molta cura, MINI-VAC non trova ostacoli per andare dovunque e penetrare dappertutto.

- · Può fare il vuoto o soffiare
- Non esige serbatoi di ricambio  $\bullet$
- Eccellente qualità delle spazzole per lenti  $\bullet$ Eccellente qualità delle spazzole "tutti-gli-usi"
- Bracci direzionali intercambiabili

**STEREO EQUIPMENT** 

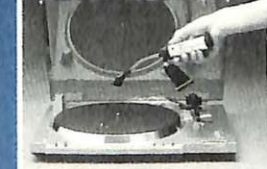

**HOBBIES** 

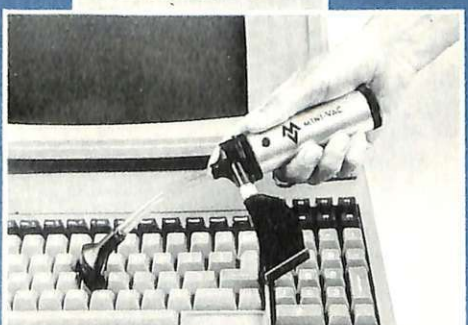

**COMPUTERS** 

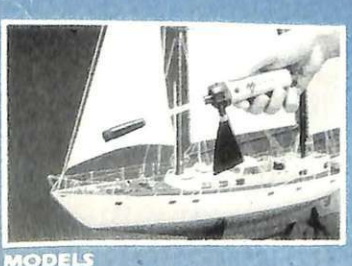

**ARTS & CRAFTS** 

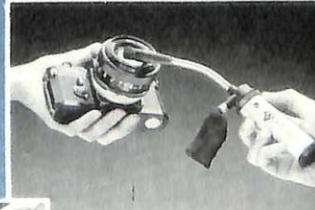

**BANININGC** 

**HOTOGRAPHY** QUIPMENT

 $40010$ 

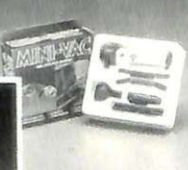

**MINI-VAC BOX &<br>ACCESSORIES** 

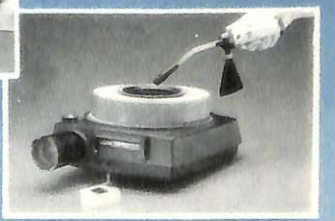

**LIDES & PROJECTORS** 

**MINI-VAC È UN ACCESSORIO PER OLTRE 100 USI!!** 

Cod. SM/3250-00

L.  $55.000$  IVA compresa

**VIDEO EQUIPMENT** 

DISTRIBUITO DALLA GBC

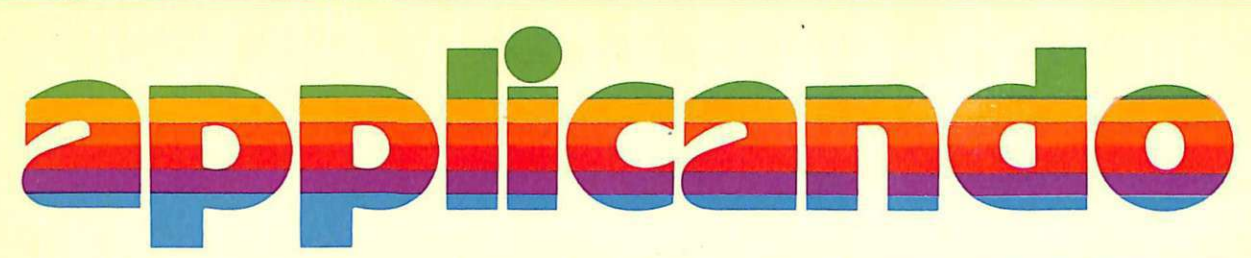

... e Le pagine del Software.

Applicando le offre con lo sconto e in due edizioni. A chi? Ai suoi abbonati. Come fare? Basta abbonarsi con la formula Applicando  $+$  Le pagine del Software. Con i sei numeri di Applicando si avrà diritto a:  $\circledR$  il dischetto con tre programmi gratis  $\circledR$  la carta Applicard ® Le pagine del Software nell'edizione settembre 1984 e

in quella successiva. Un motivo in più per abbonarsi o rinnovare subito l'abbonamento e per poter avere...

Applicando è bimestrale. Per applicare con noi abbonati inviando il

coupon a Editronica s.r.l., C.so Monforte 39, 20122 Milano. Oppure acquistalo:<br>nei migliori Computer Shop.

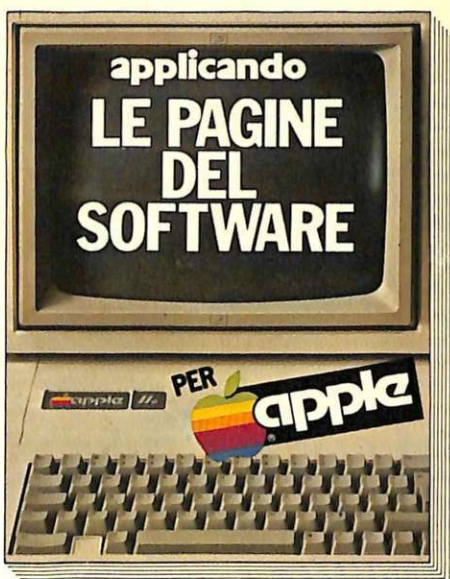

**3M** 

# **gratis, se ti abboni subito!**

Un dischetto con tre utilissimi superprogrammi e la Facility Card Applicard che, fra gli altrivantaggi, darà diritto a sconti su programmi che Verranno offerti da Applicando. Compila e spedisci subito questo tagliando a: applicard

Editronica, C.so Monforte 39, 20122 Milano

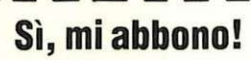

□ Inviatemi sei numeri di Applicando, il dischetto con tre programmi gratis, e la carta Applicard - Lire 30.000. O Inviatemi sei numeri di Applicando, 11 dischetto omaggio, la carta Applicard + Le pagine del Software per Apple (due edizioni) - Lire 40.000.

□ Allego assegno non trasf. - Lire 30.000 intestato a Editronica S.r.l.

O Allego ricevuta di versamento sul conto corrente postale n. 19740208 intestato a Editronica s.r.l. C.so Monforte 39, 20122 Milano.

/ \ I v:o~~ :: :::::::: :: :: ::::::::::: :: ::: ::::::: :::: :::: :: :: :: ·~ :""""""·· \ Cap ................ . Città .... ............ ................ .................................. \ Data .. . .. .. .. .. .. .. .. .. .. .. .. .. .. .. .. . .. . .. . Firma .. .. .. . .. . .. .. .. .. . .... .. . .. .. .. .. . .. .. .... \ 1 Abbonatemi a partire dal numero .. ............................. ......................... \

~------------------~

O Pago fin d'ora con la mia carta di Credito BankAmericard numero ............ ....................................... I ·1 ~~~irT::aanct~i~.B~~~·~ A·~~~i~~ ~·d;ÌÌ~Ìi·~ ~d ...................... 'v/ addebitare l'importo sul mio conto BankAmericard.

~\ç\\\ **... se tu** a\\\\.,~ **sub\to\ abbona"'** *.f.* <sup>1</sup>Cognome .................................... ...... ............................. \

Offerta valida fino al 30 - 9 - 1984